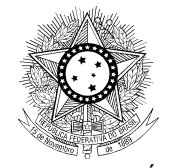

PODER JUDICIÁRIO JUSTIÇA DO TRABALHO CONSELHO SUPERIOR DA JUSTIÇA DO TRABALHO

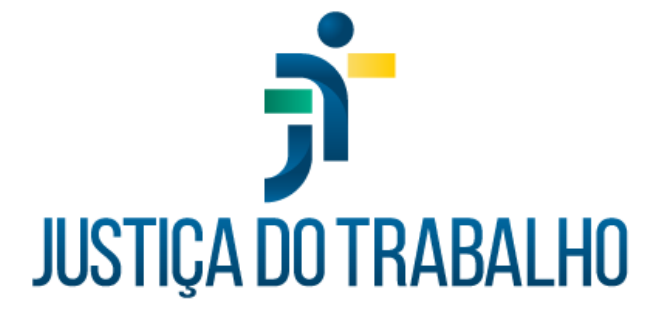

### **CATÁLOGO DE SERVIÇOS SIGEP-JT**

#### **Coordenadoria de Sistemas Administrativos Nacionais**

Secretaria de Tecnologia da Informação e Comunicação Conselho Superior da Justiça do Trabalho

Brasília, junho de 2024.

 $\bullet$   $\bullet$ nnn SIGEP-JT

Gestão de Pessoas da Justiça do Trabalho

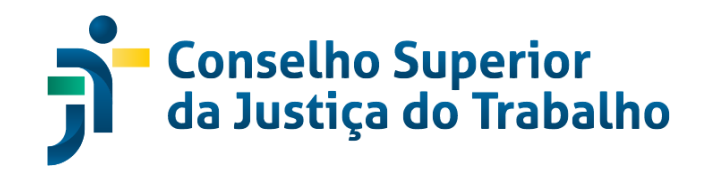

**SUMÁRIO**

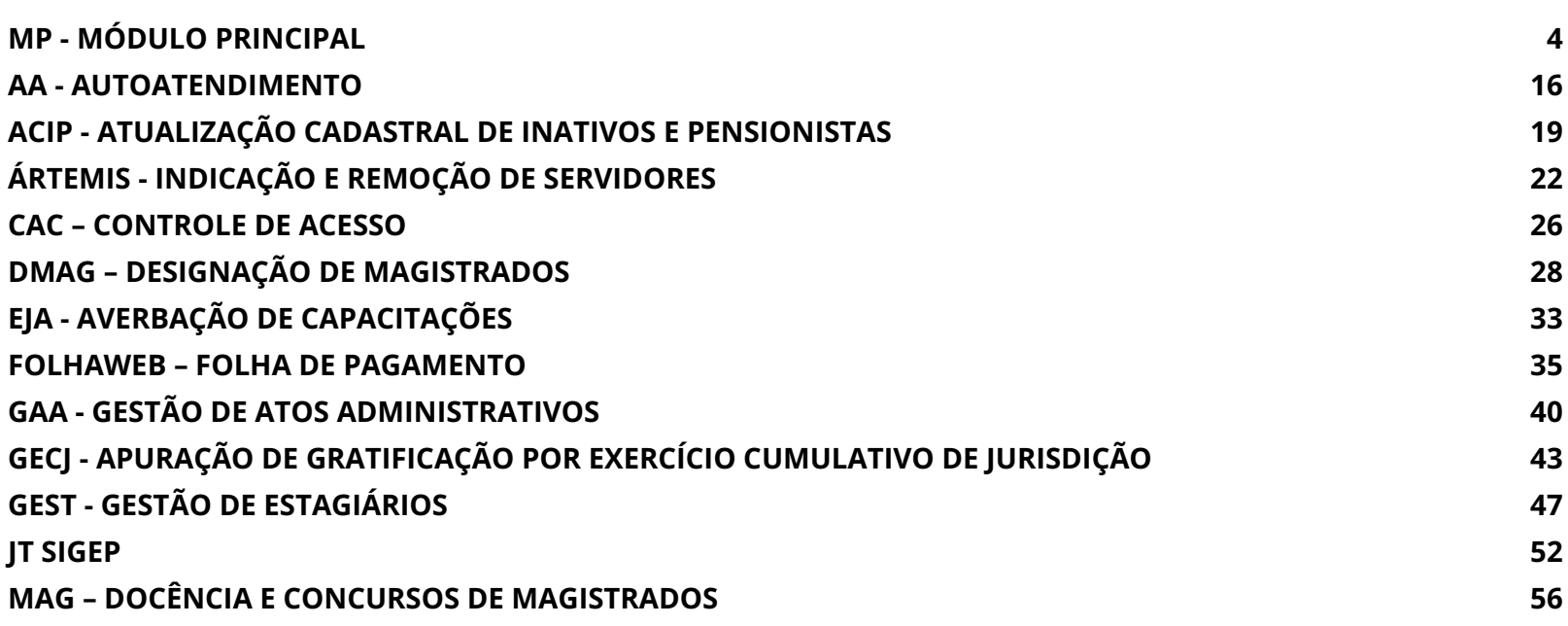

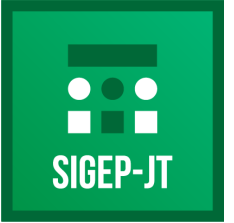

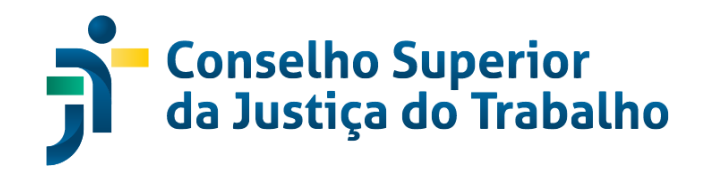

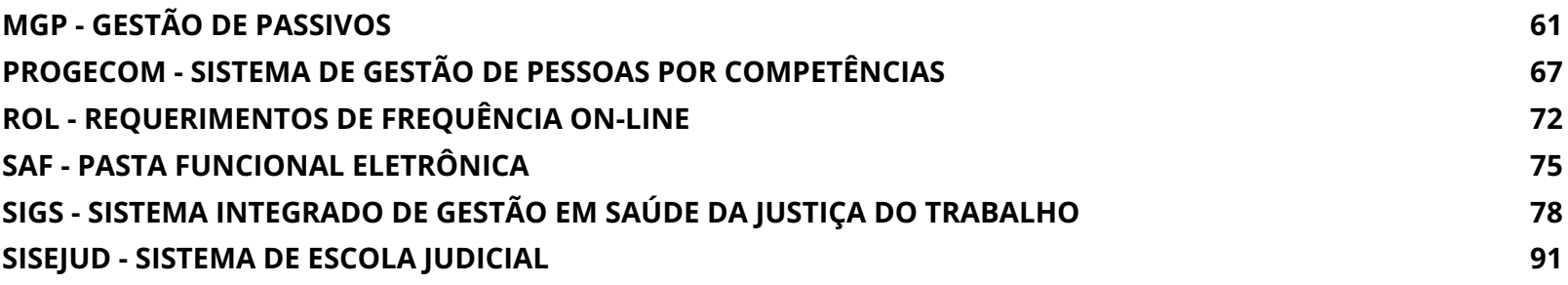

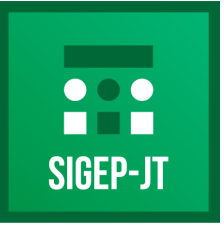

Gestão de Pessoas da Justica do Trabalho

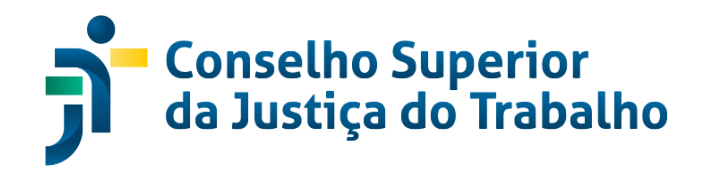

## **MP - MÓDULO PRINCIPAL**

### <span id="page-3-0"></span>**Descrição**

Módulo Principal do Sistema de Gestão de Pessoas da Justiça do Trabalho (SIGEP-JT). Solução central para gestão das informações associadas à gestão de pessoas, composta por 25 submódulos e integrada aos demais módulos do Programa SIGEP-JT.

> **CSJT – Conselho Superior da Justiça do Trabalho** *Atualizado em 04/06/2024*

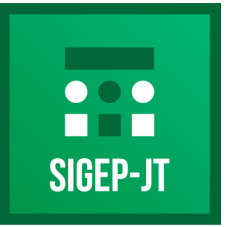

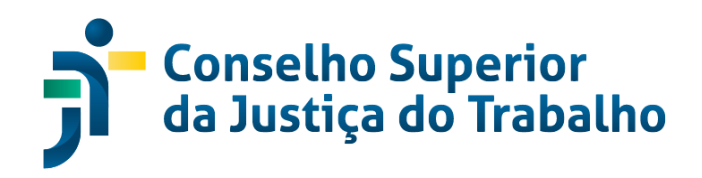

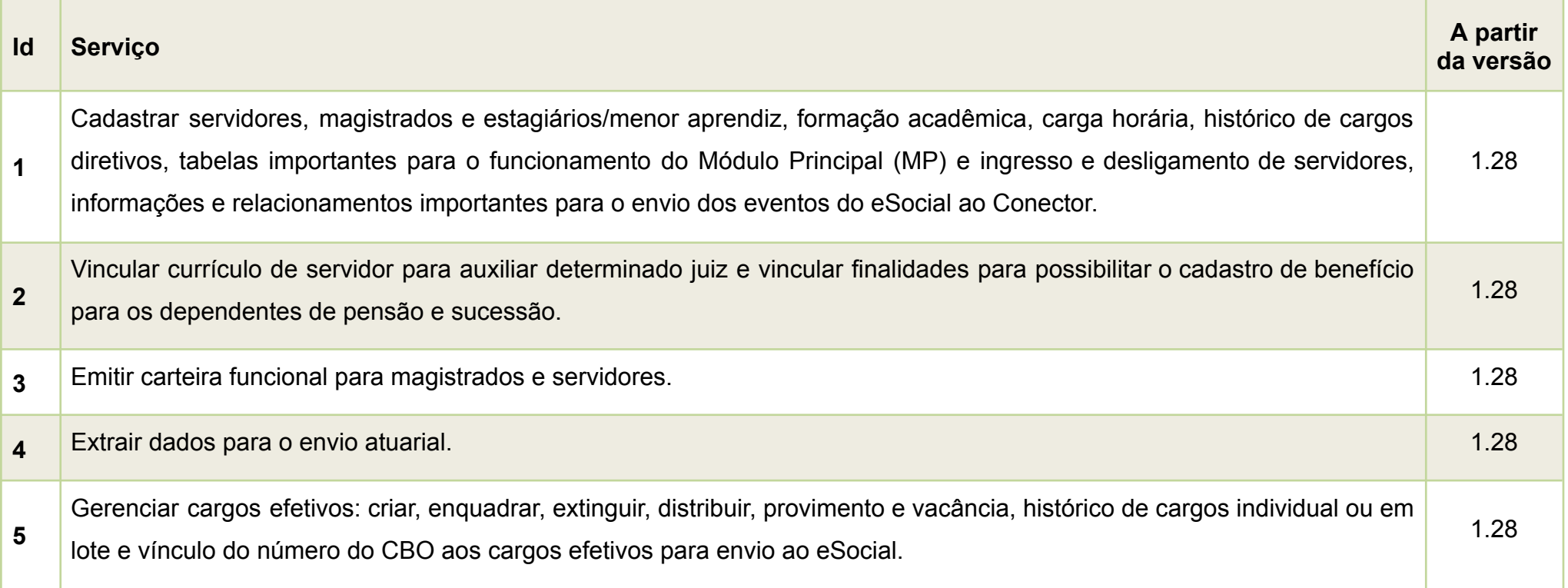

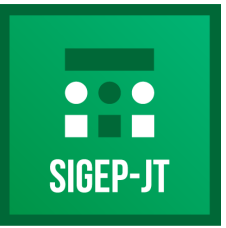

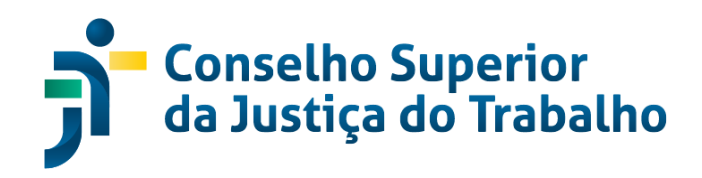

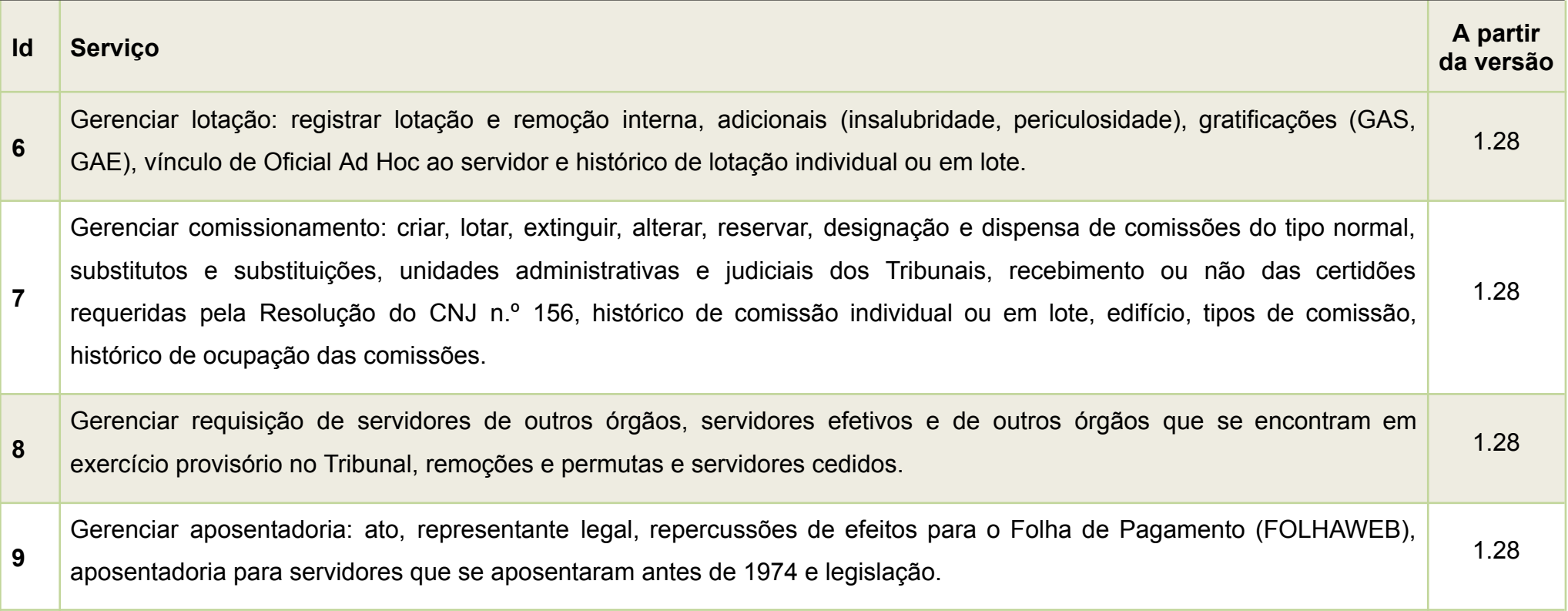

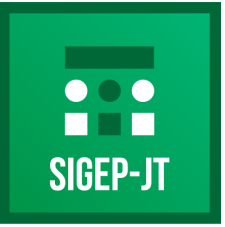

Gestão de Pessoas da Justiça do Trabalho

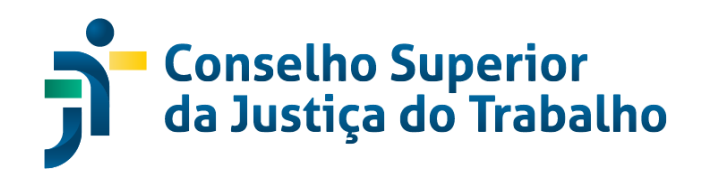

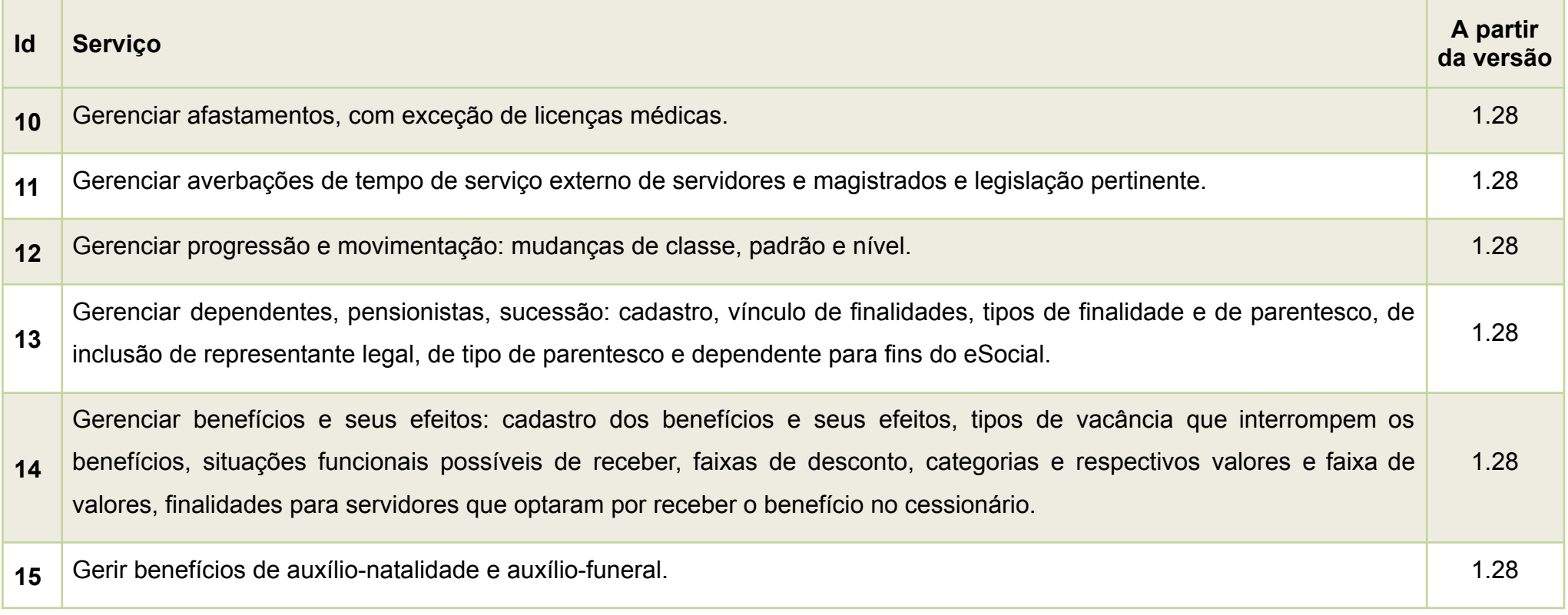

**CSJT – Conselho Superior da Justiça do Trabalho** *Atualizado em 04/06/2024*

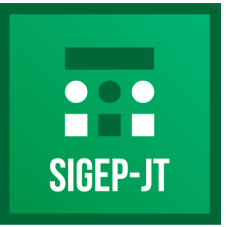

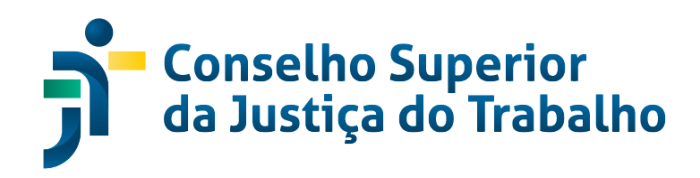

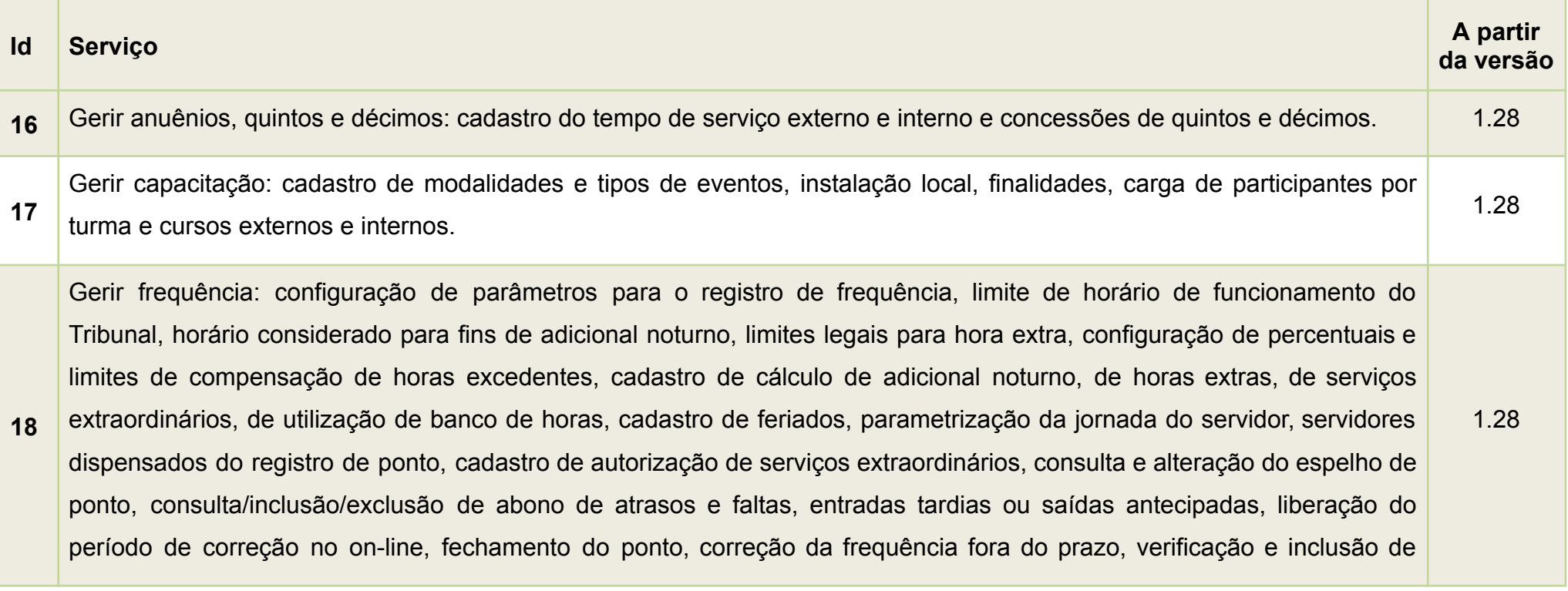

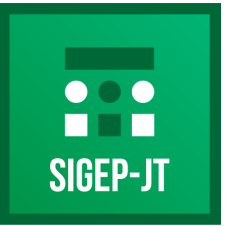

Gestão de Pessoas da Justiça do Trabalho

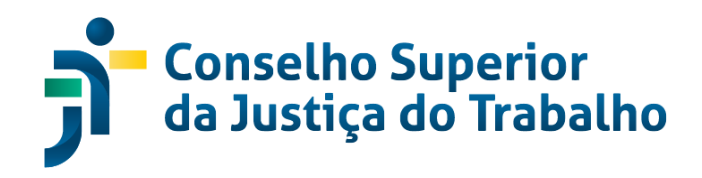

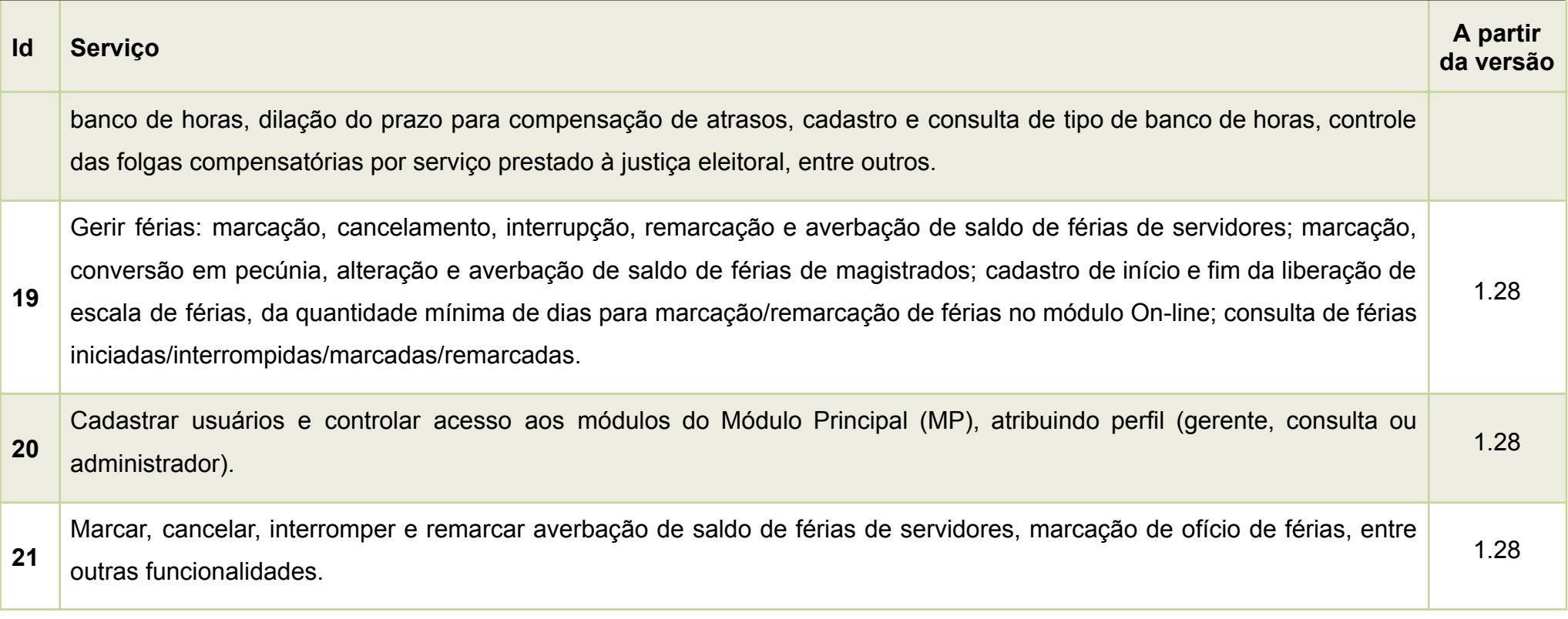

**CSJT – Conselho Superior da Justiça do Trabalho** *Atualizado em 04/06/2024*

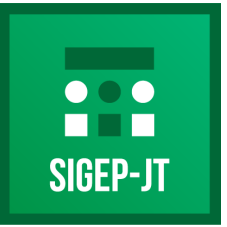

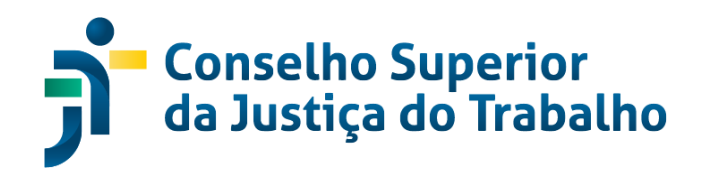

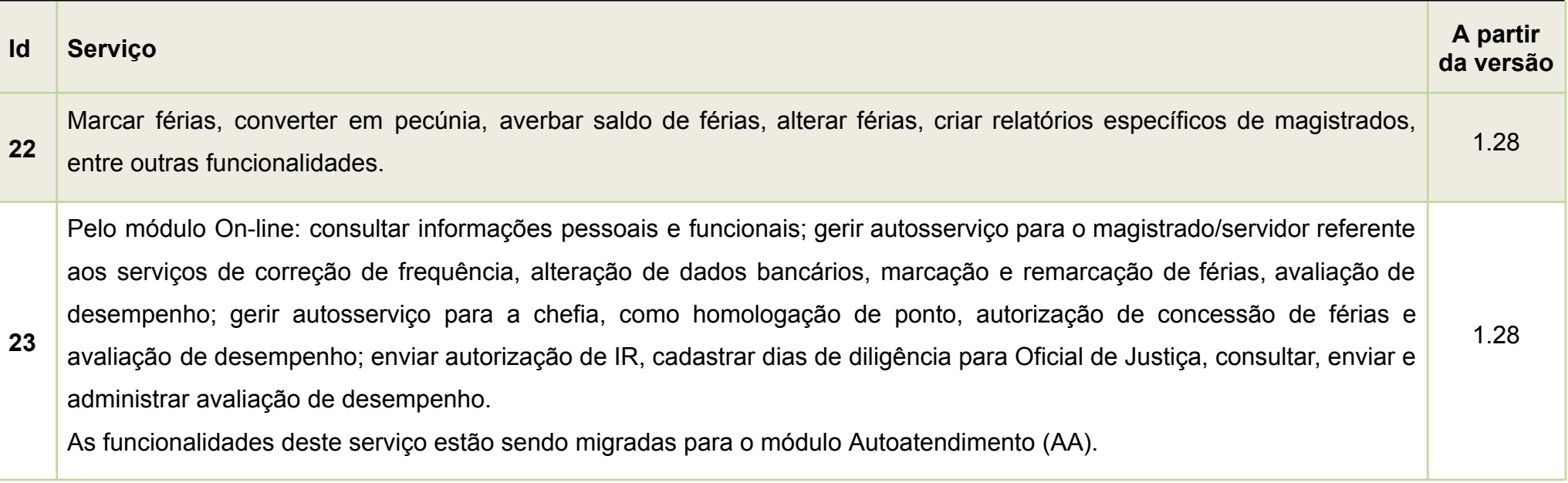

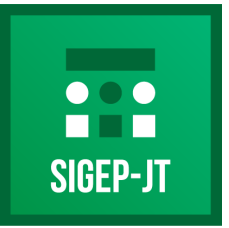

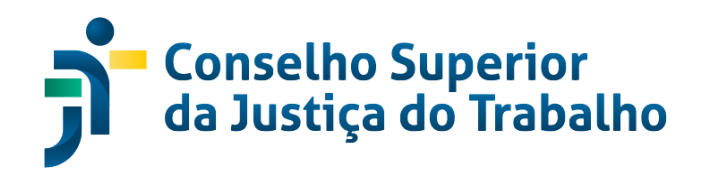

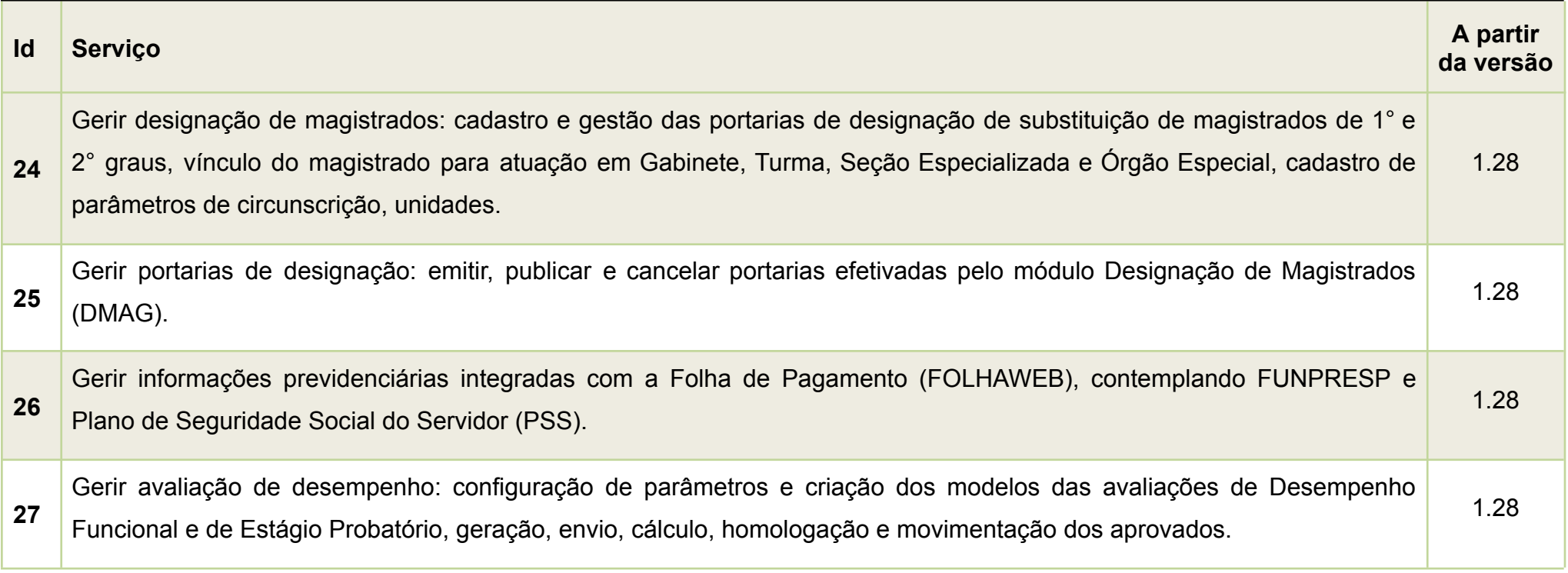

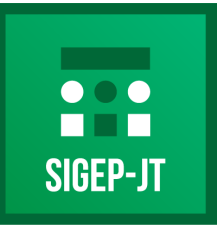

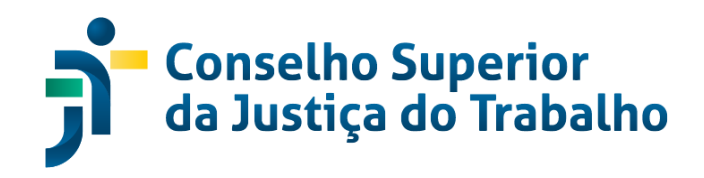

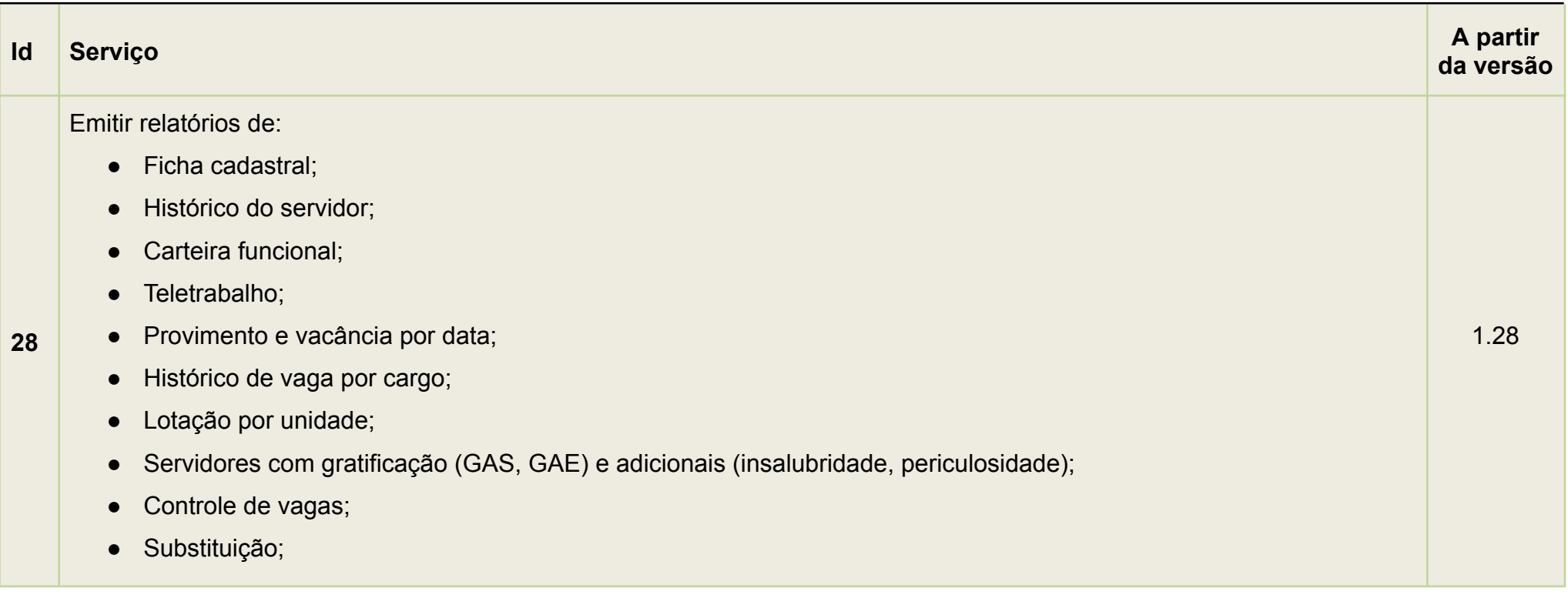

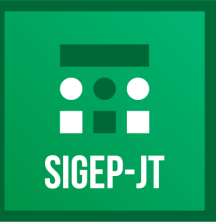

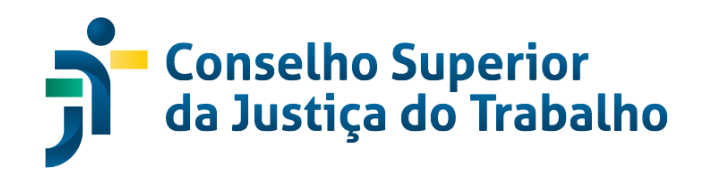

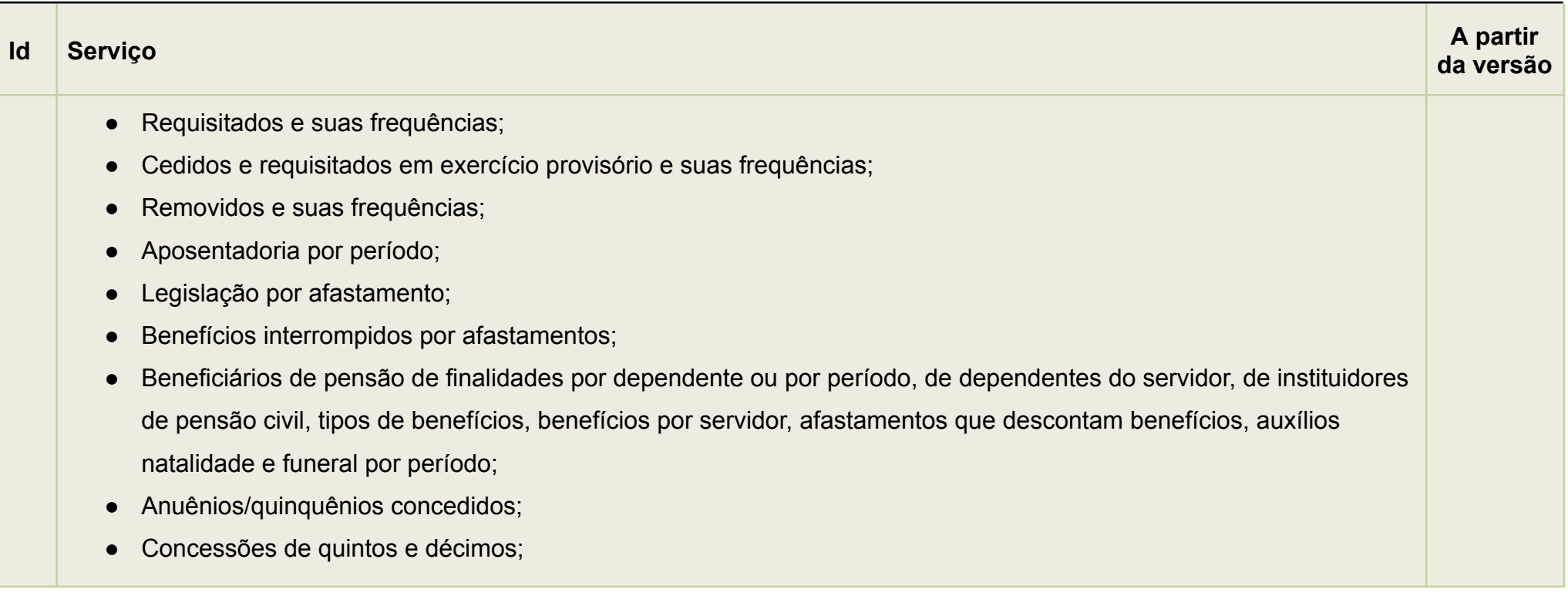

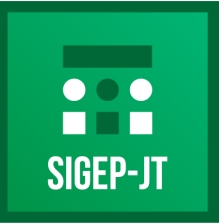

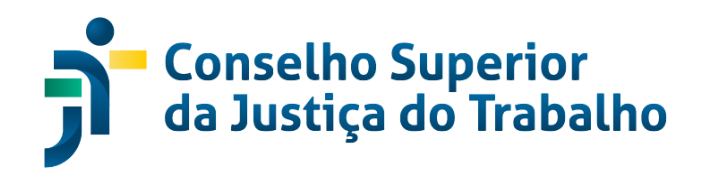

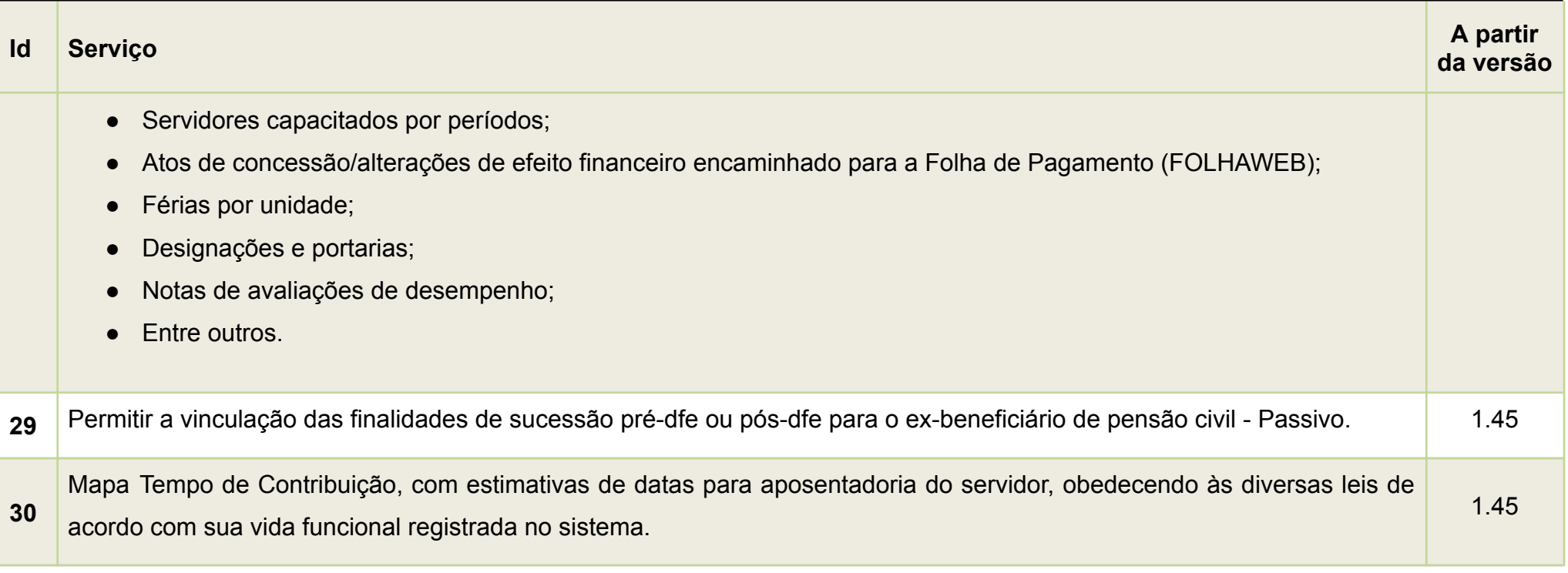

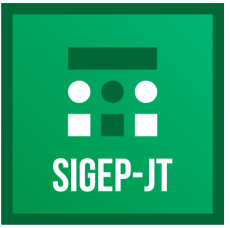

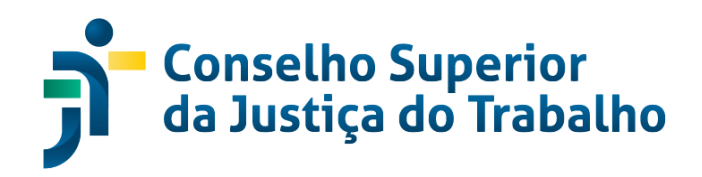

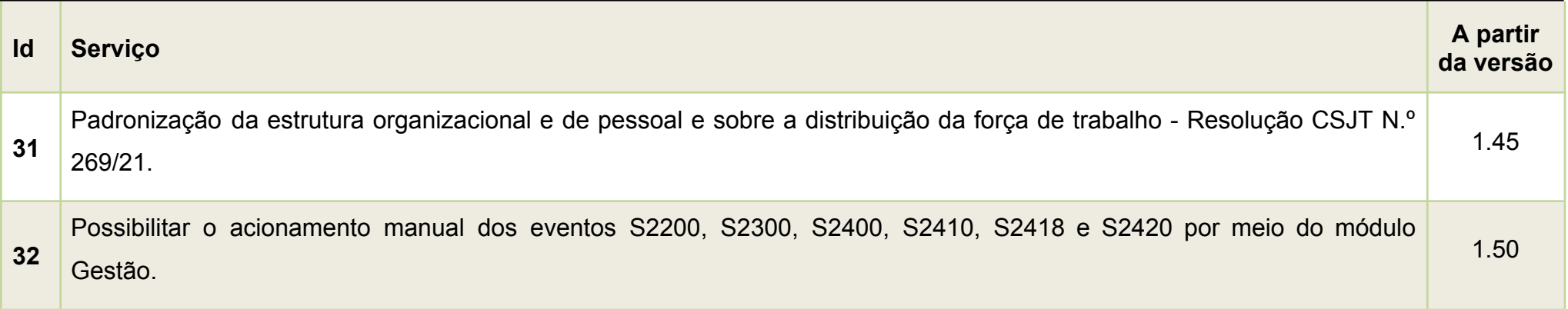

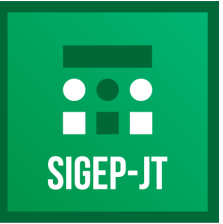

Gestão de Pessoas da Justica do Trabalho

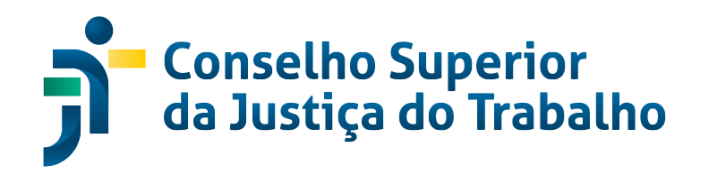

### **AA - AUTOATENDIMENTO**

### <span id="page-15-0"></span>**Descrição**

Módulo em formato de portal na internet que congrega diversos serviços e ferramentas destinadas a atender diretamente aos magistrados e servidores, viabilizando o autosserviço, a exemplo dos sistemas de requerimentos on-line, de atividades de docência de magistrados, de concurso de remoção de juízes titulares, de promoção/acesso de magistrados, de procedimento automatizado de atualização cadastral de dados e ferramentas de consultas diversas, todos integrados com o banco de dados do Módulo Principal (MP). Agrega, também, vários serviços do SIGEP On-Line.

> **CSJT – Conselho Superior da Justiça do Trabalho** *Atualizado em 04/06/2024*

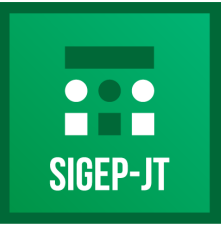

Gestão de Pessoas da Justiça do Trabalho

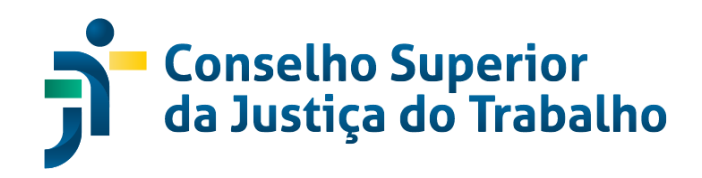

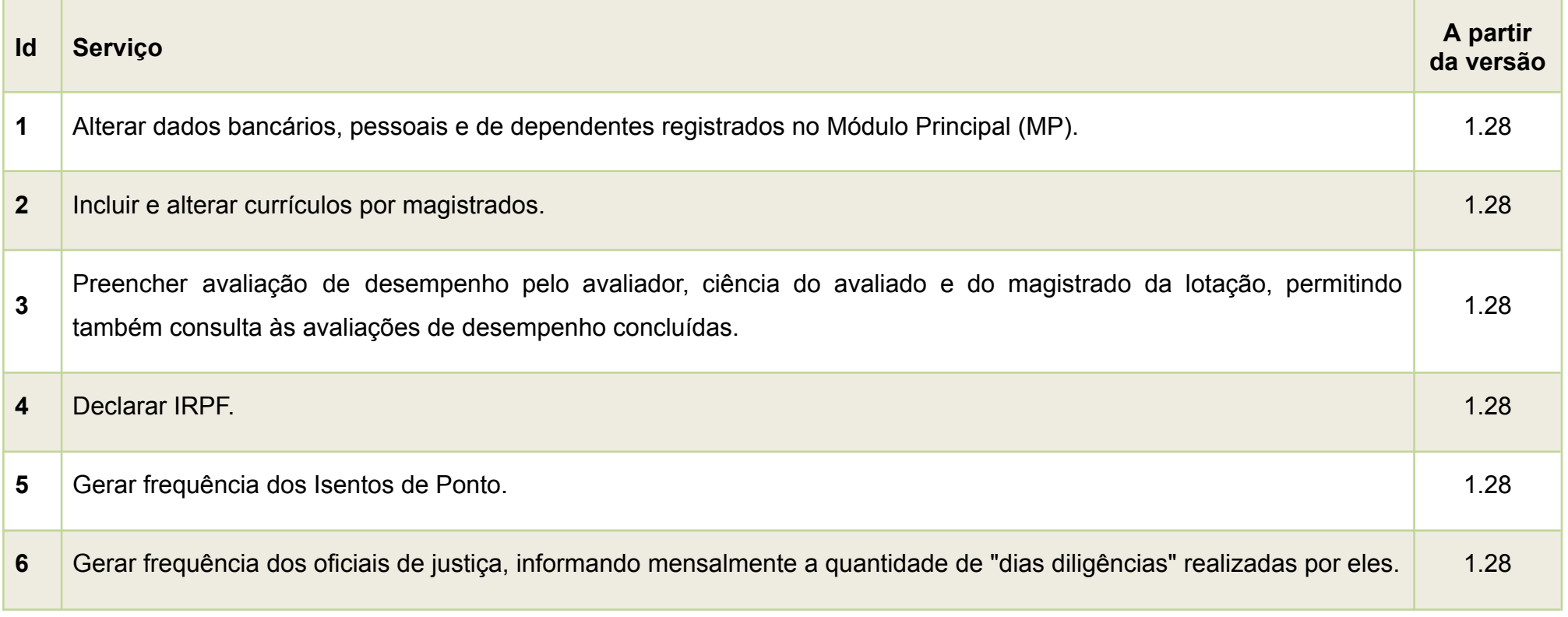

**CSJT – Conselho Superior da Justiça do Trabalho** *Atualizado em 04/06/2024*

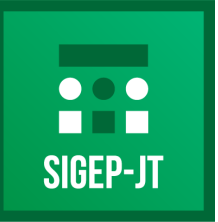

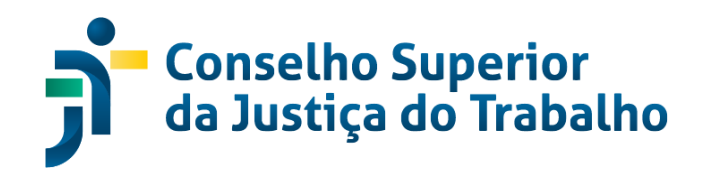

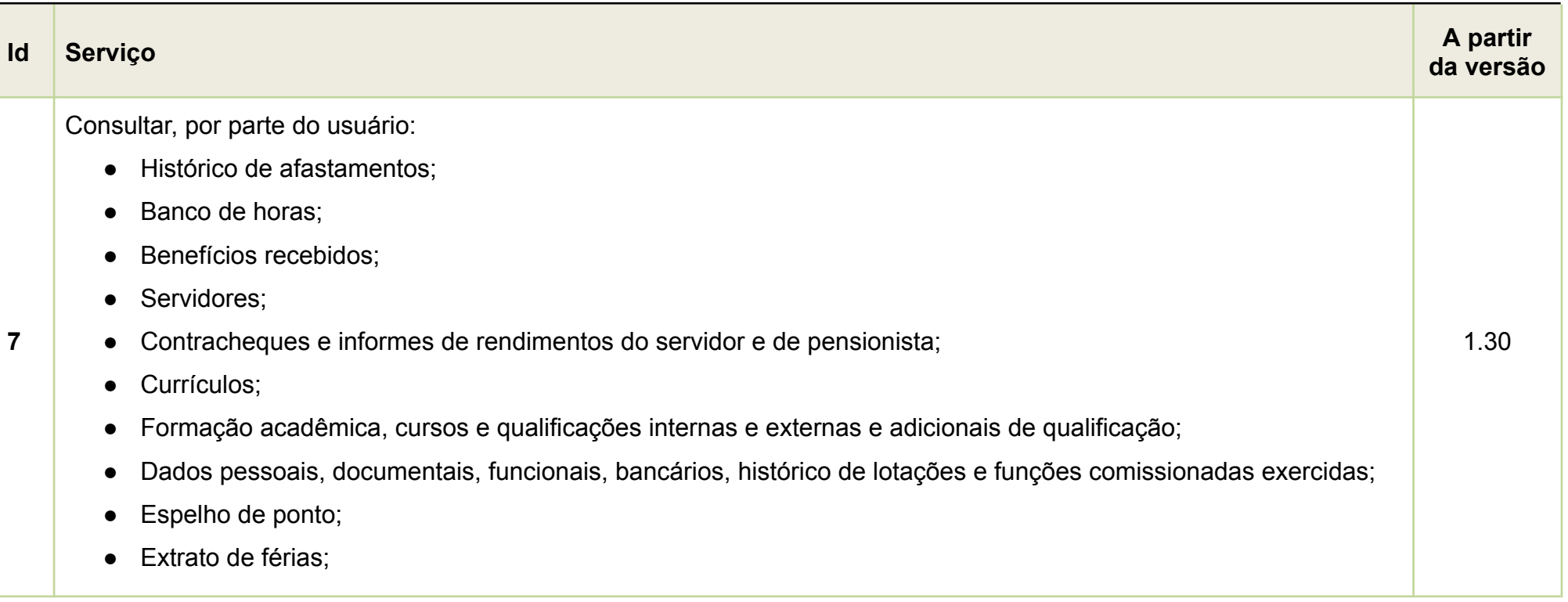

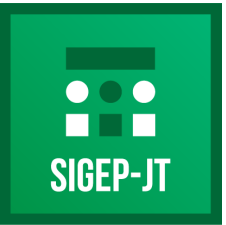

Gestão de Pessoas da Justica do Trabalho

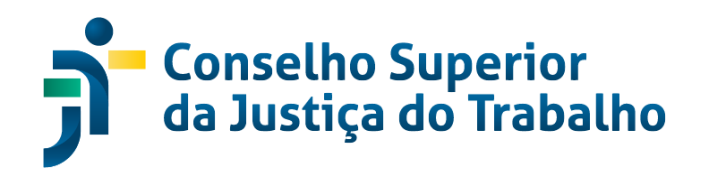

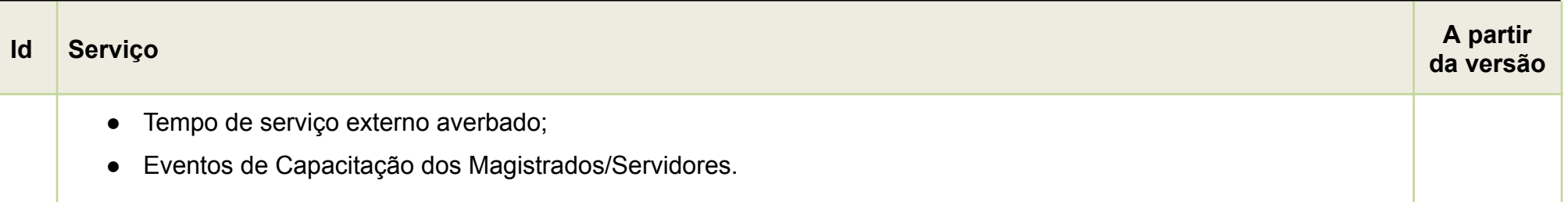

## **ACIP - ATUALIZAÇÃO CADASTRAL DE INATIVOS E PENSIONISTAS**

### <span id="page-18-0"></span>**Descrição**

Módulo em formato de portal na internet que congrega diversos serviços e ferramentas destinadas a atender diretamente às(aos) magistradas(os) e servioras(es) aposentadas(os), assim como pensionistas da Justiça do Trabalho de 1º e 2º graus, viabilizando o autosserviço, proporcionando às(aos) usuárias(os) a possibilidade de atualização anual de seus dados cadastrais e prova de vida. O

> **CSJT – Conselho Superior da Justiça do Trabalho** *Atualizado em 04/06/2024*

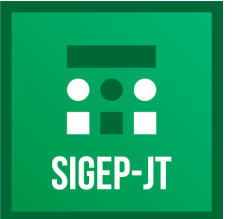

Gestão de Pessoas da Justiça do Trabalho

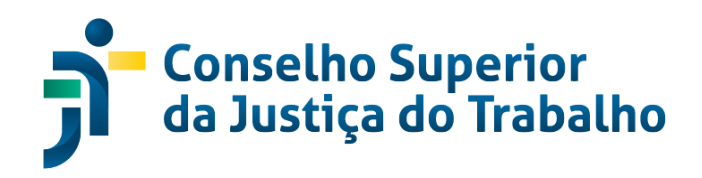

Módulo está integrado ao banco de dados do Módulo Principal (MP) e também à plataforma GOV.BR para a realização da prova de vida digital.

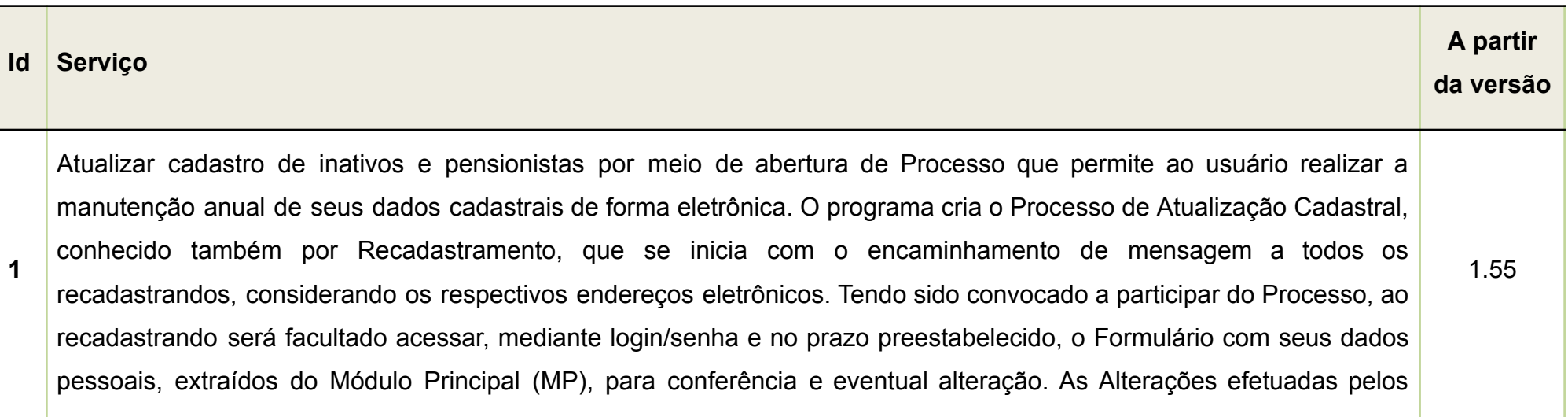

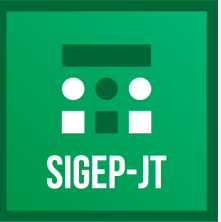

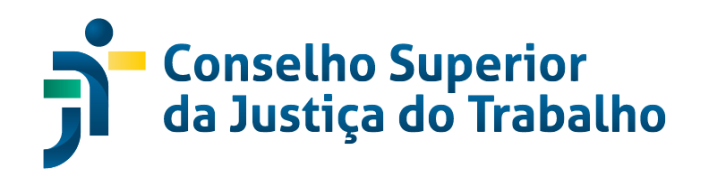

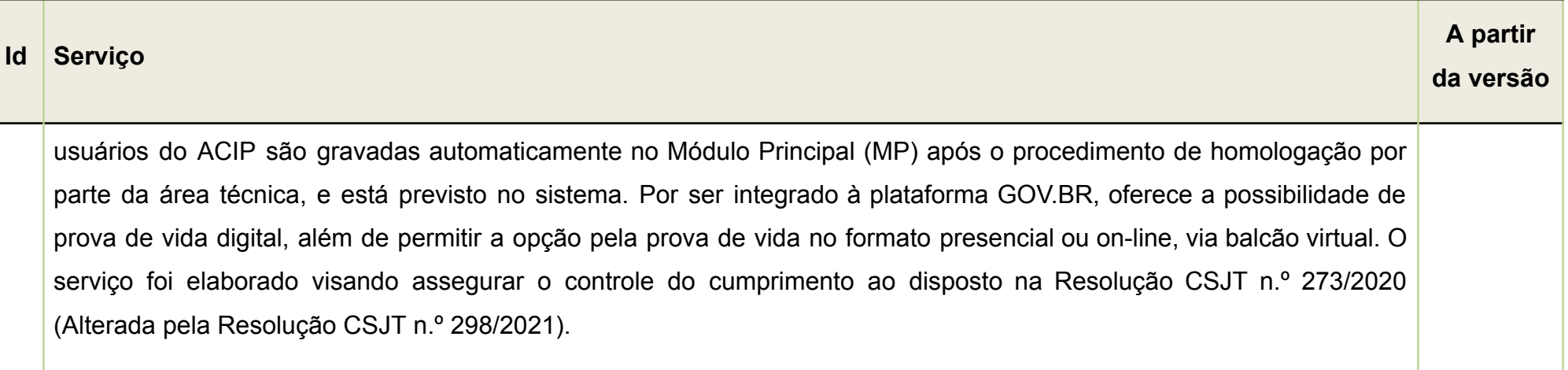

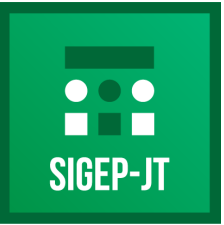

Gestão de Pessoas da Justica do Trabalho

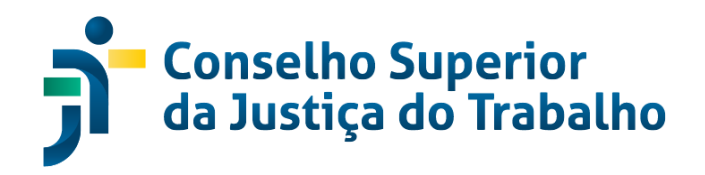

## **ÁRTEMIS - INDICAÇÃO E REMOÇÃO DE SERVIDORES**

### <span id="page-21-0"></span>**Descrição**

O Módulo Ártemis tem como objetivo o gerenciamento de designação/nomeação de servidores para Funções Comissionadas (FC) e Cargos em Comissão (CJ), remoção, substituição/designação, substituição/dispensa, prestação de serviço e exercício. O sistema foi construído com a finalidade de automatizar diversas atividades inerentes ao trâmite de uma indicação, reduzindo, significativamente, o tempo gasto com operações rotineiras realizadas manualmente.

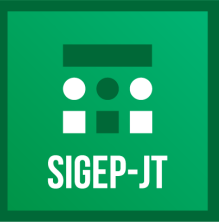

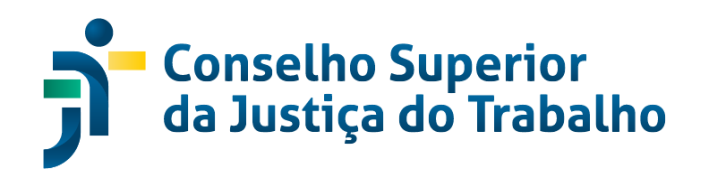

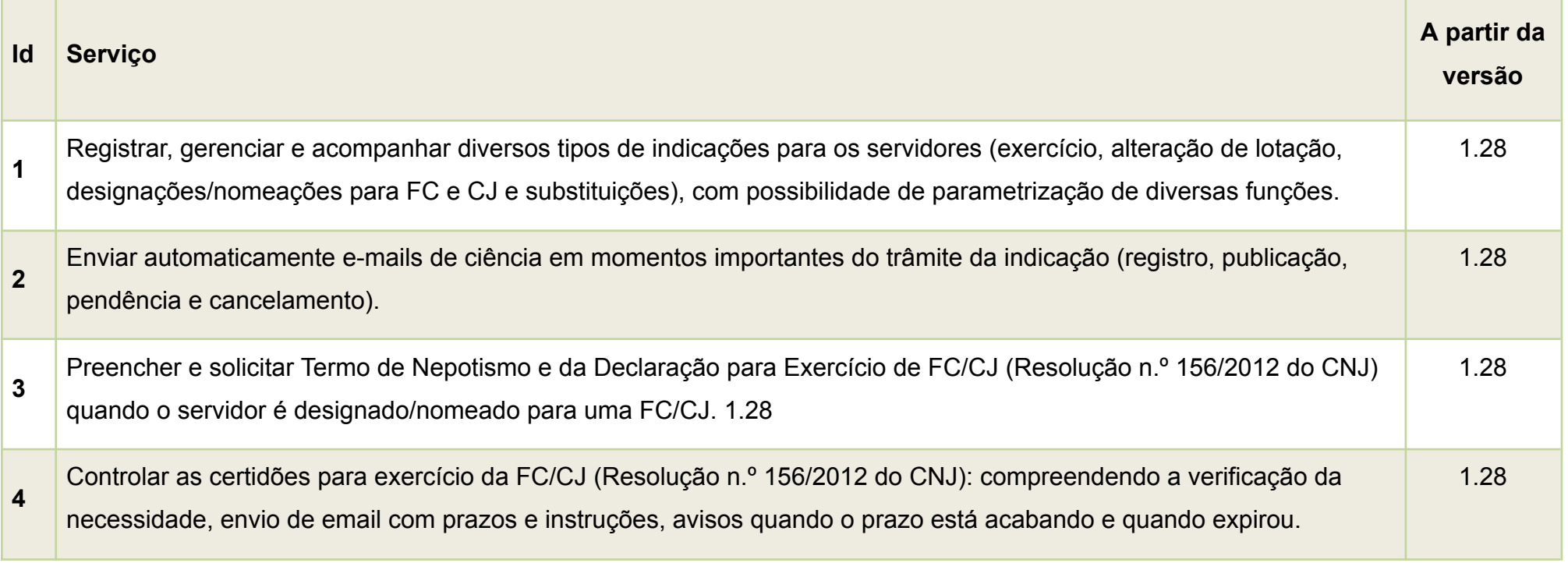

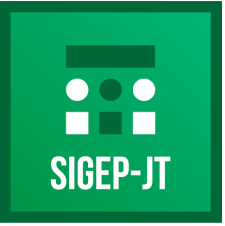

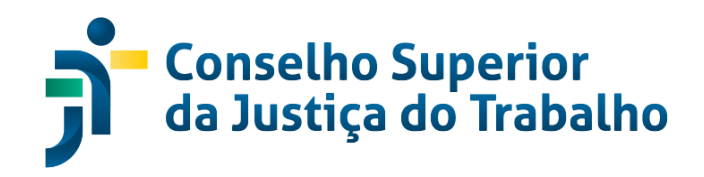

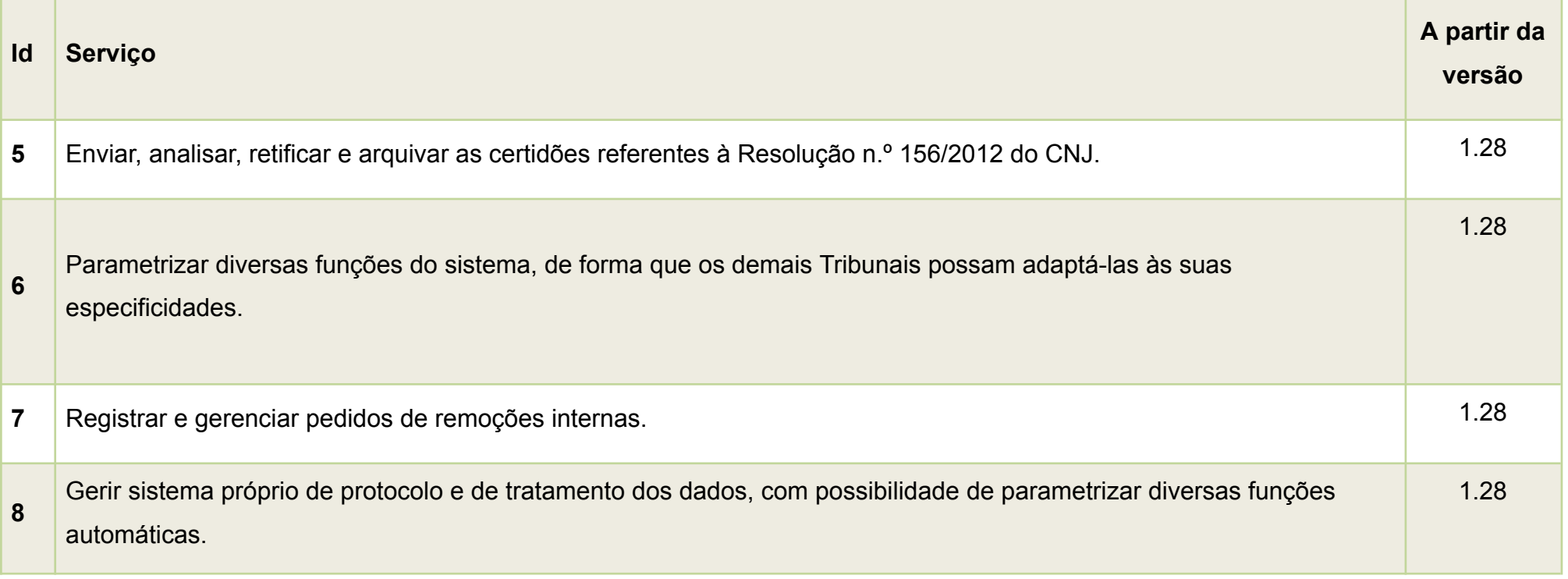

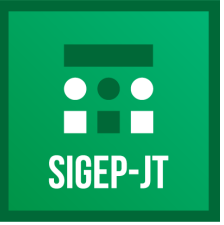

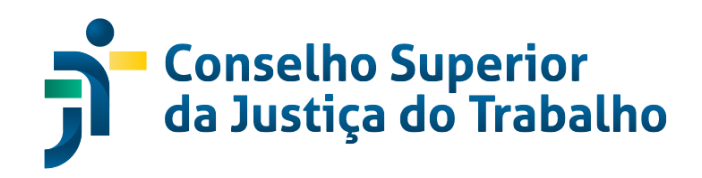

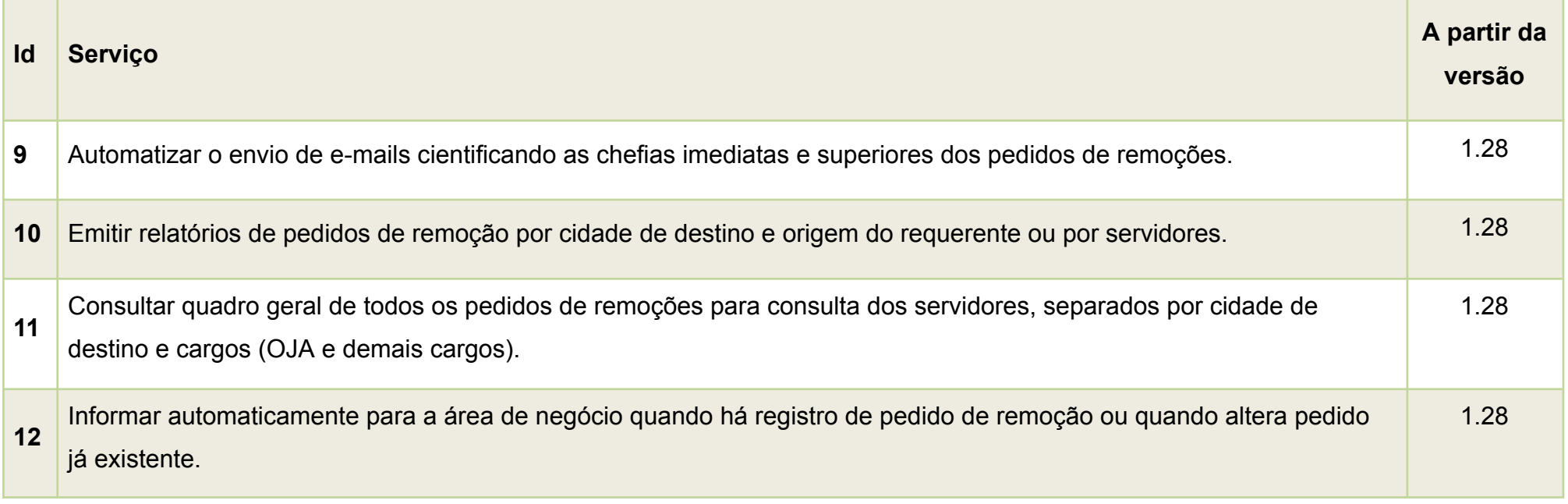

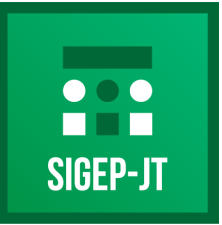

Gestão de Pessoas da Justica do Trabalho

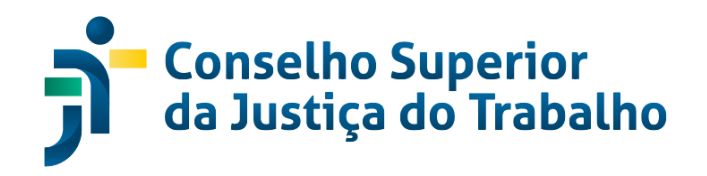

### **CAC – CONTROLE DE ACESSO**

#### <span id="page-25-0"></span>**Descrição**

Módulo responsável por gerenciar as autorizações de acesso a aplicações. É disponibilizado de forma centralizada (Software como Serviço - SAAS) para atendimento de todos os Regionais a partir de uma única implantação. O gerenciamento dos outros módulos deverá ser migrado para este módulo ao longo da disponibilização das novas versões do SIGEP-JT.

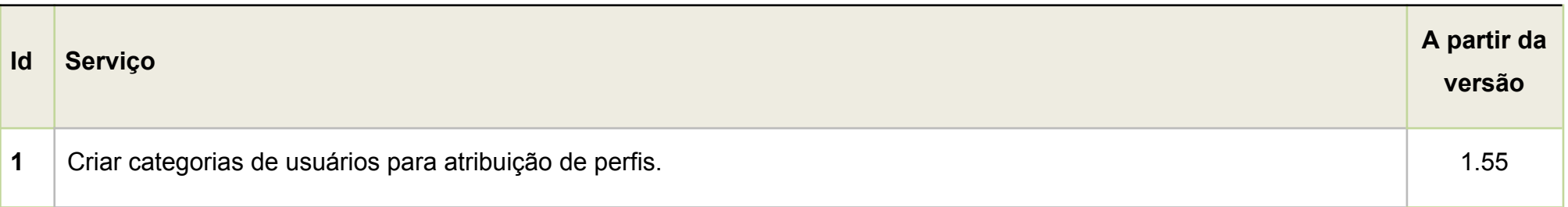

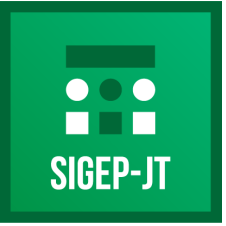

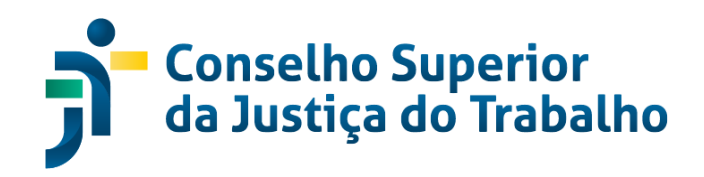

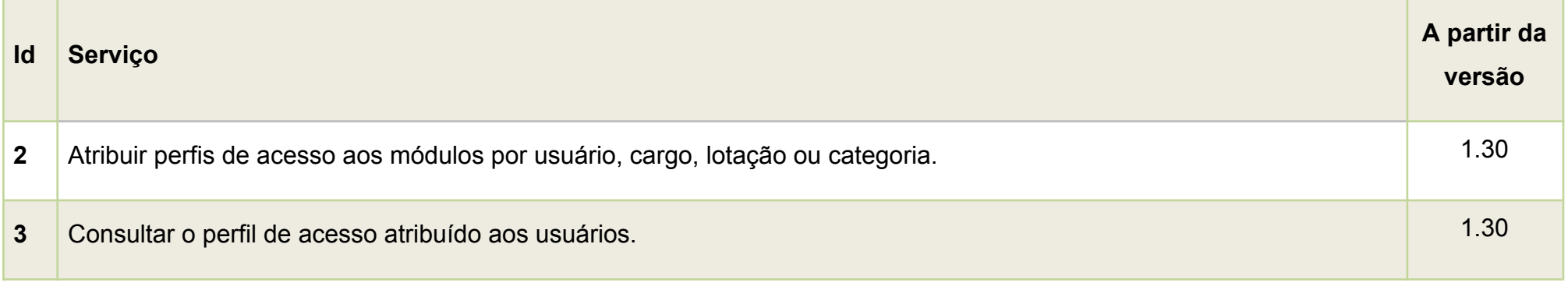

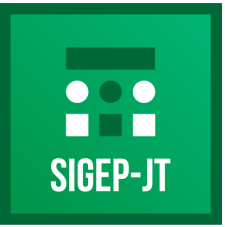

Gestão de Pessoas da Justica do Trabalho

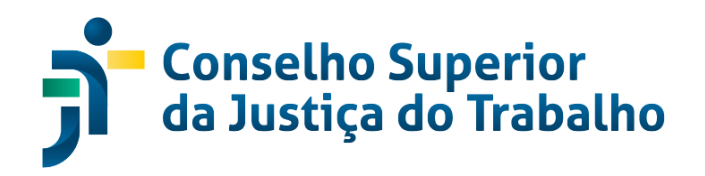

## **DMAG – DESIGNAÇÃO DE MAGISTRADOS**

### <span id="page-27-0"></span>**Descrição**

Módulo para gestão de designação de desembargadores, juízes titulares e substitutos dentro das unidades judiciárias do Tribunal.

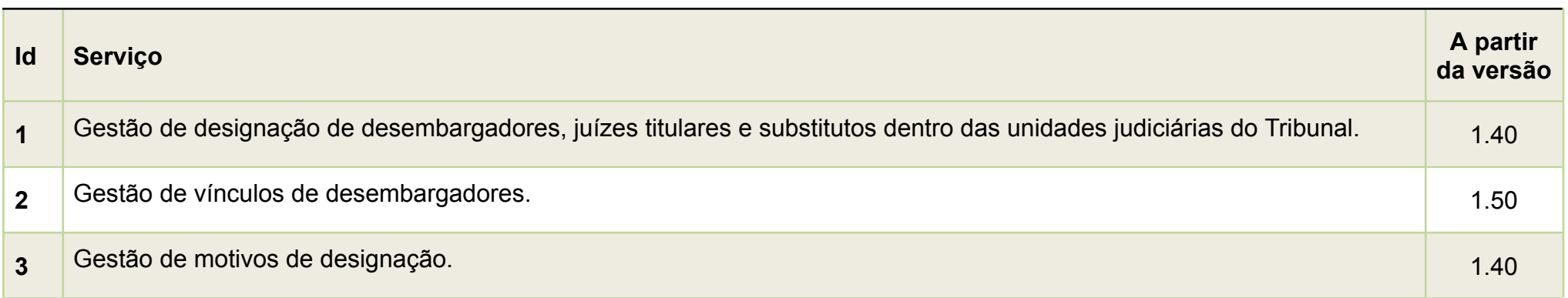

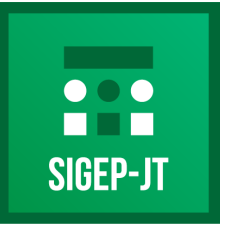

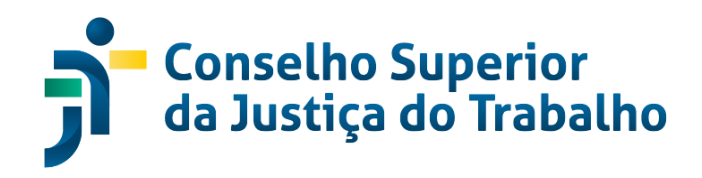

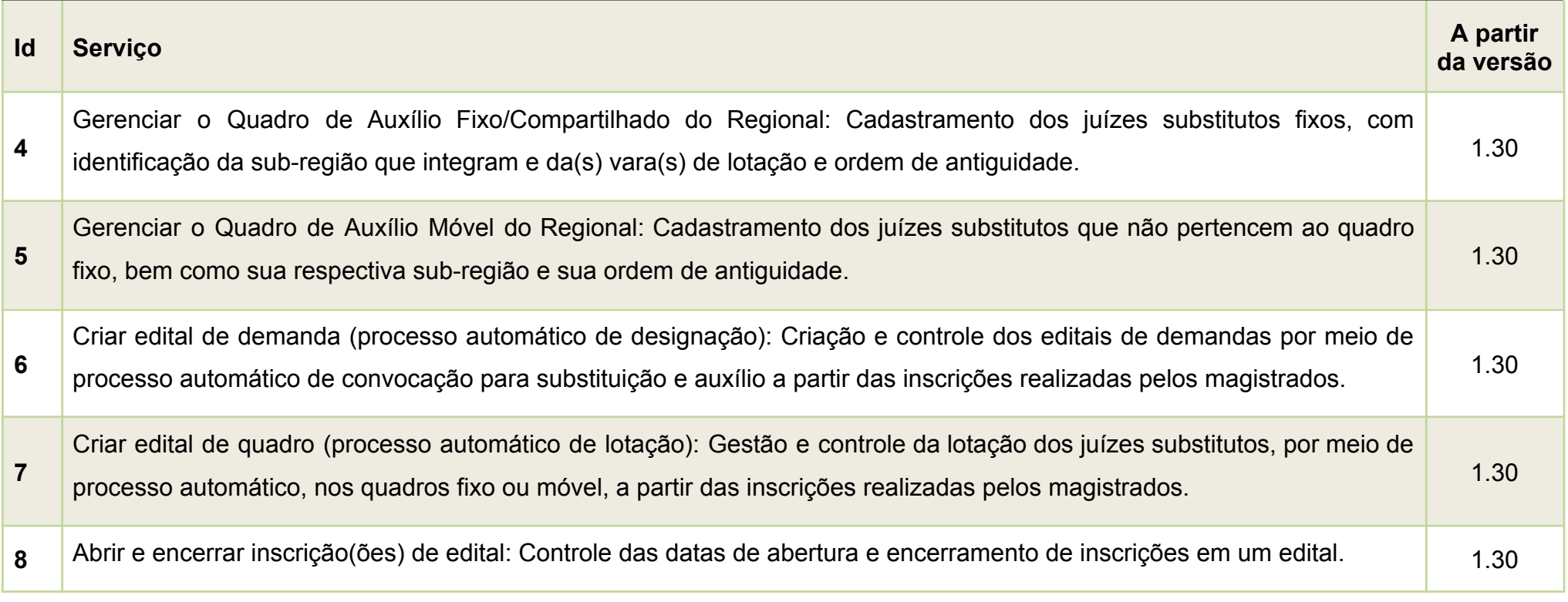

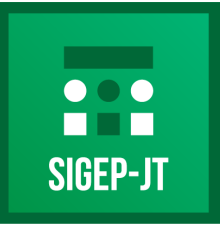

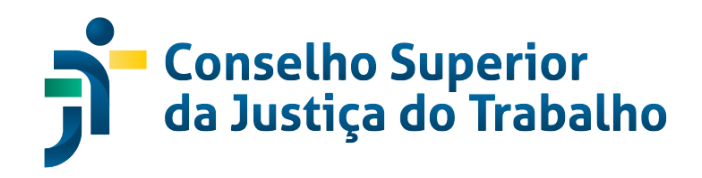

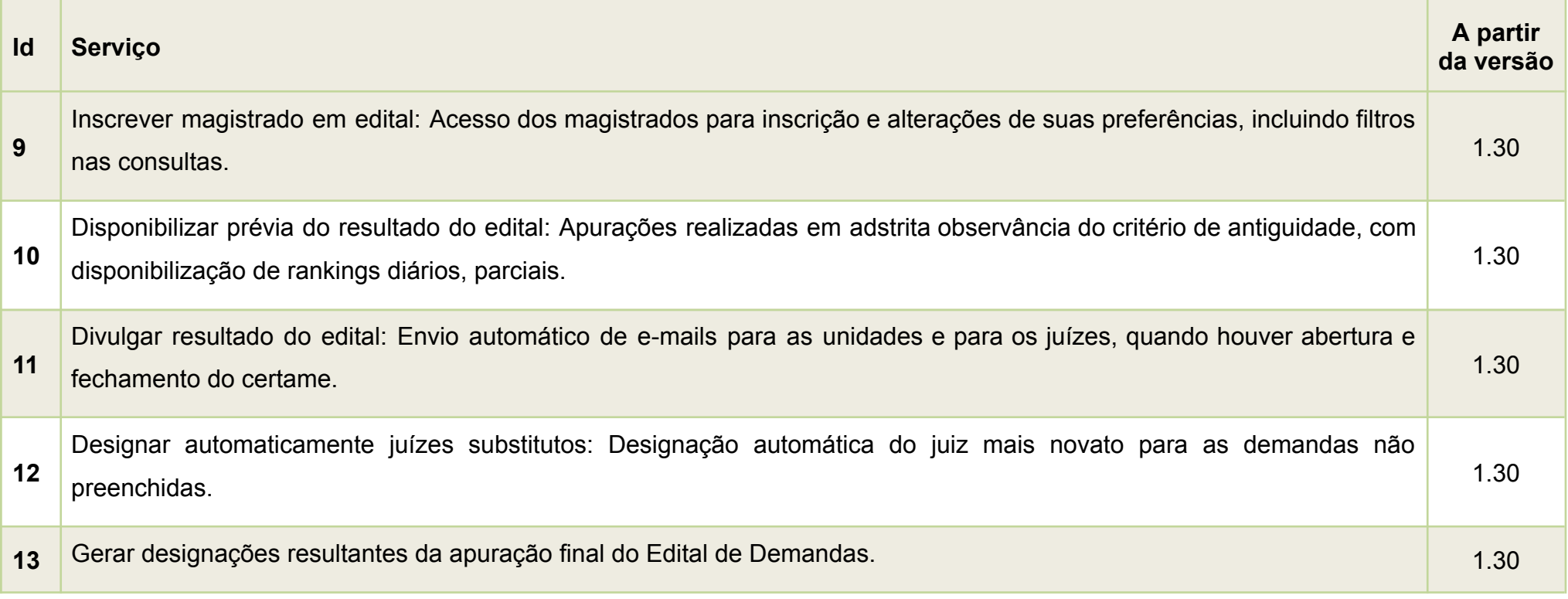

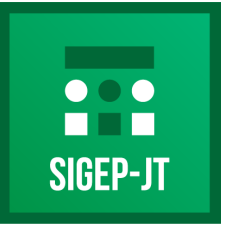

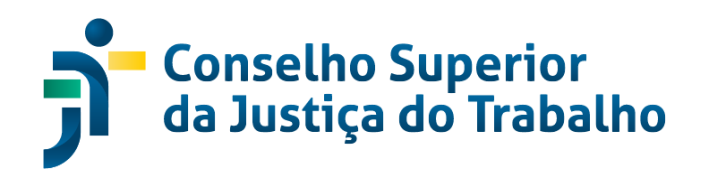

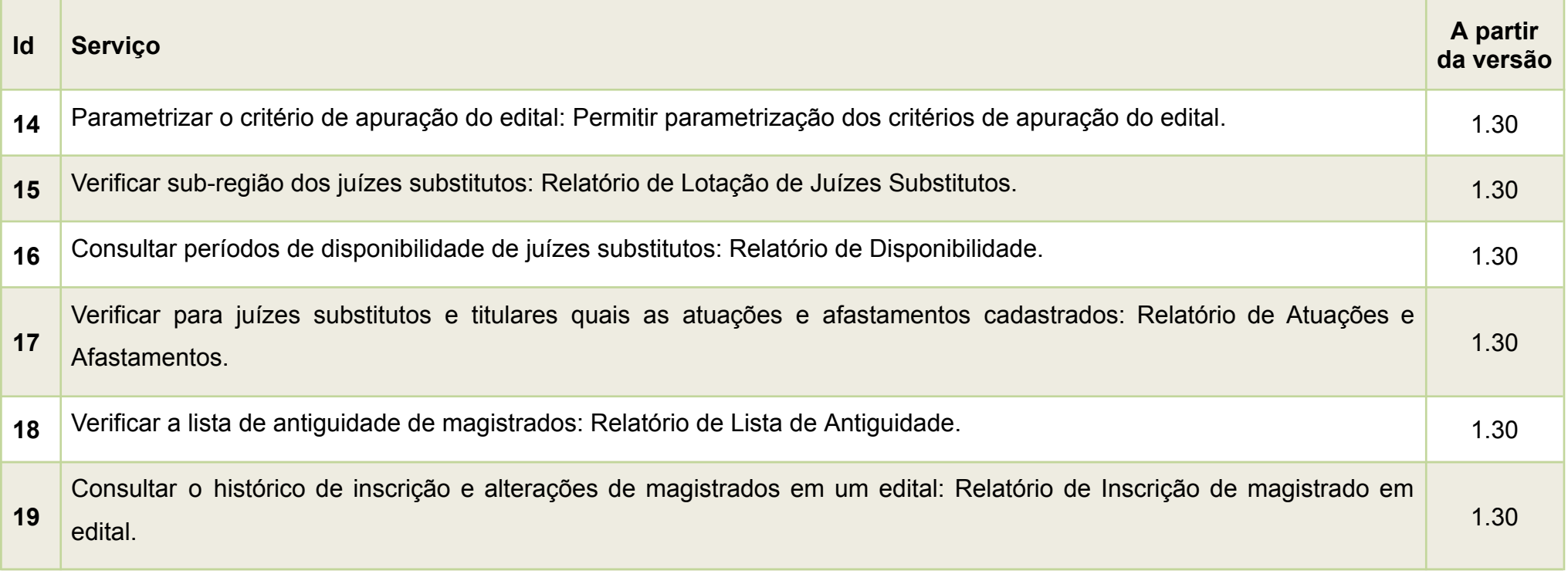

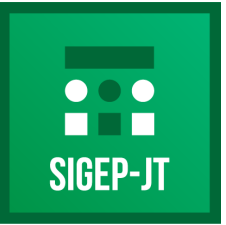

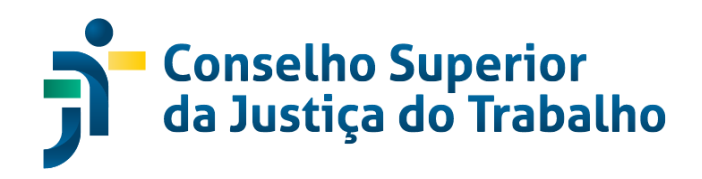

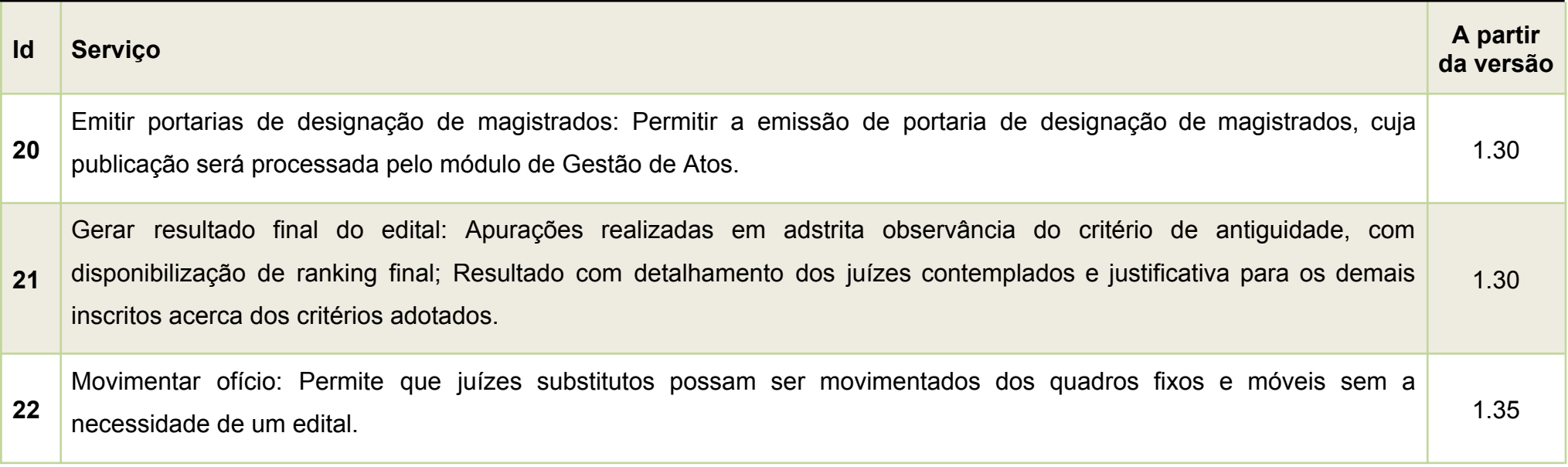

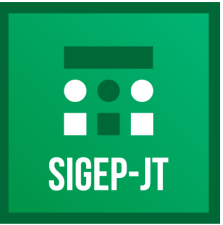

Gestão de Pessoas da Justica do Trabalho

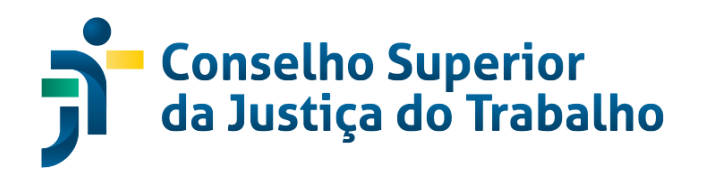

## **EJA - AVERBAÇÃO DE CAPACITAÇÕES**

#### <span id="page-32-0"></span>**Descrição**

Esse sistema visa a adequação do sistema da Escola Judicial para integração do SIGEP/SISEJUD, bem como promover a observância da Resolução n.º 28/2022, no que tange ao controle da carga horária mínima semestral obrigatória e à pontuação de magistrados, visto que permite a averbação de cursos e atividades dos magistrados que recebem pontuação para fins de promoção no tribunal.

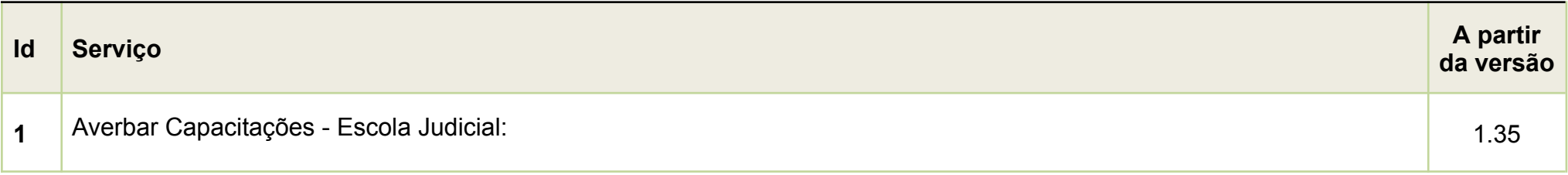

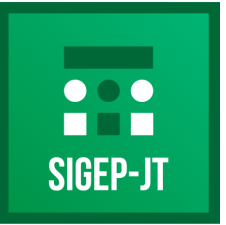

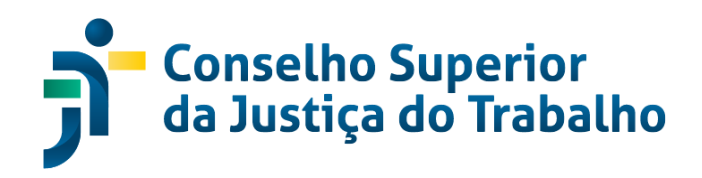

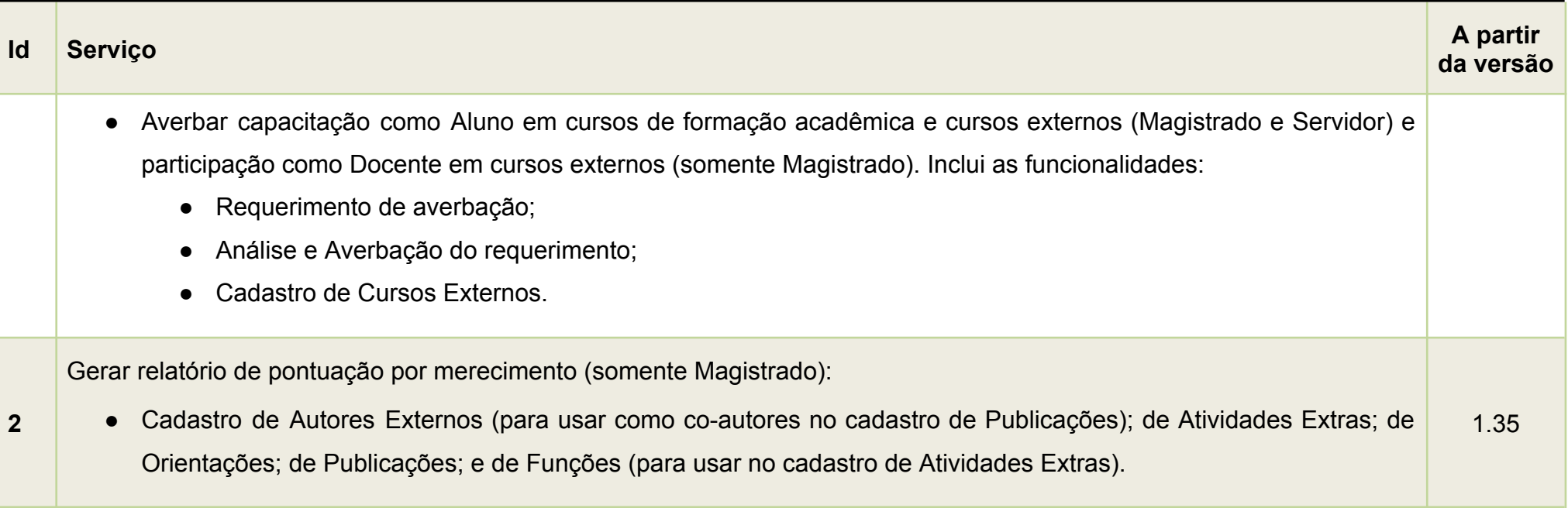

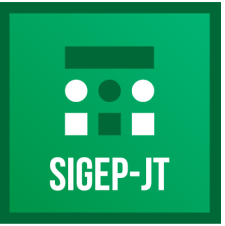

Gestão de Pessoas da Justica do Trabalho

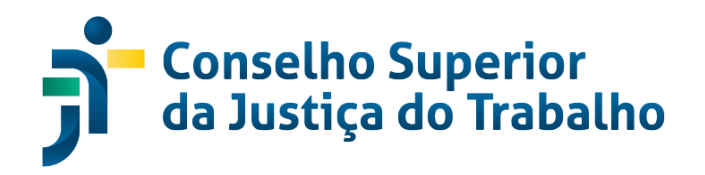

### **FOLHAWEB – FOLHA DE PAGAMENTO**

### <span id="page-34-0"></span>**Descrição**

Módulo que realiza o cálculo mensal da(s) folha(s) de pagamento de Magistrados e Servidores, considerando as regras vigentes no funcionalismo público federal, com as especificidades da Justiça do Trabalho.

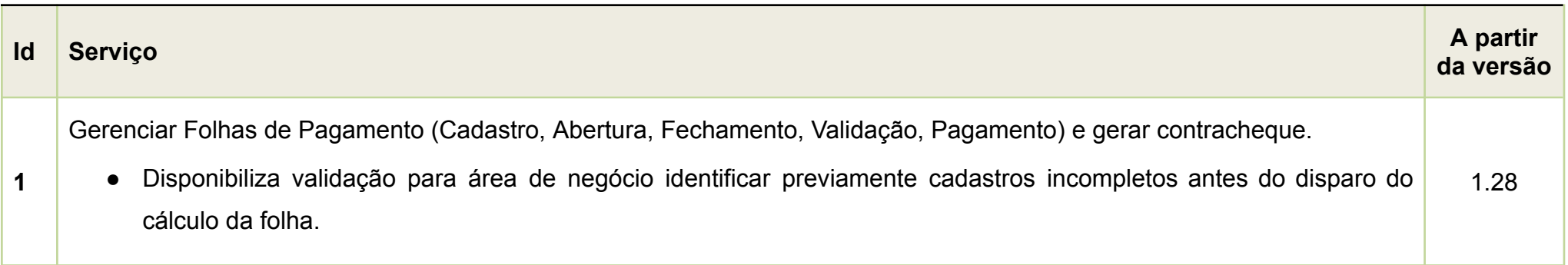

**CSJT – Conselho Superior da Justiça do Trabalho** *Atualizado em 04/06/2024*

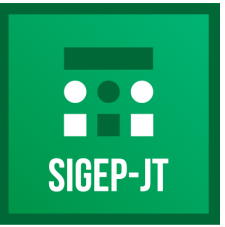

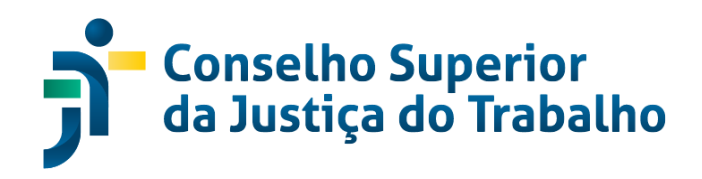

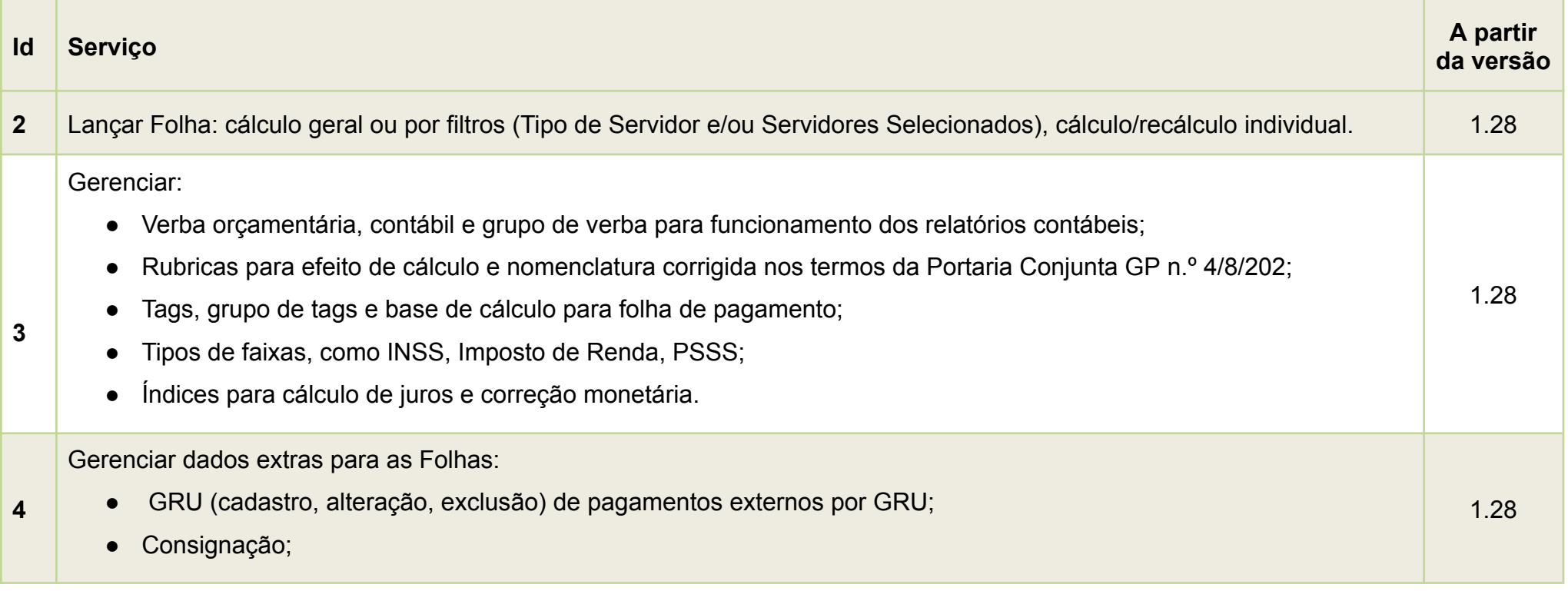
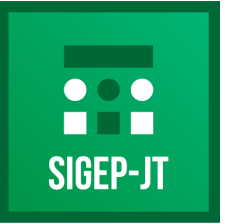

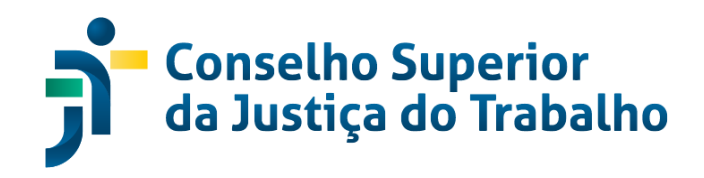

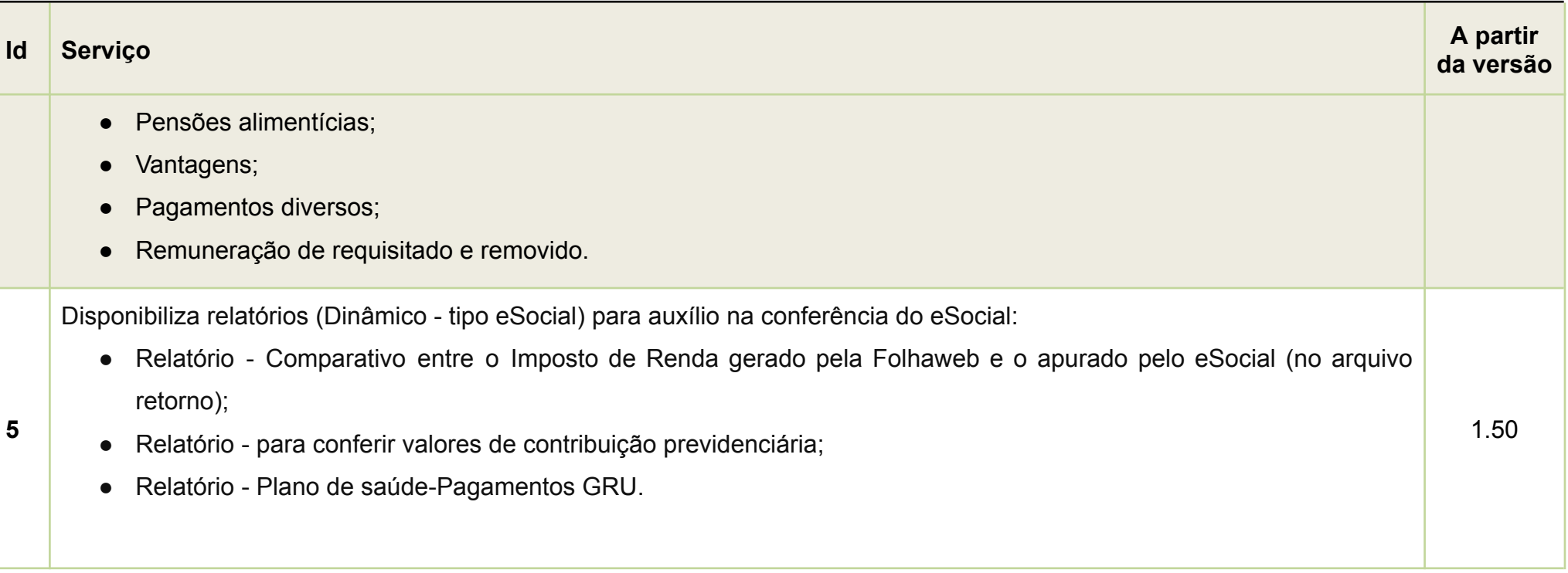

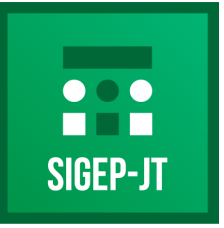

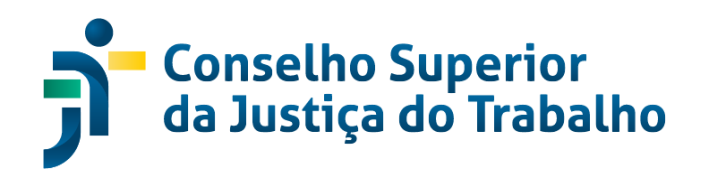

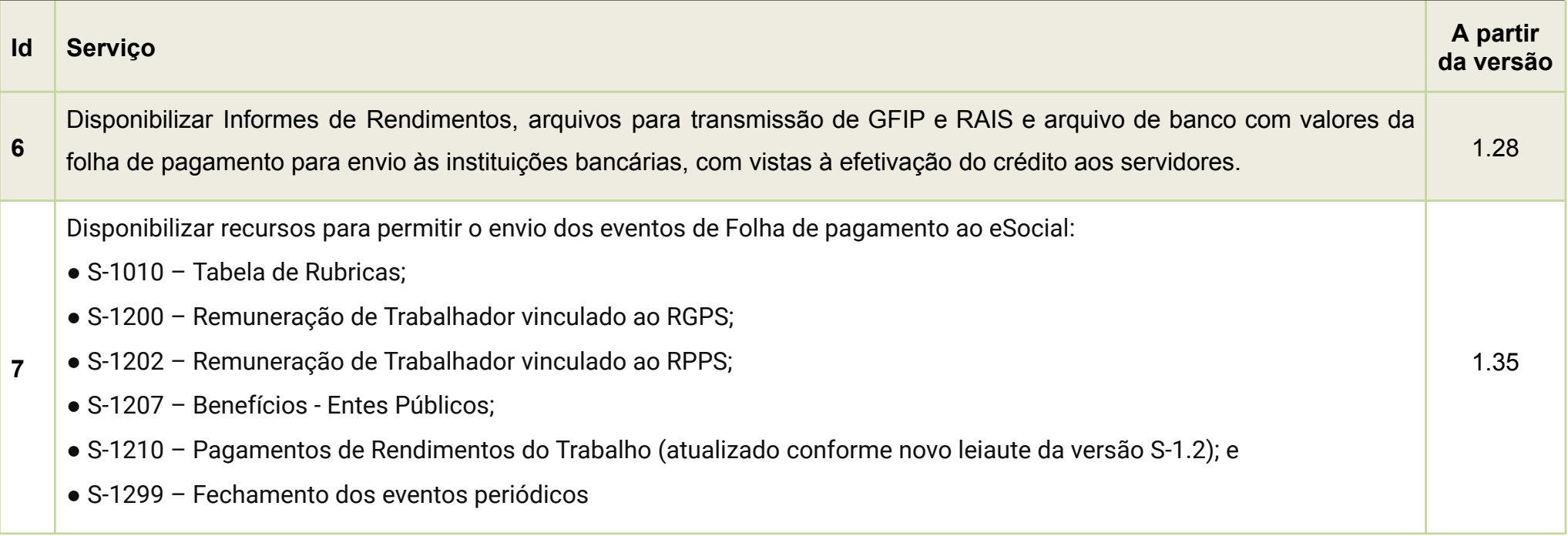

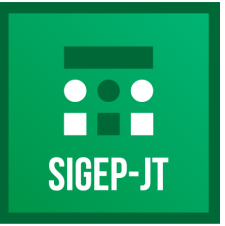

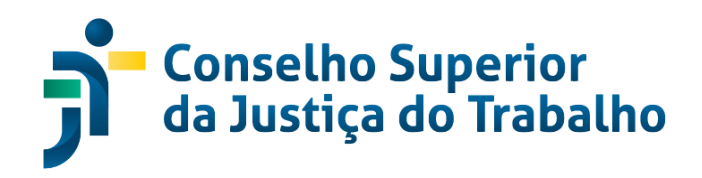

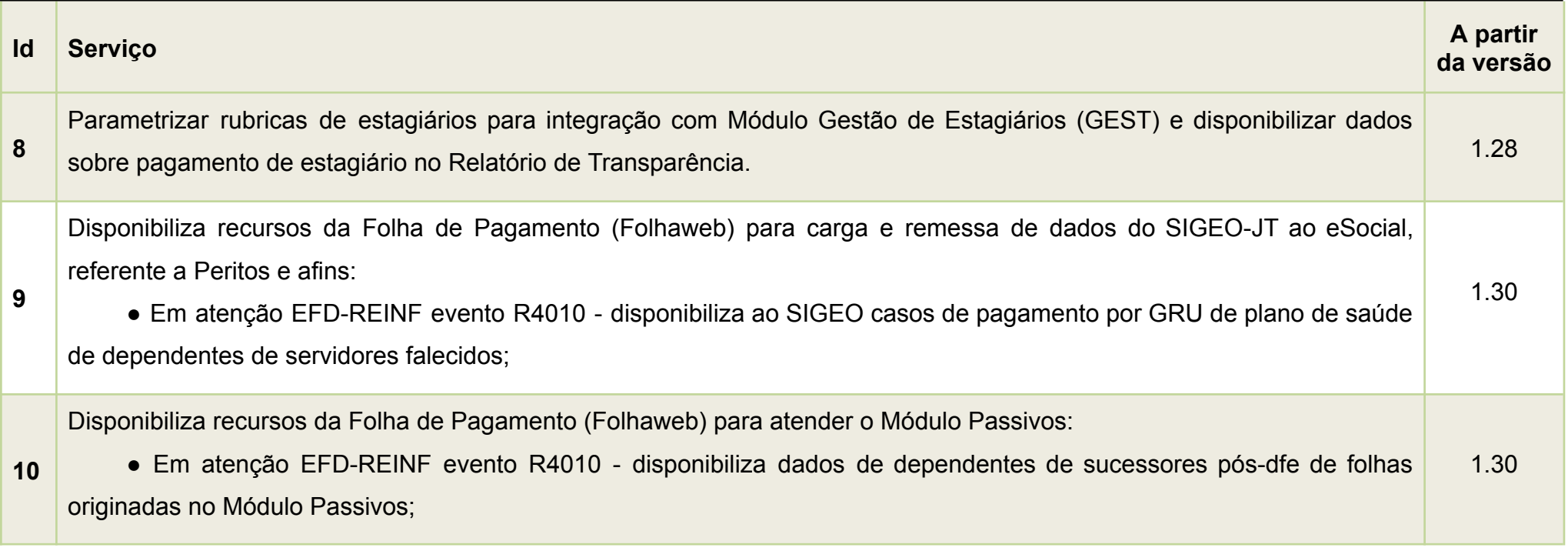

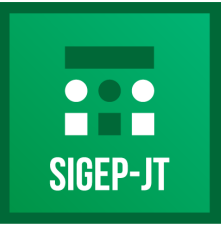

Gestão de Pessoas da Justica do Trabalho

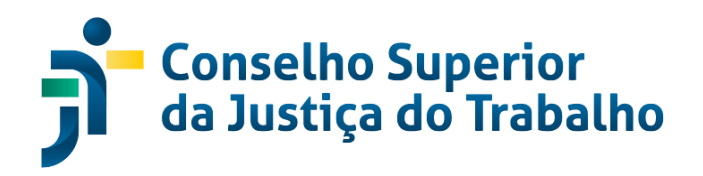

### **GAA - GESTÃO DE ATOS ADMINISTRATIVOS**

#### **Descrição**

O sistema de Gestão de Atos Administrativos (GAA) tem o objetivo de emitir e gerenciar todo o fluxo de tramitação de um ato administrativo, desde sua emissão até a publicação no Diário Oficial da Justiça do Trabalho.

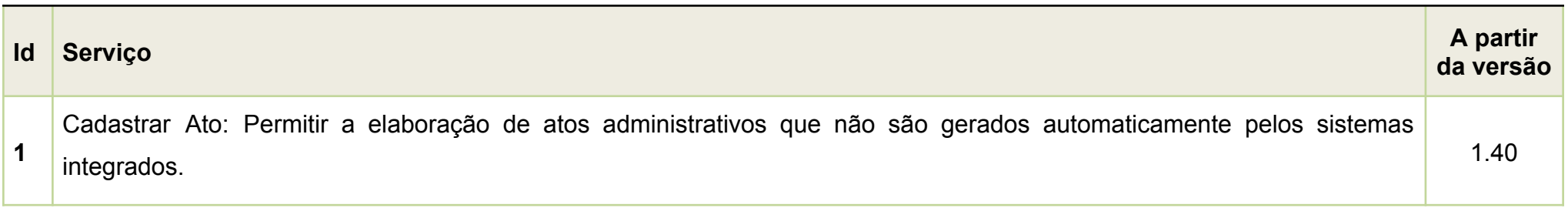

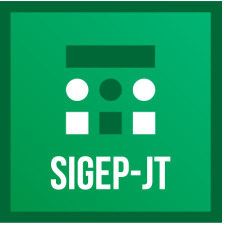

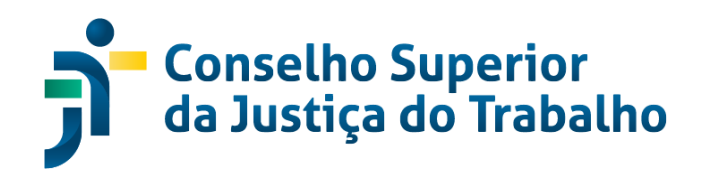

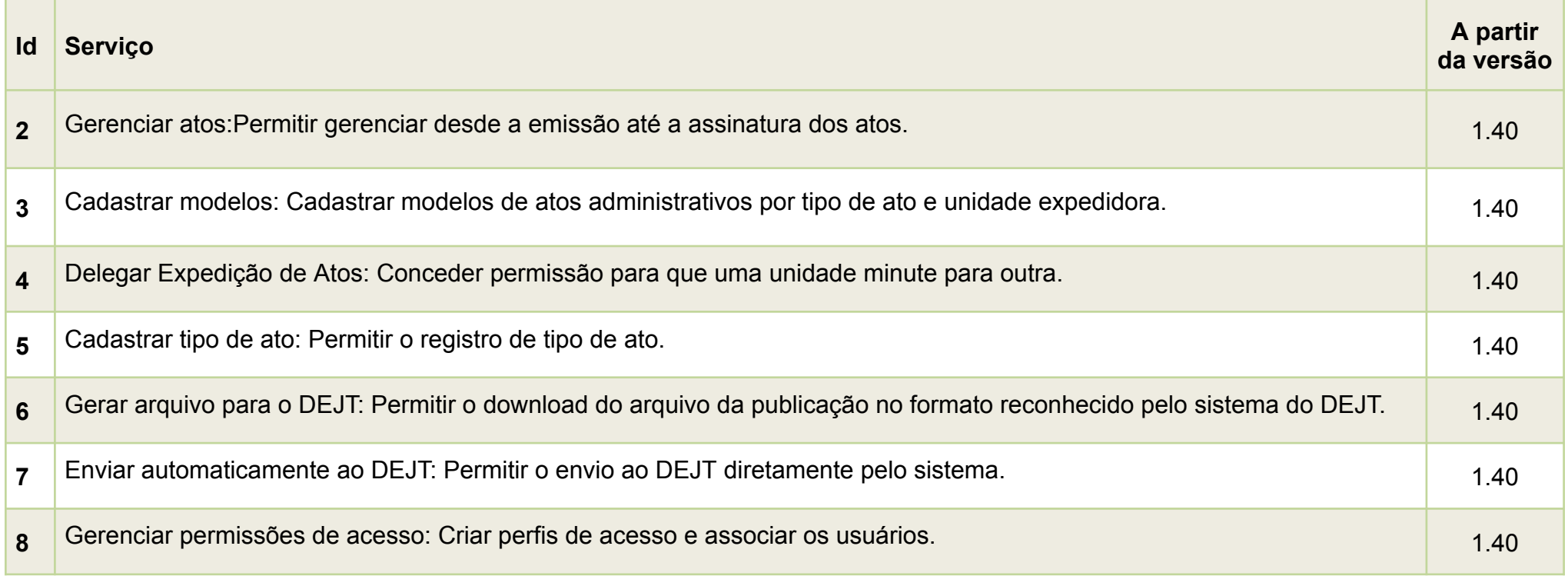

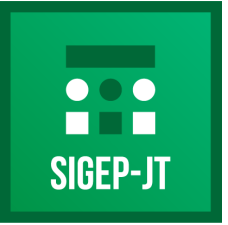

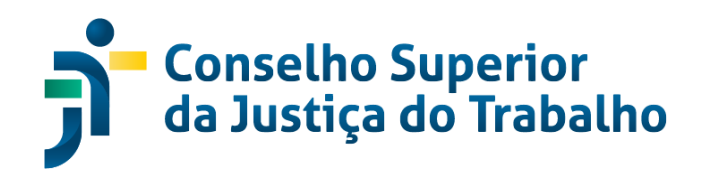

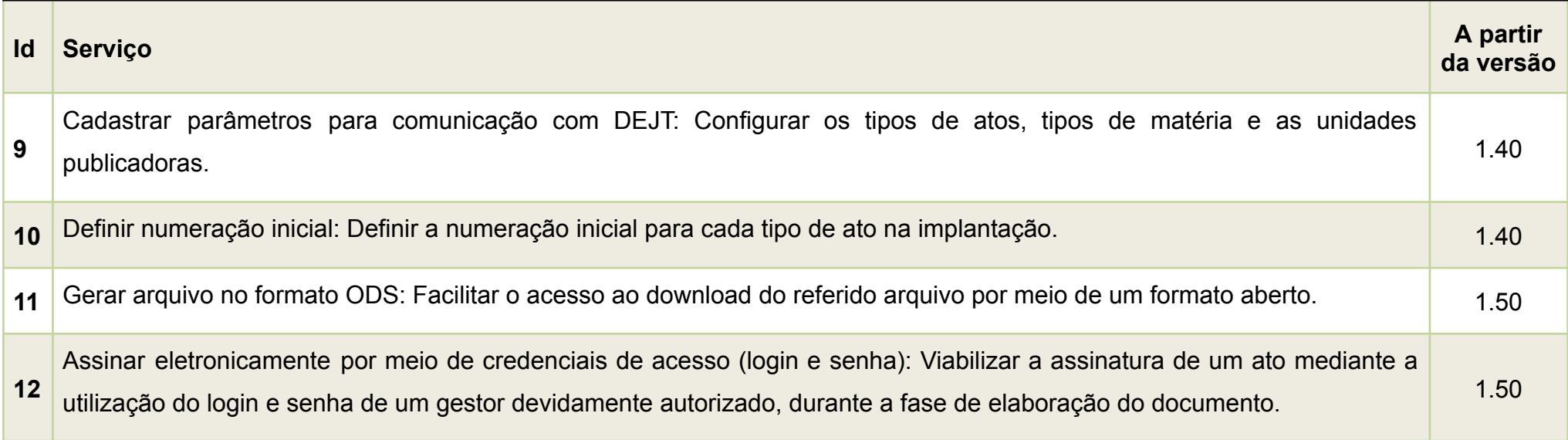

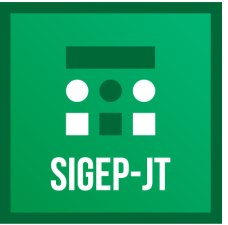

Gestão de Pessoas da Justica do Trabalho

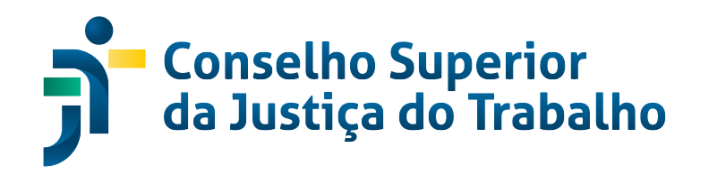

### **GECJ - APURAÇÃO DE GRATIFICAÇÃO POR EXERCÍCIO CUMULATIVO DE JURISDIÇÃO**

#### **Descrição**

Módulo responsável pela apuração automática dos dias de acúmulo, seja de acervo ou juízo, a partir dos registros de designação e afastamentos dos magistrados. O módulo implementa as regras da Resolução CSJT N.º 155, de 23 de outubro de 2015, bem como os entendimentos firmados em consulta dirigida ao Conselho Superior da Justiça do Trabalho que, diante das controvérsias existentes entre os Tribunais quanto à aplicabilidade de alguns dispositivos da norma, criou regras únicas para padronização.

> **CSJT – Conselho Superior da Justiça do Trabalho** *Atualizado em 04/06/2024*

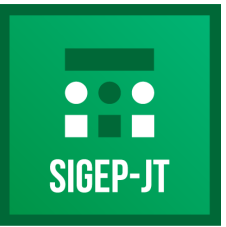

Gestão de Pessoas da Justiça do Trabalho

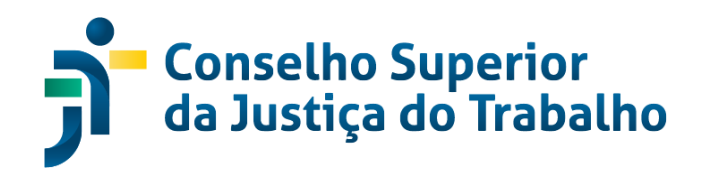

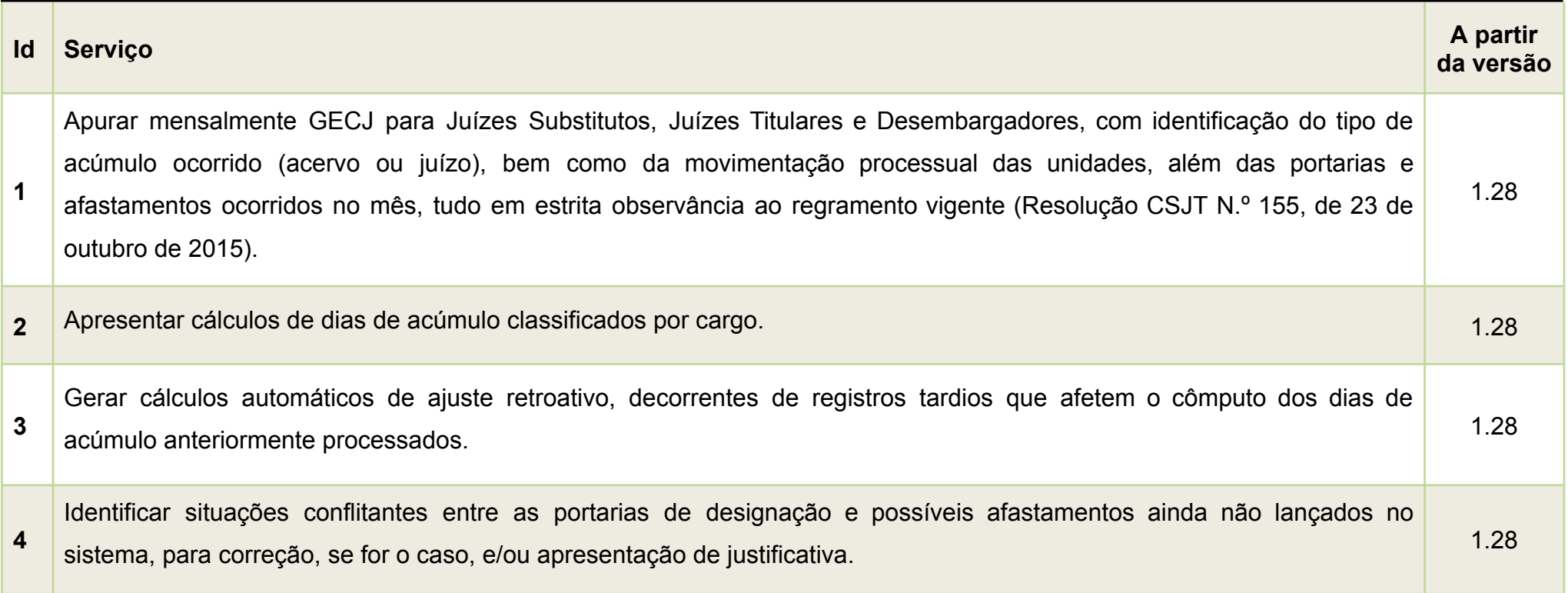

**CSJT – Conselho Superior da Justiça do Trabalho** *Atualizado em 04/06/2024*

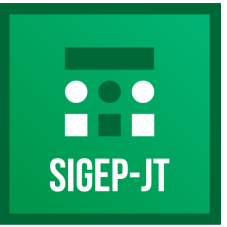

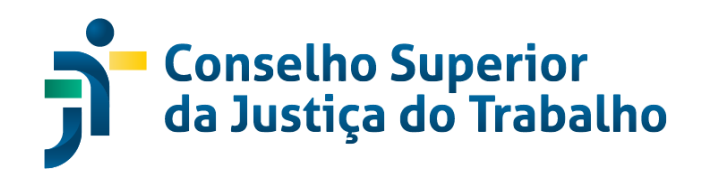

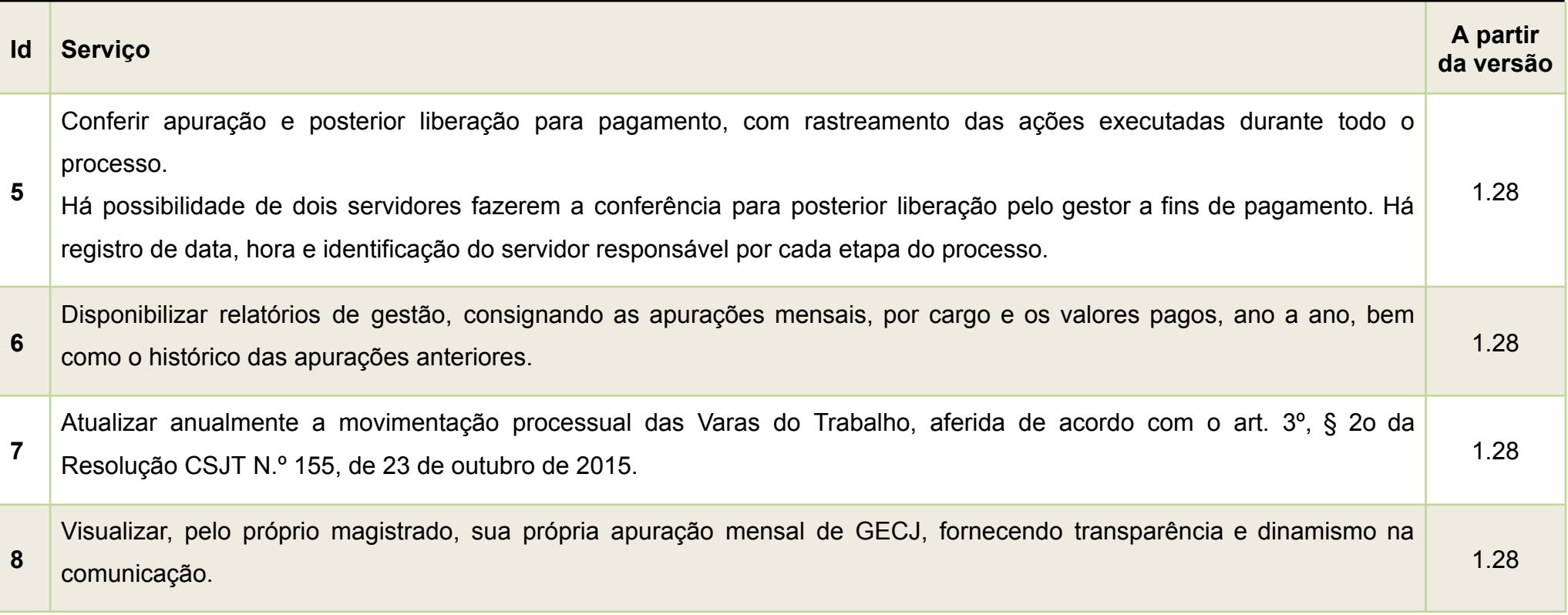

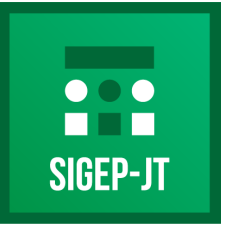

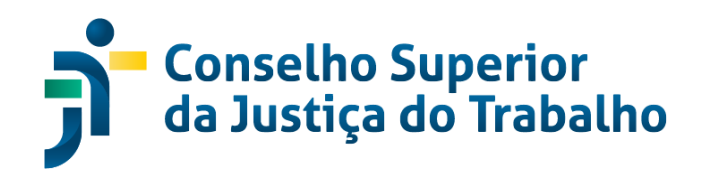

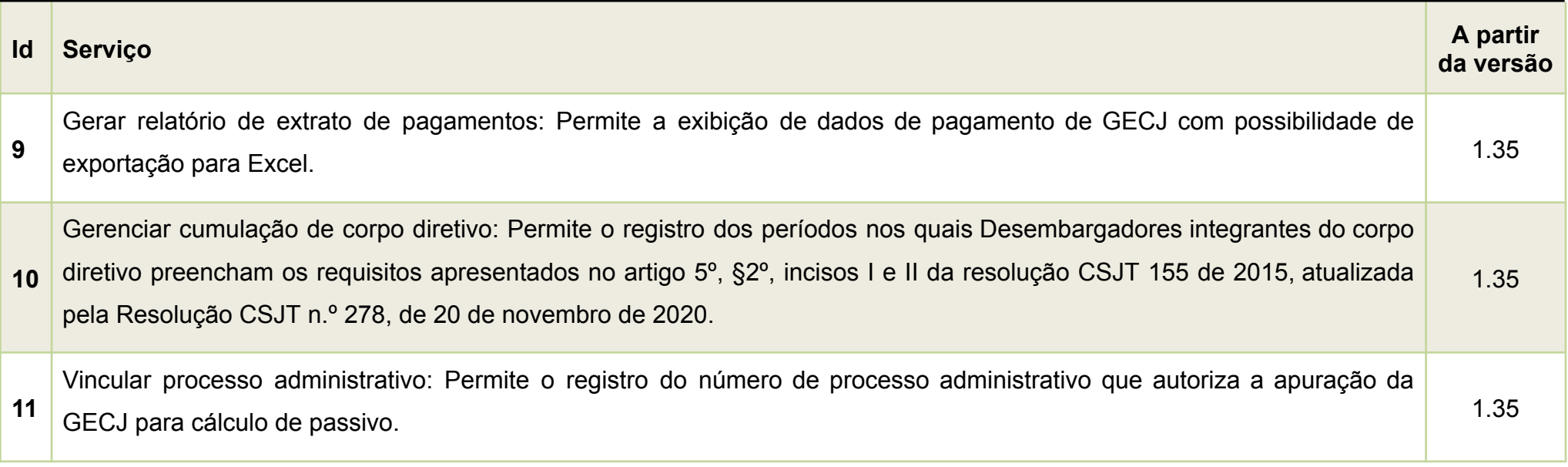

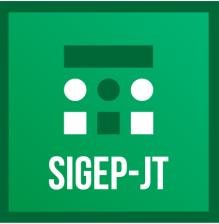

Gestão de Pessoas da Justica do Trabalho

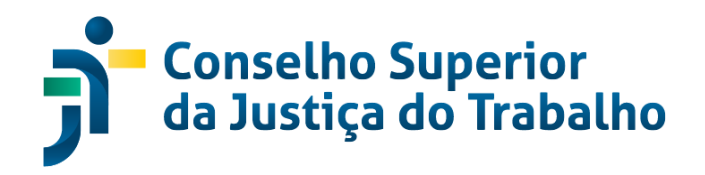

### **GEST - GESTÃO DE ESTAGIÁRIOS**

#### **Descrição**

Módulo que possibilita o gerenciamento eletrônico de atividades desempenhadas por estagiários, supervisores e pela unidade de Gestão de Pessoas do Tribunal.

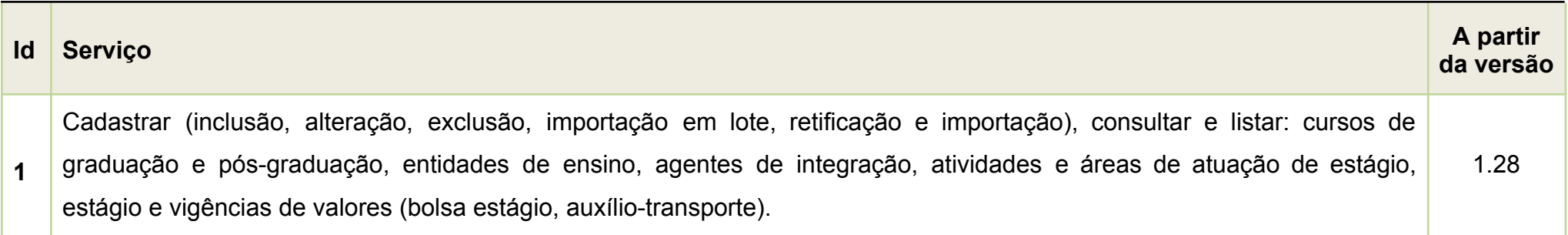

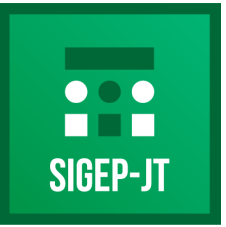

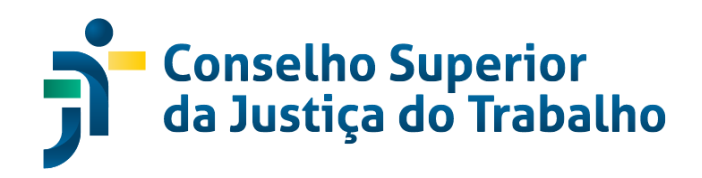

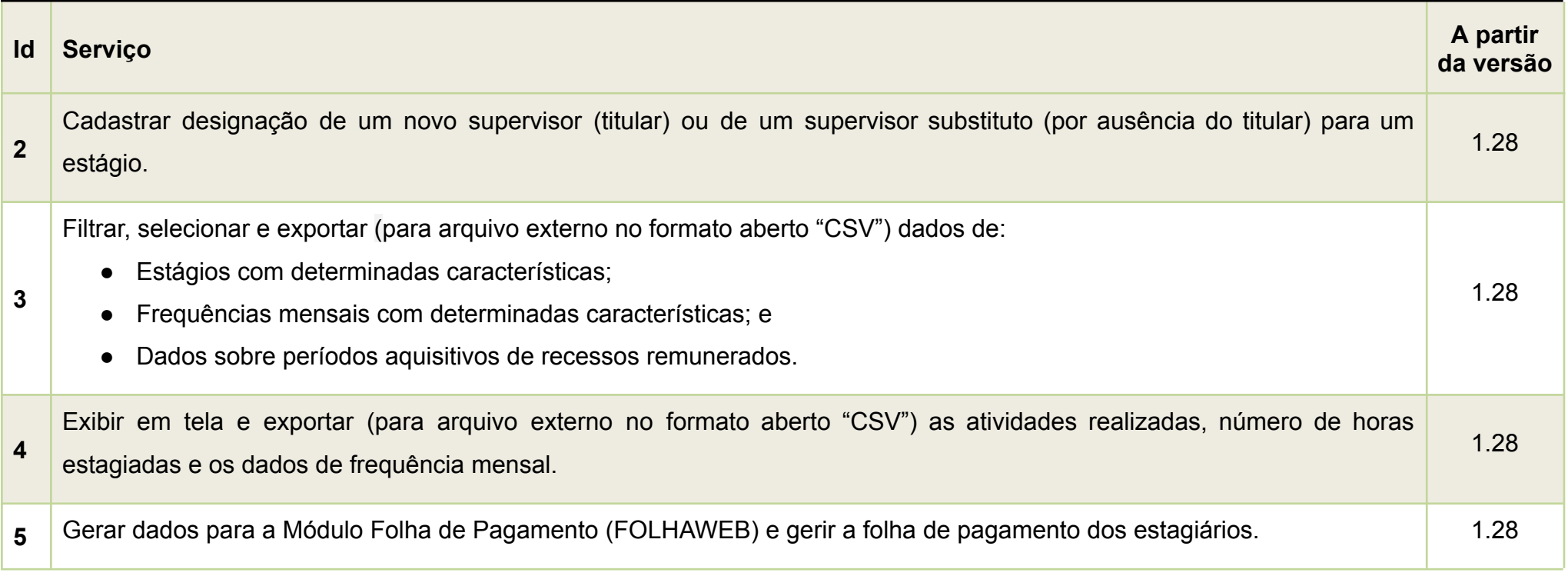

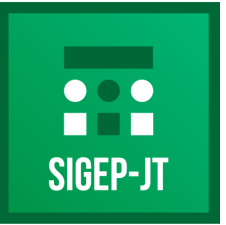

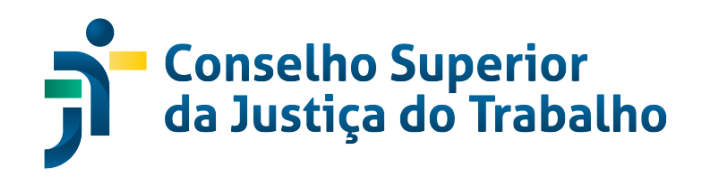

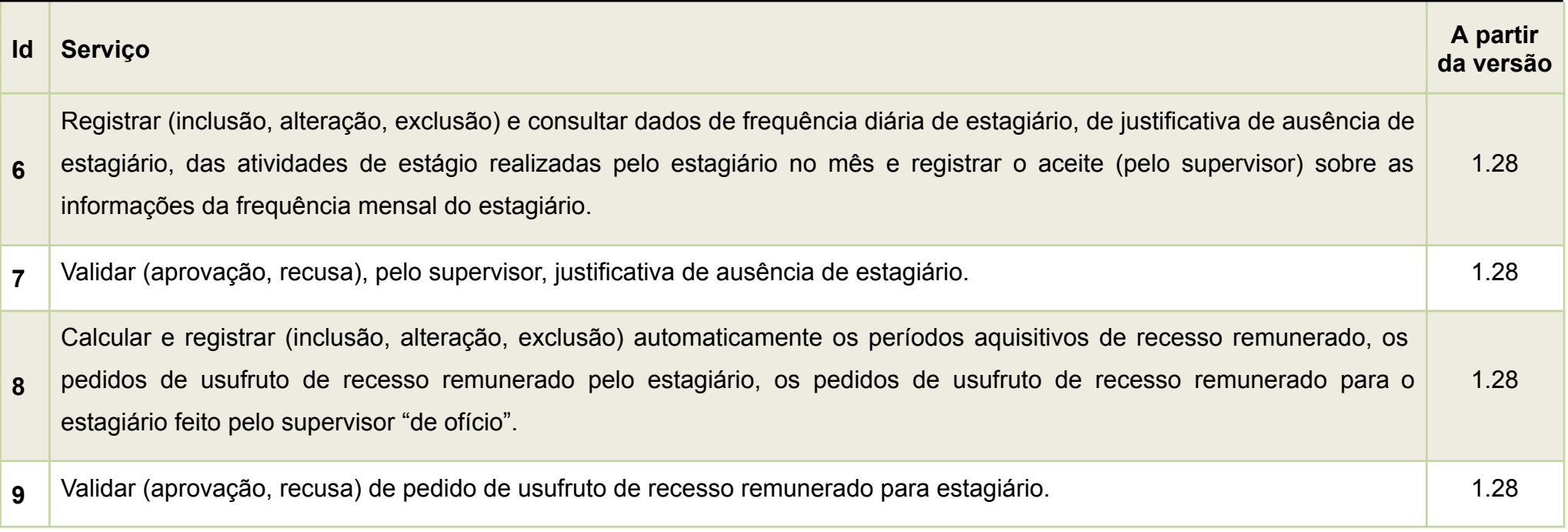

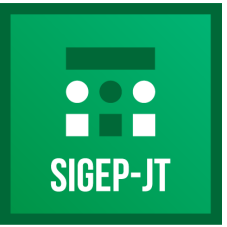

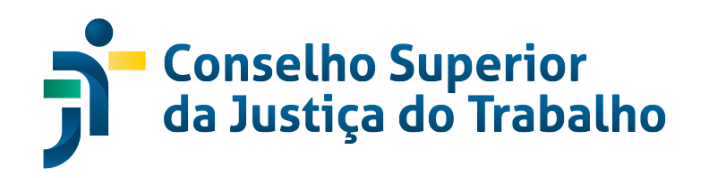

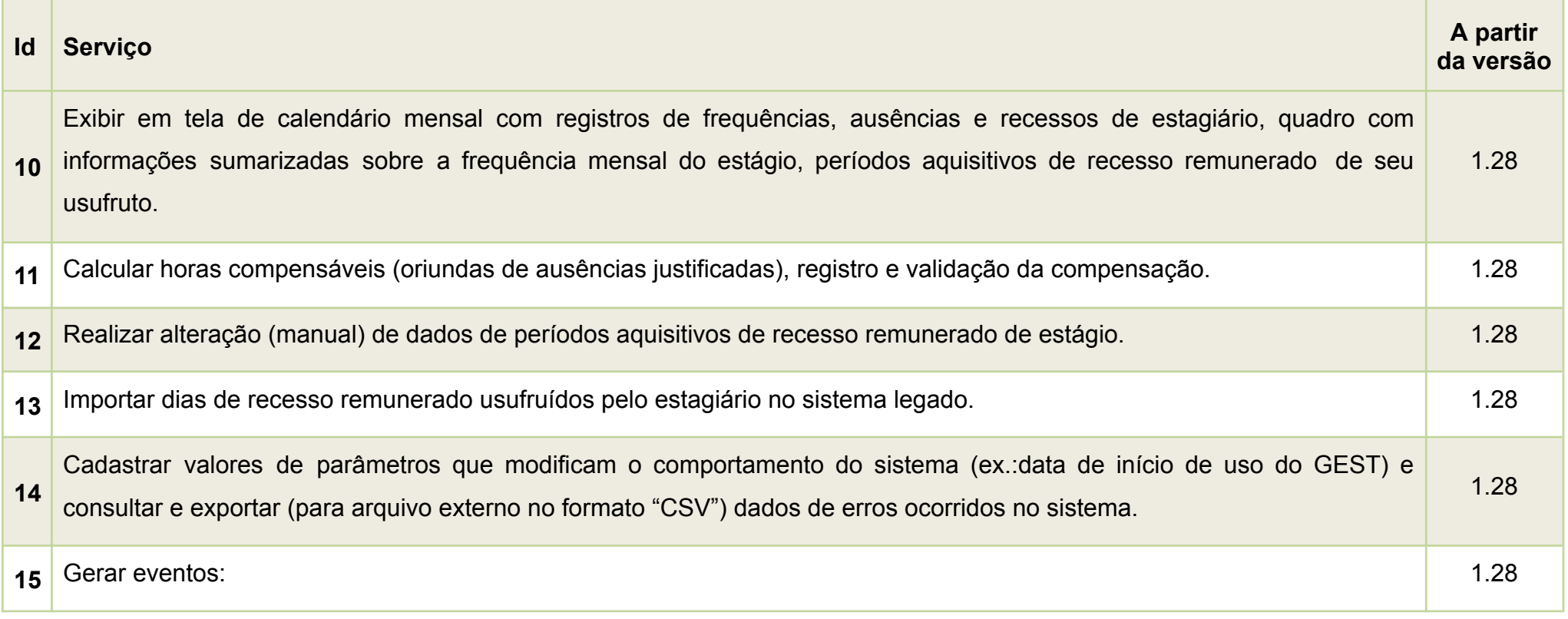

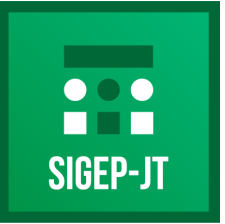

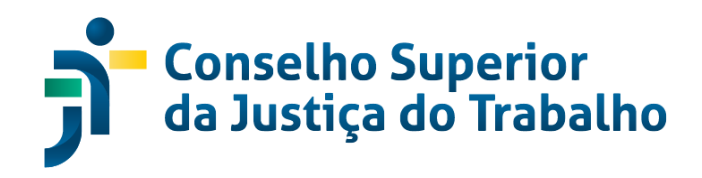

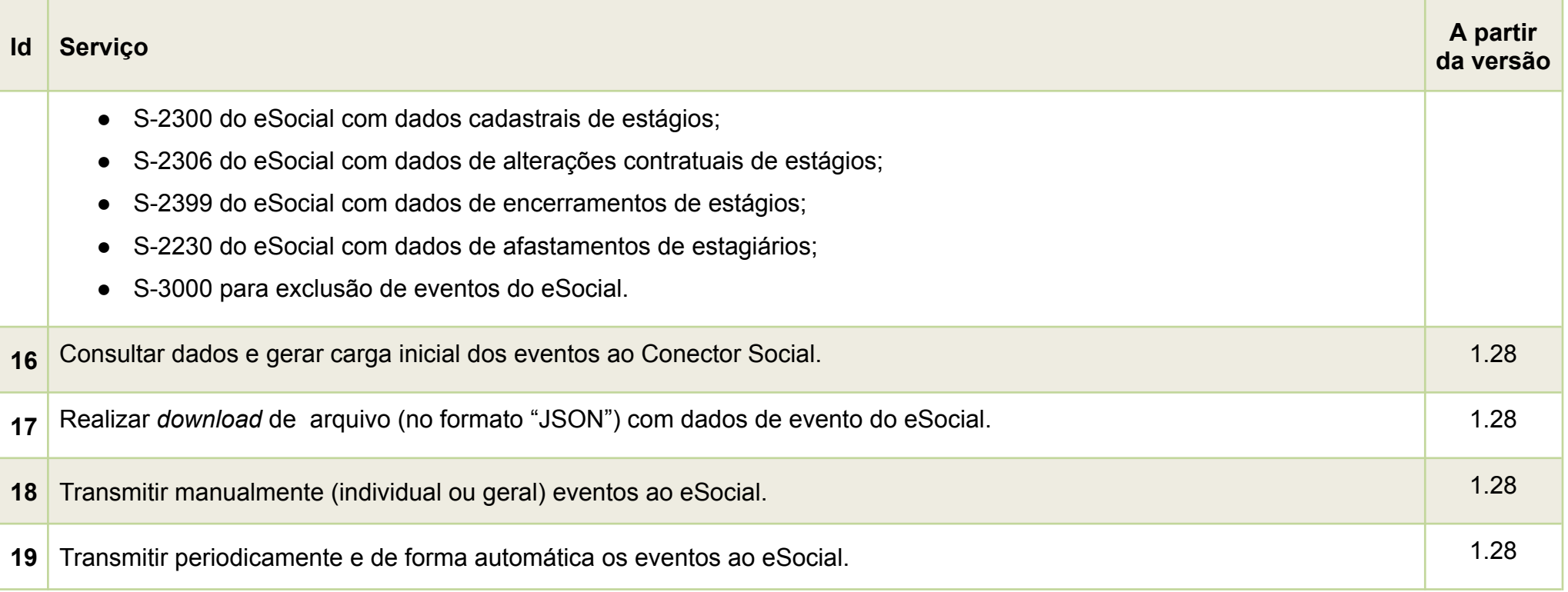

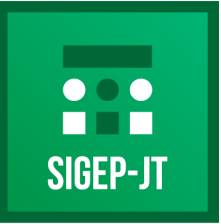

Gestão de Pessoas da Justica do Trabalho

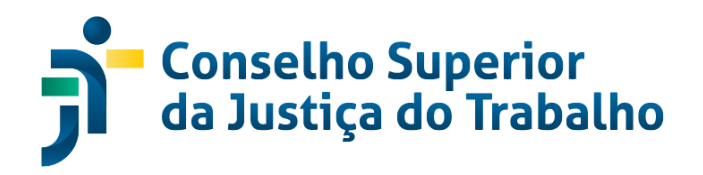

### **JT SIGEP**

#### **Descrição**

Módulo em formato de aplicativo, disponível nas plataformas *Android* e IOS, para uso em toda a Justiça do Trabalho, permitindo realizar, por meio de dispositivos móveis, consultas e autoatendimento de serviços oferecidos pela área de Gestão de Pessoas.

O produto obtém como base os dados do SIGEP de cada regional e TST, através de camada de integração unificada atualmente no

TRT5, possibilitando um *frontend* único (interface disponível usuário) com acesso à autenticação própria de cada regional.

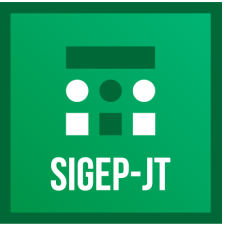

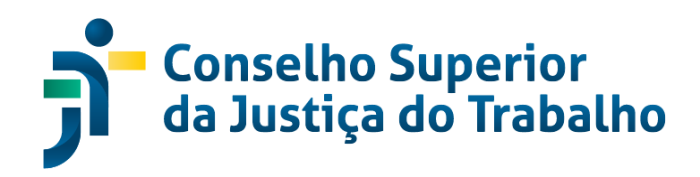

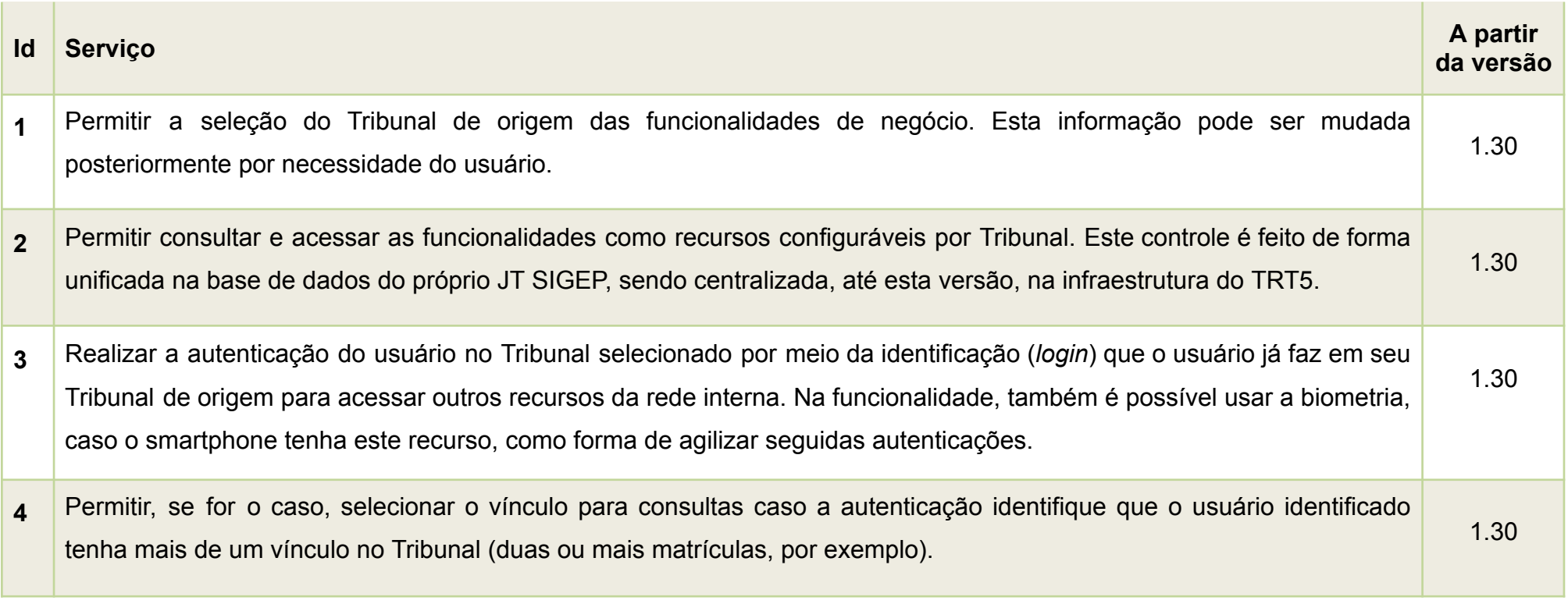

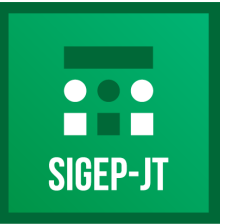

Gestão de Pessoas da Justiça do Trabalho

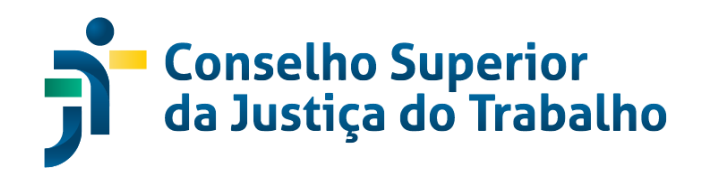

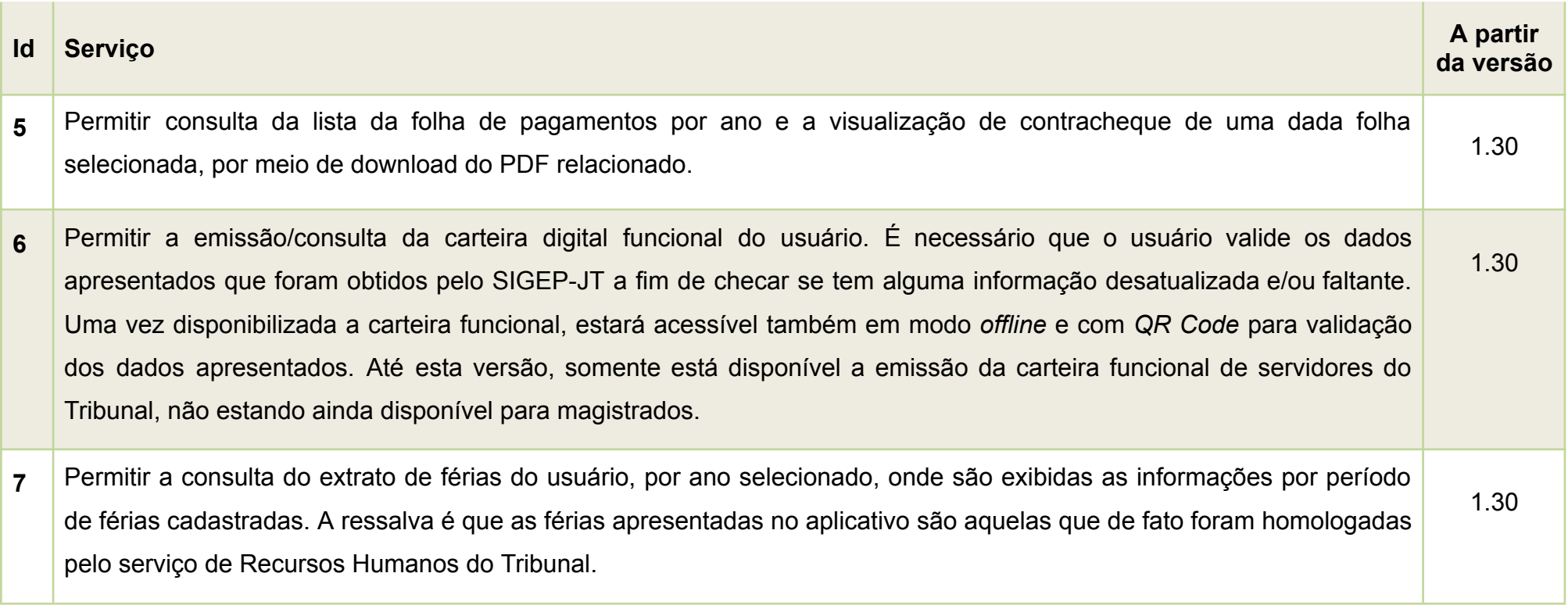

**CSJT – Conselho Superior da Justiça do Trabalho** *Atualizado em 04/06/2024*

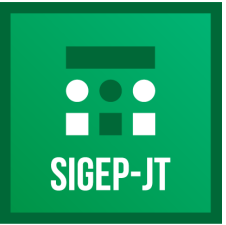

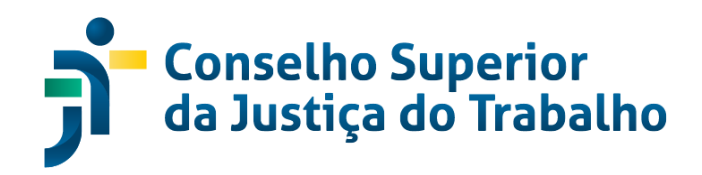

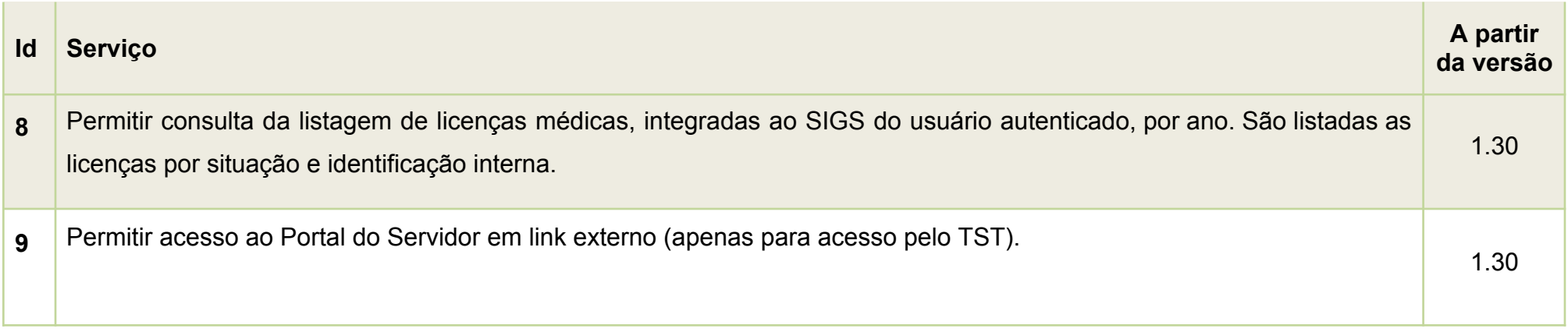

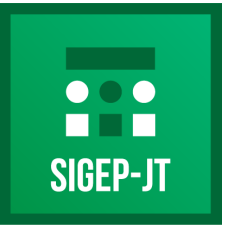

Gestão de Pessoas da Justica do Trabalho

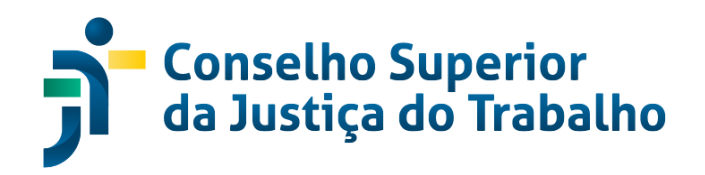

### **MAG – DOCÊNCIA E CONCURSOS DE MAGISTRADOS**

#### **Descrição**

Módulo que contém como funcionalidades:

- Concurso de Acesso/Promoção Concurso de Acesso: trata do acesso de Juiz Titular de VT ao cargo de Desembargador do Trabalho;
- Concurso de Promoção: trata da promoção do cargo de Juiz do Trabalho Substituto para o cargo de Juiz Titular de VT;
- Concurso Remoção de Magistrados: abarca a Remoção de Juízes Titulares entre Varas Trabalhistas, ofertando a(s) vaga(s) originária(s) e decorrentes dessa(s) movimentação(ões), priorizando o critério de antiguidade, bem como a ordem de preferências registrada no sistema pelo magistrado;
- Atividades de Docência de Magistrados: cuida das informações semestrais, relativas às atividades de docência e afins, as quais devem ser apresentadas por TODOS os magistrados de 1º e 2º Graus, para atendimento da Resolução CNJ nº 34/2007.

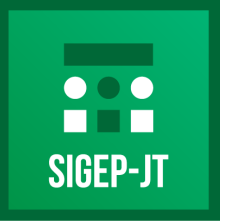

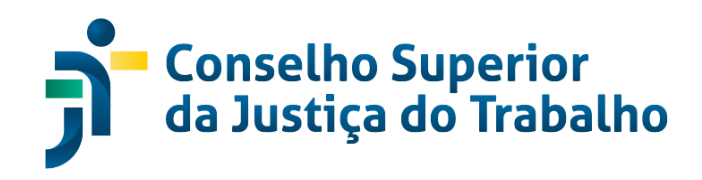

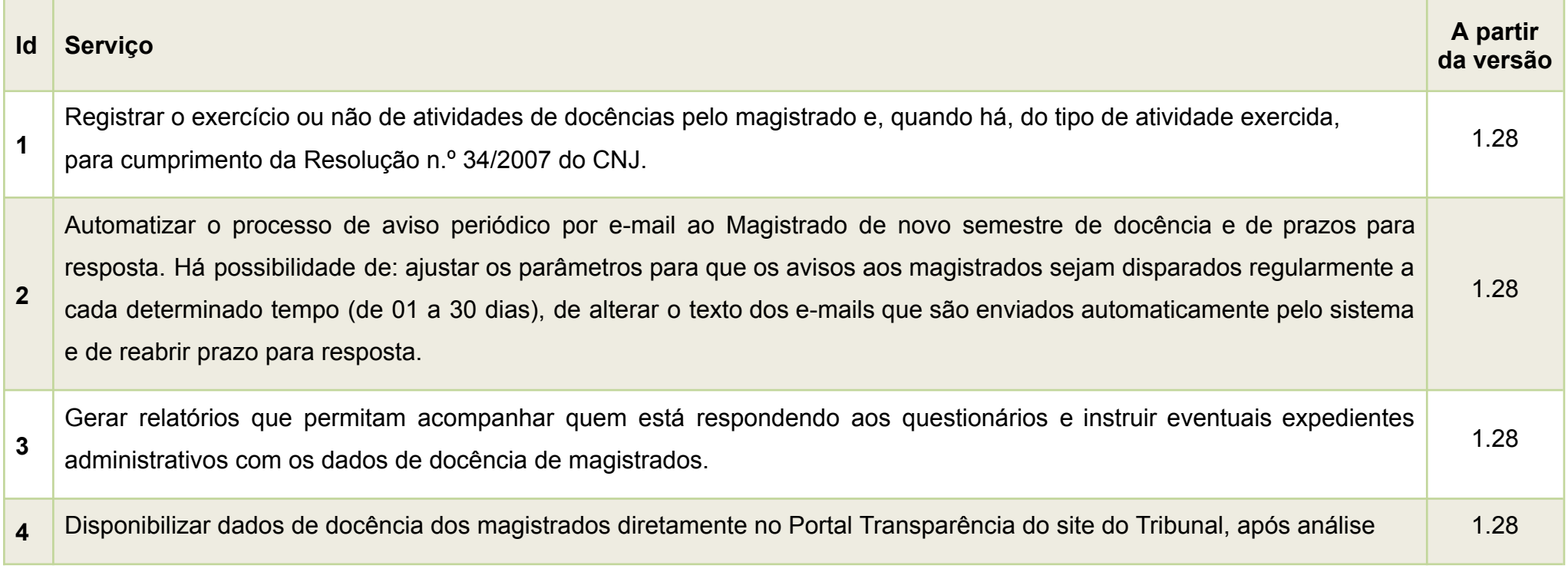

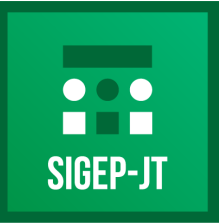

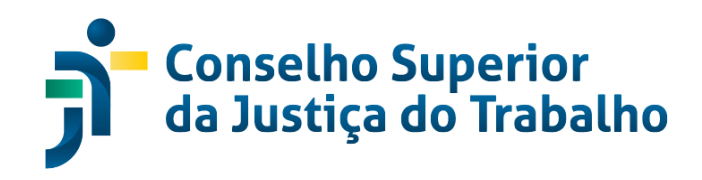

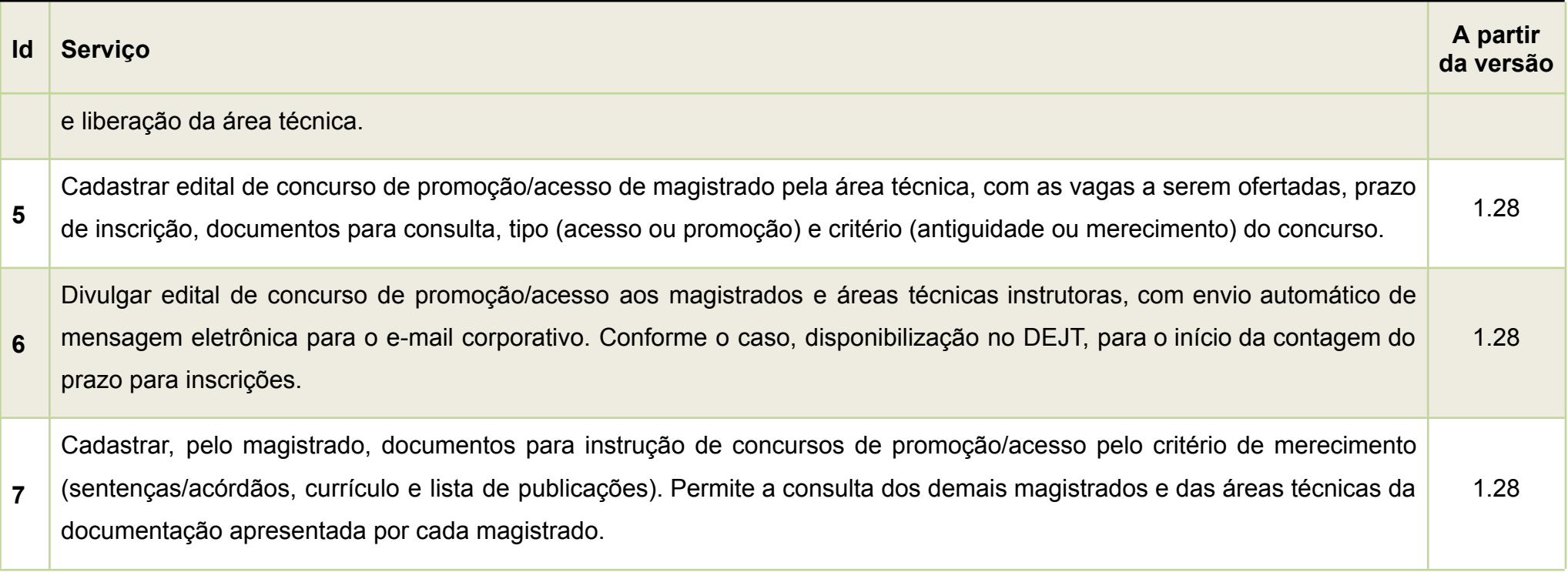

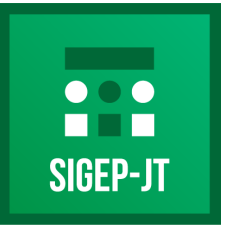

Gestão de Pessoas da Justiça do Trabalho

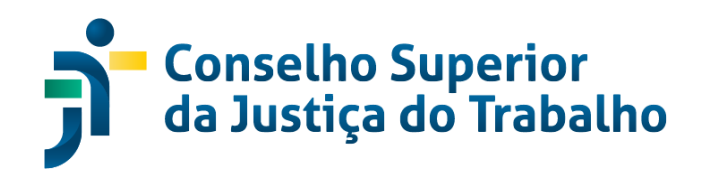

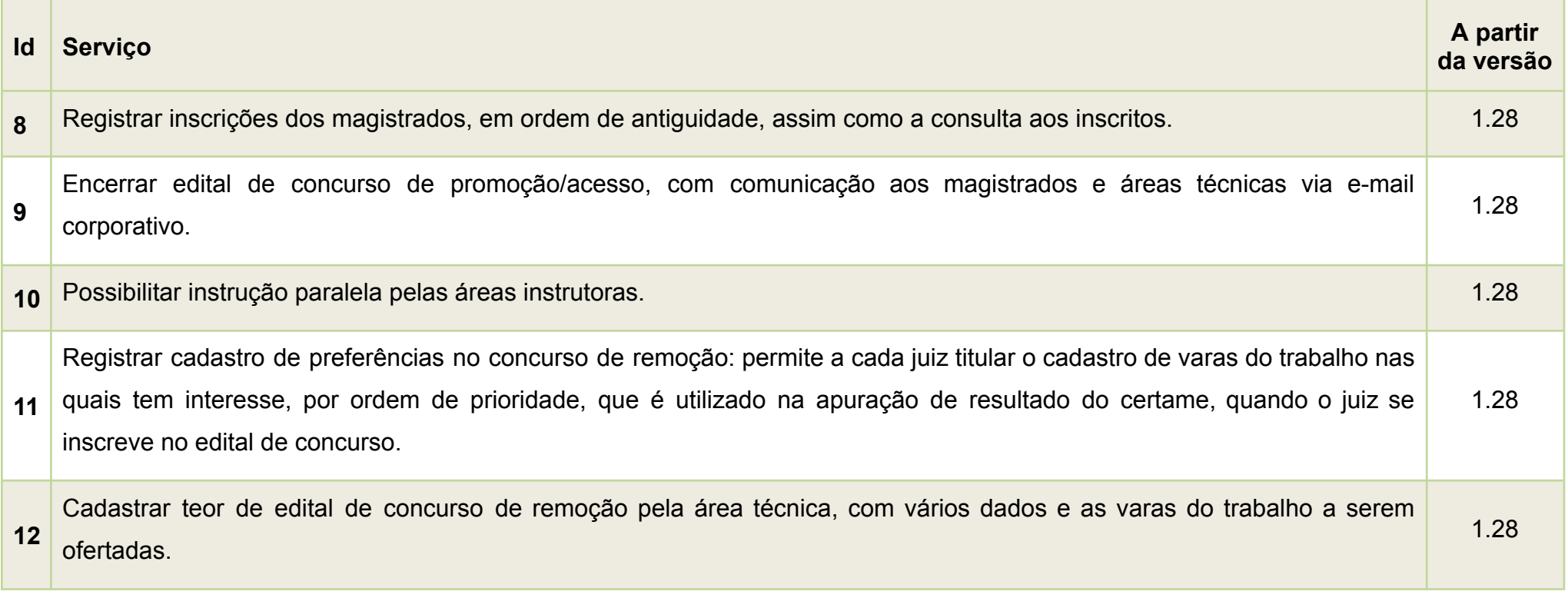

**CSJT – Conselho Superior da Justiça do Trabalho** *Atualizado em 04/06/2024*

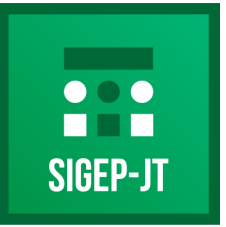

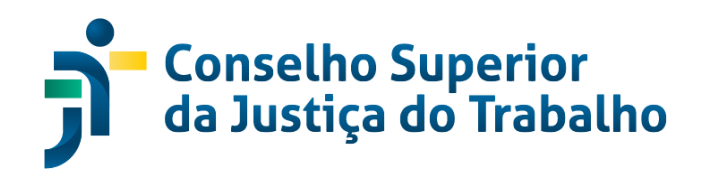

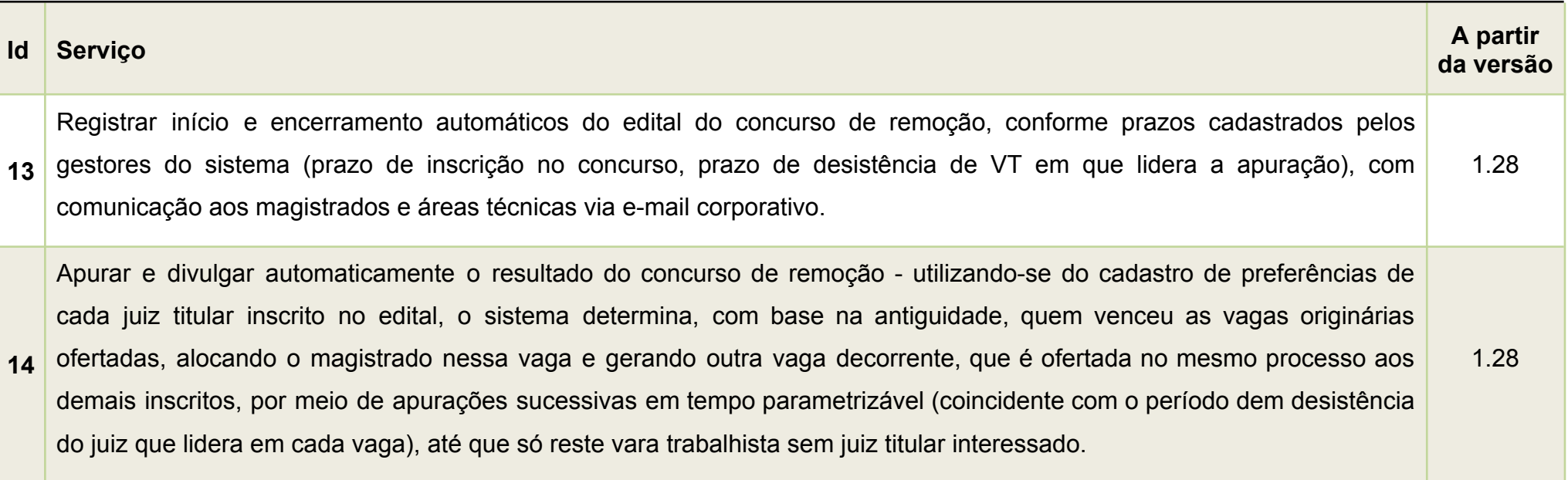

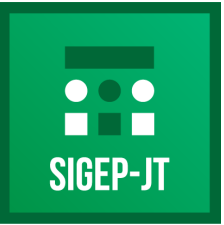

Gestão de Pessoas da Justica do Trabalho

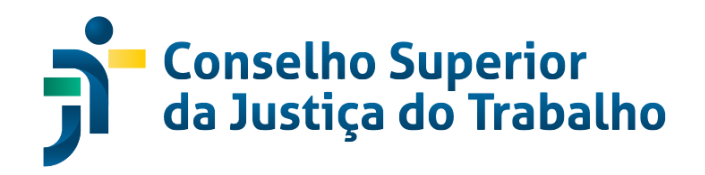

### **MGP - GESTÃO DE PASSIVOS**

#### **Descrição**

Módulo responsável por prover, de forma padronizada, em toda Justiça do Trabalho, a apuração, gestão e pagamento de passivos administrativos (despesas de exercícios anteriores, nos termos da Resolução n.° 137/2014 do CSJT) para magistrados(as), servidores(as) e pensionistas.

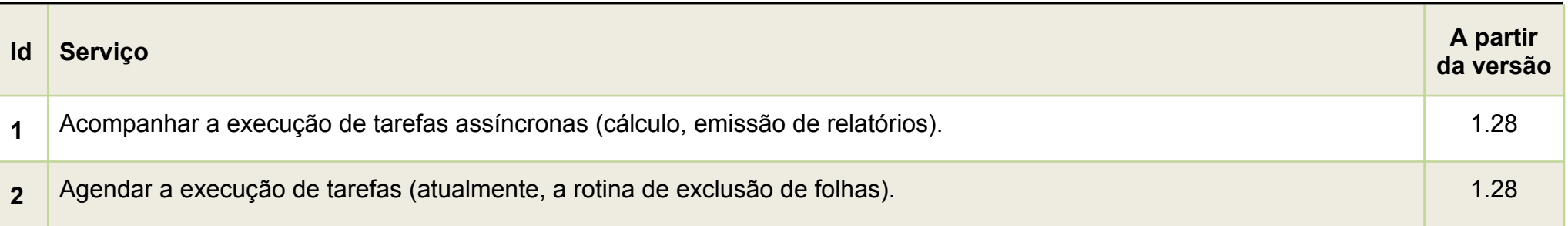

**CSJT – Conselho Superior da Justiça do Trabalho** *Atualizado em 04/06/2024*

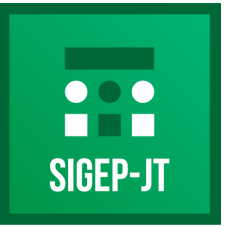

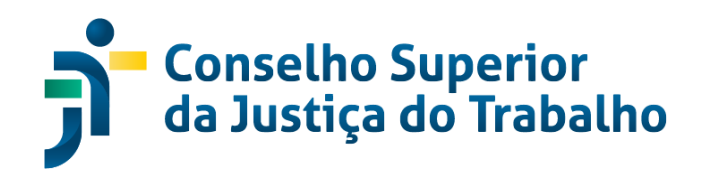

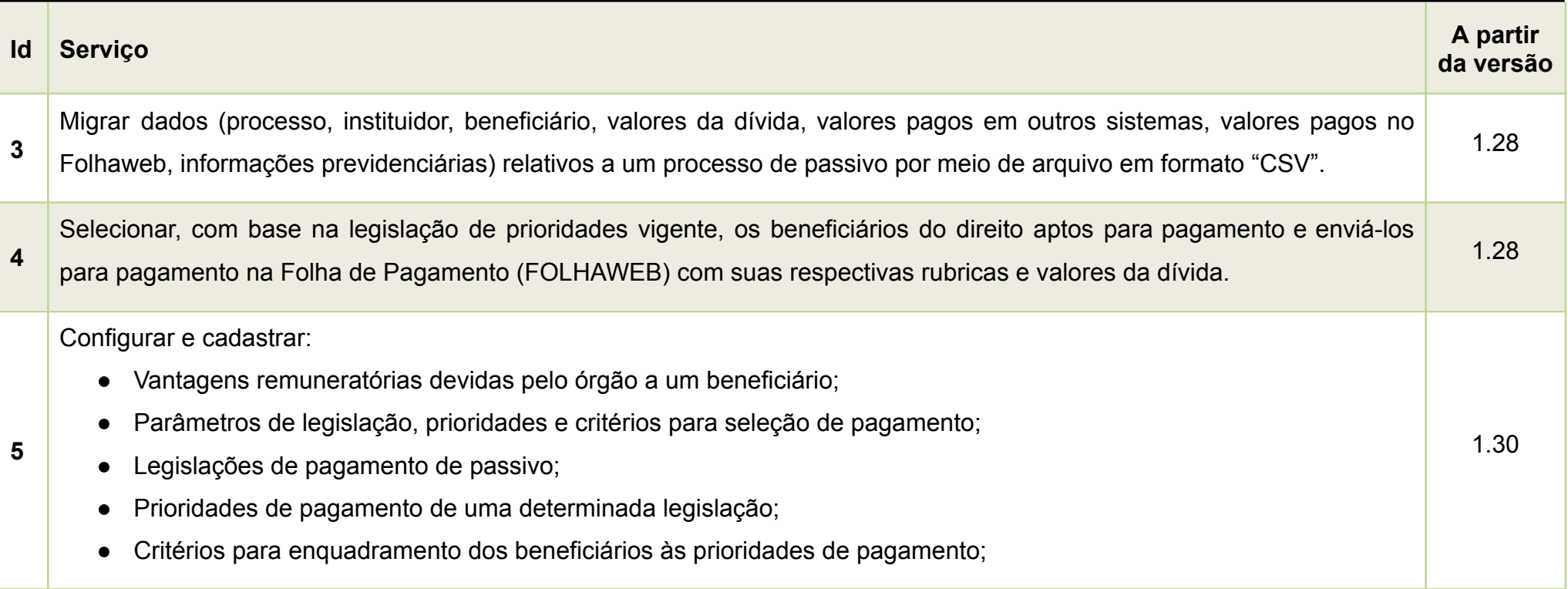

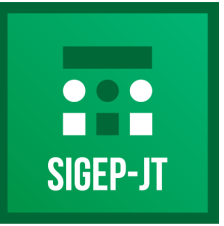

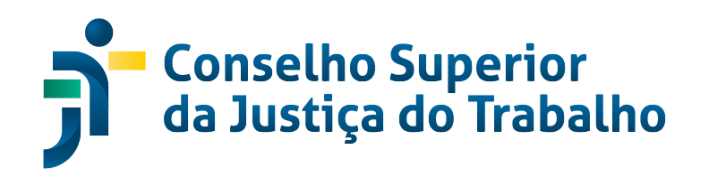

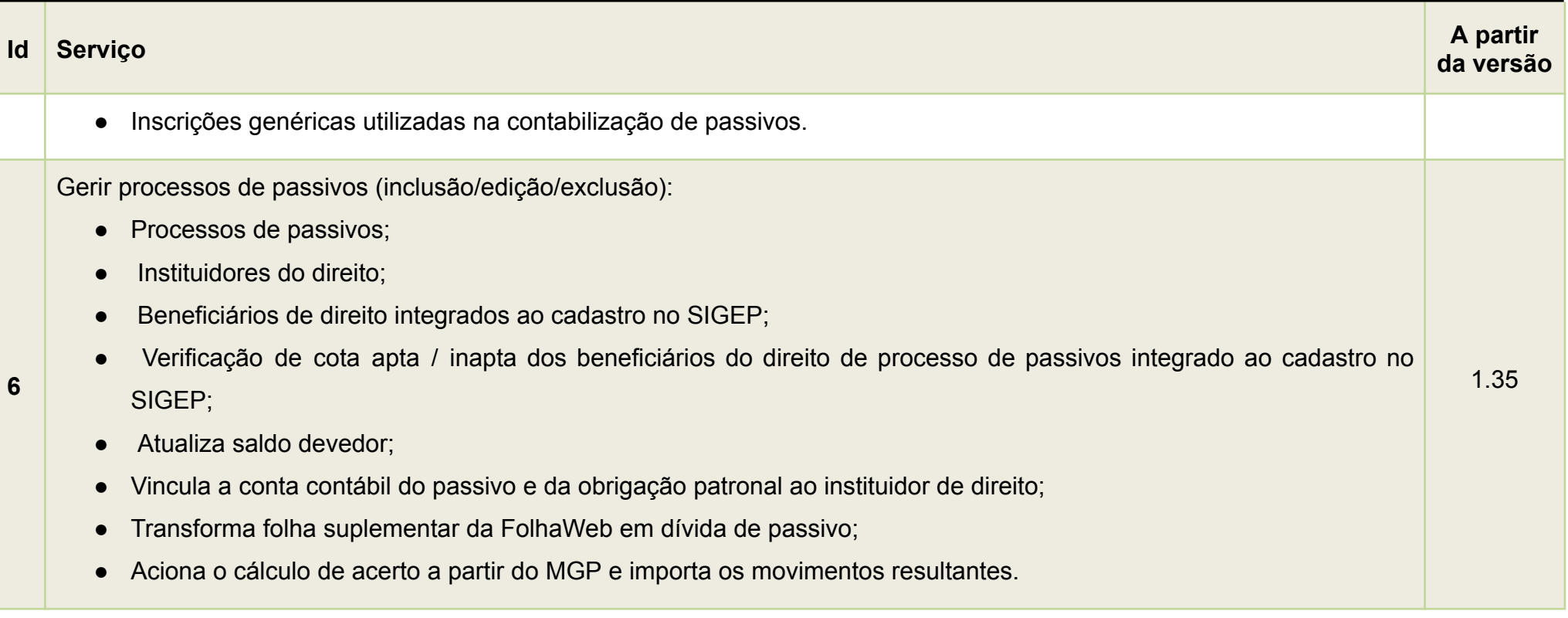

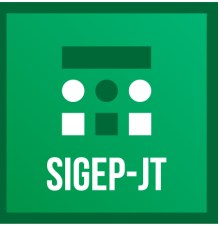

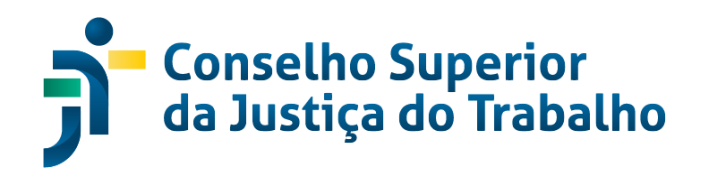

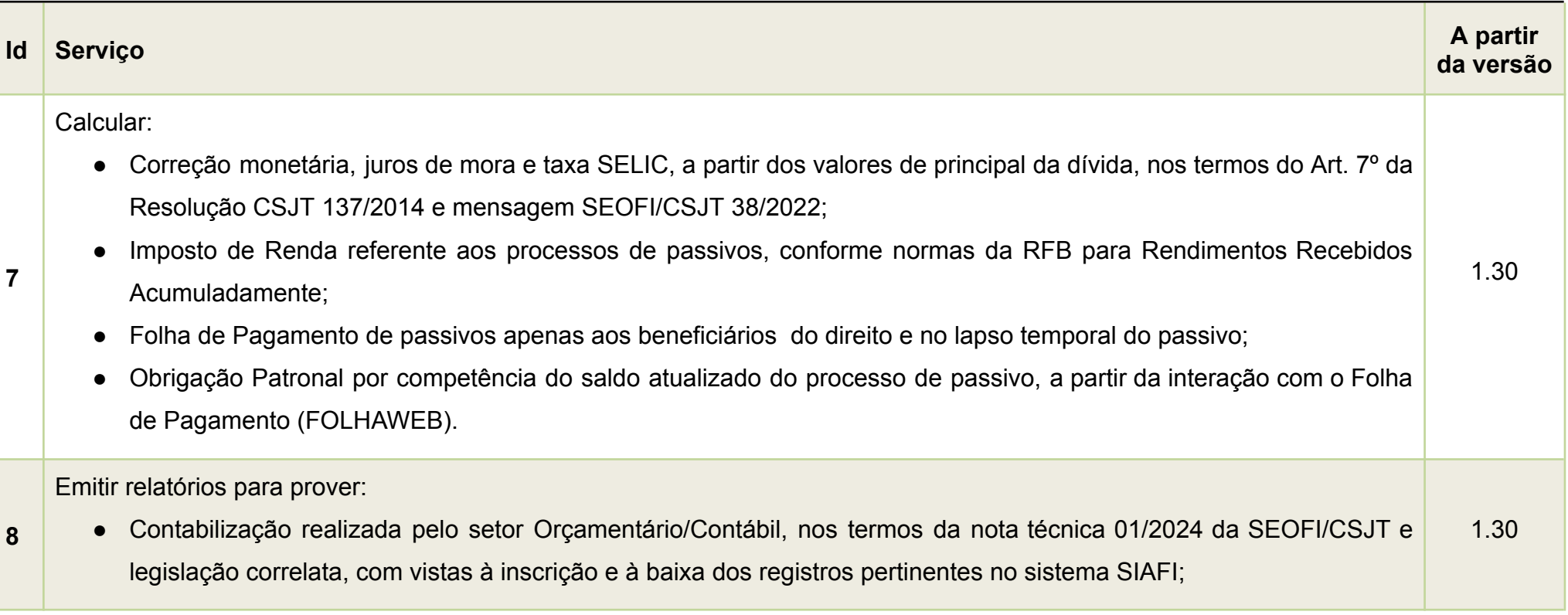

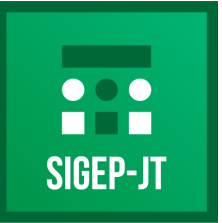

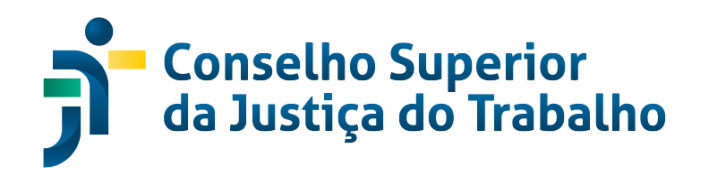

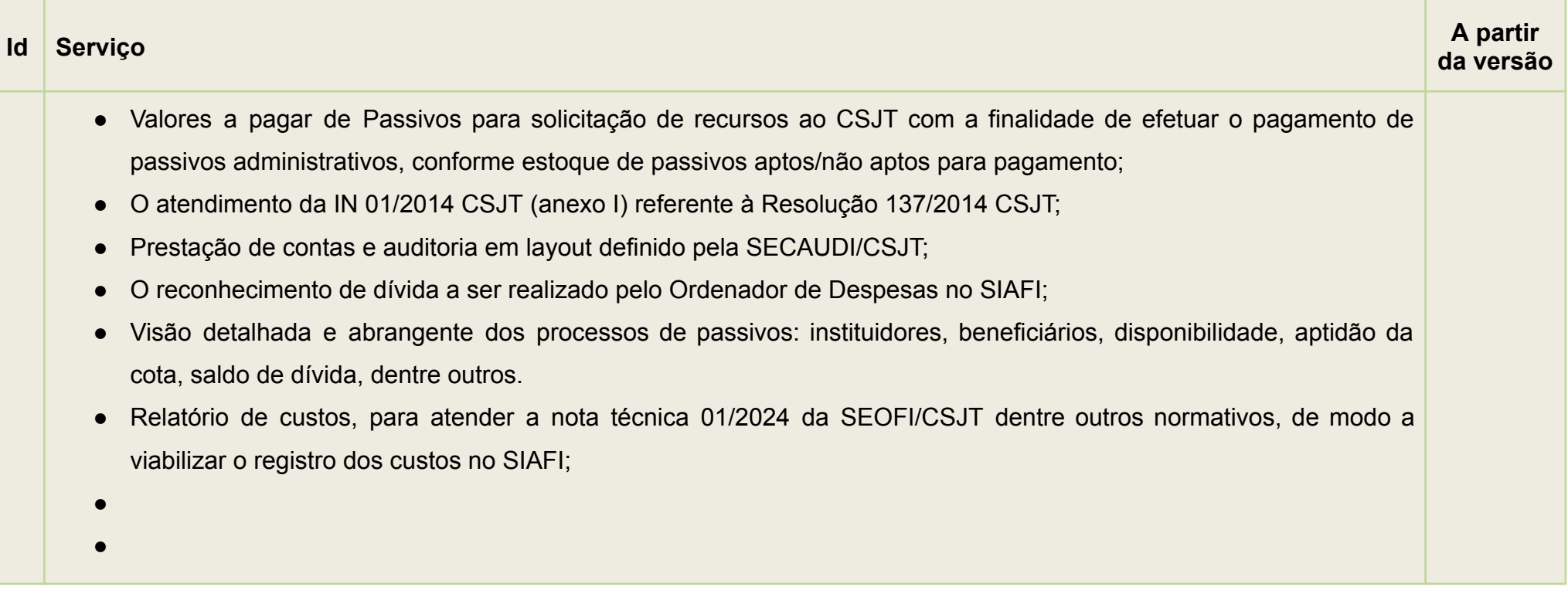

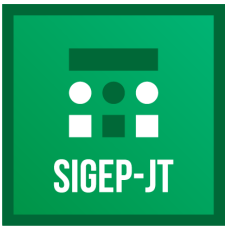

Gestão de Pessoas da Justiça do Trabalho

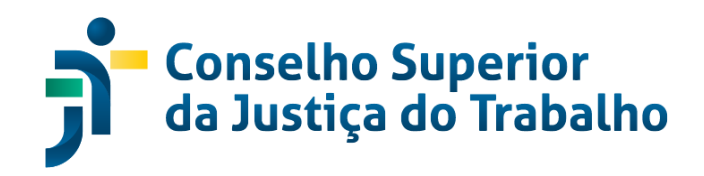

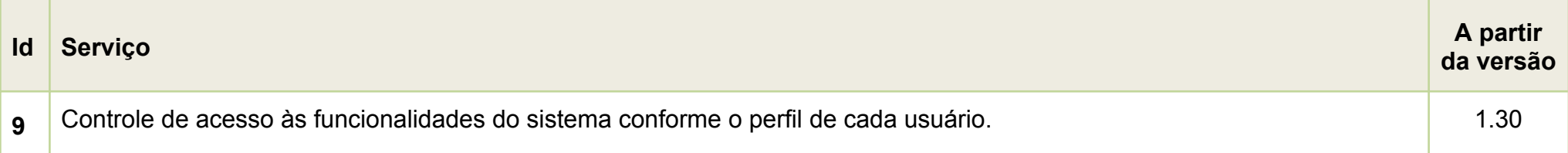

#### **CSJT – Conselho Superior da Justiça do Trabalho** *Atualizado em 04/06/2024*

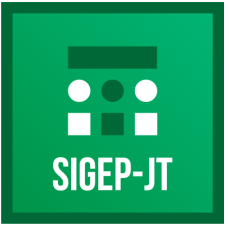

Gestão de Pessoas da Justica do Trabalho

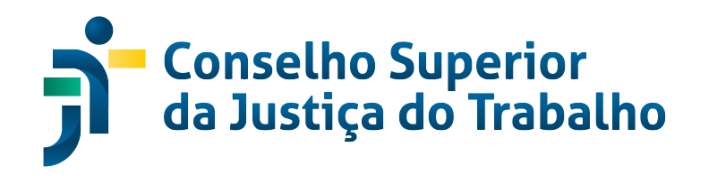

### **PROGECOM - SISTEMA DE GESTÃO DE PESSOAS POR COMPETÊNCIAS**

#### **Descrição**

O Sistema de Gestão de Pessoas por Competências (PROGECOM) tem por objetivo coletar, armazenar, processar e distribuir informações para suportar o Modelo de Gestão de Pessoas por Competências.

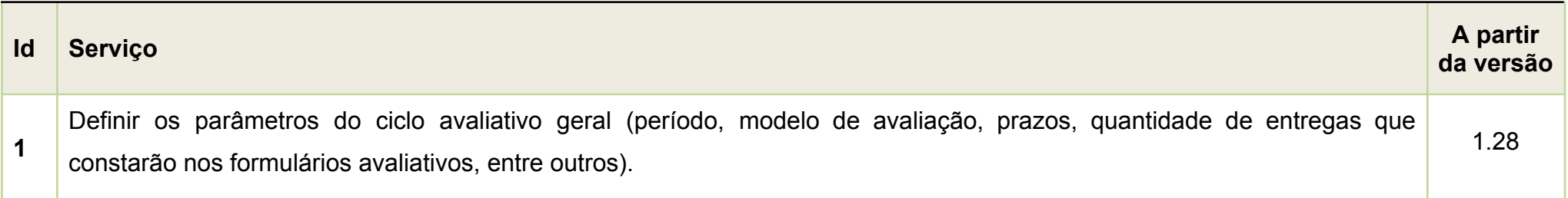

**CSJT – Conselho Superior da Justiça do Trabalho** *Atualizado em 04/06/2024*

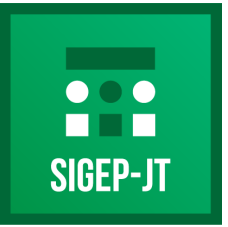

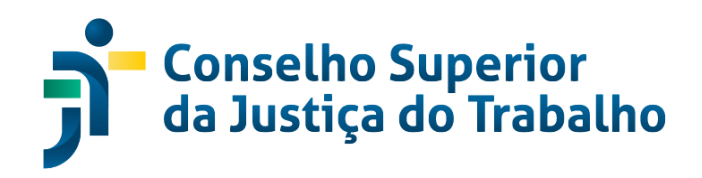

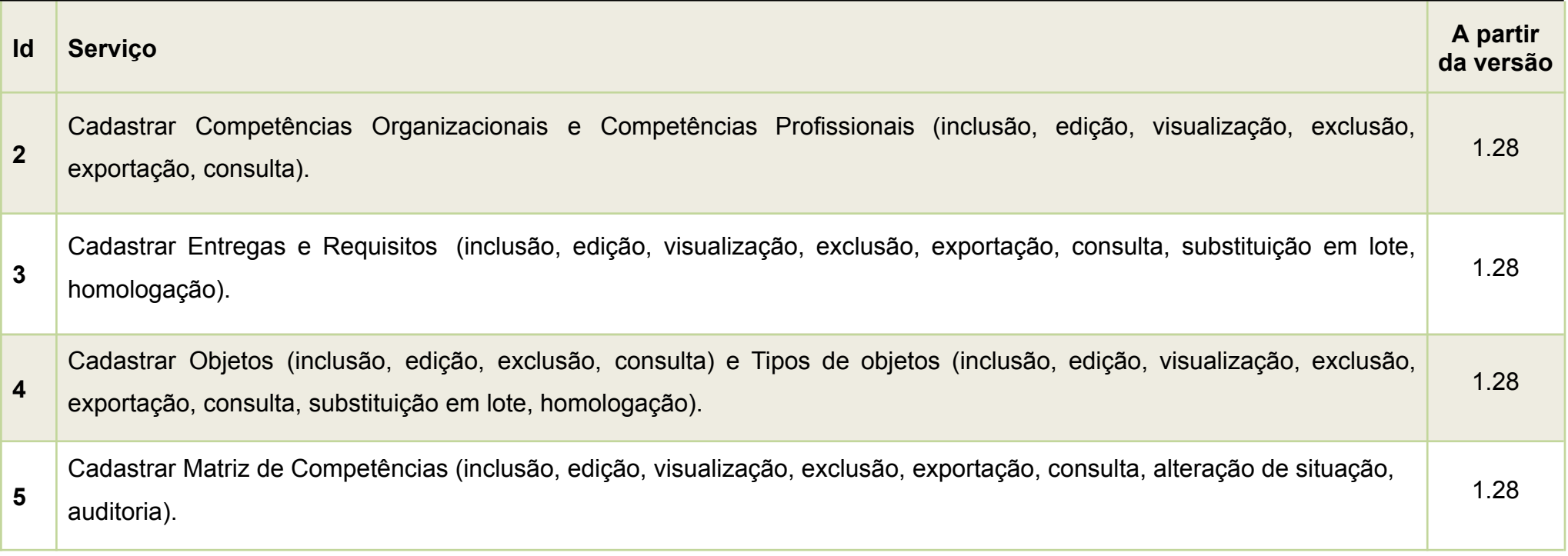

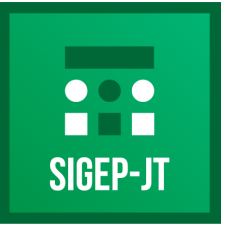

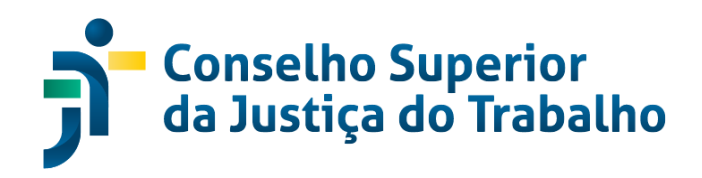

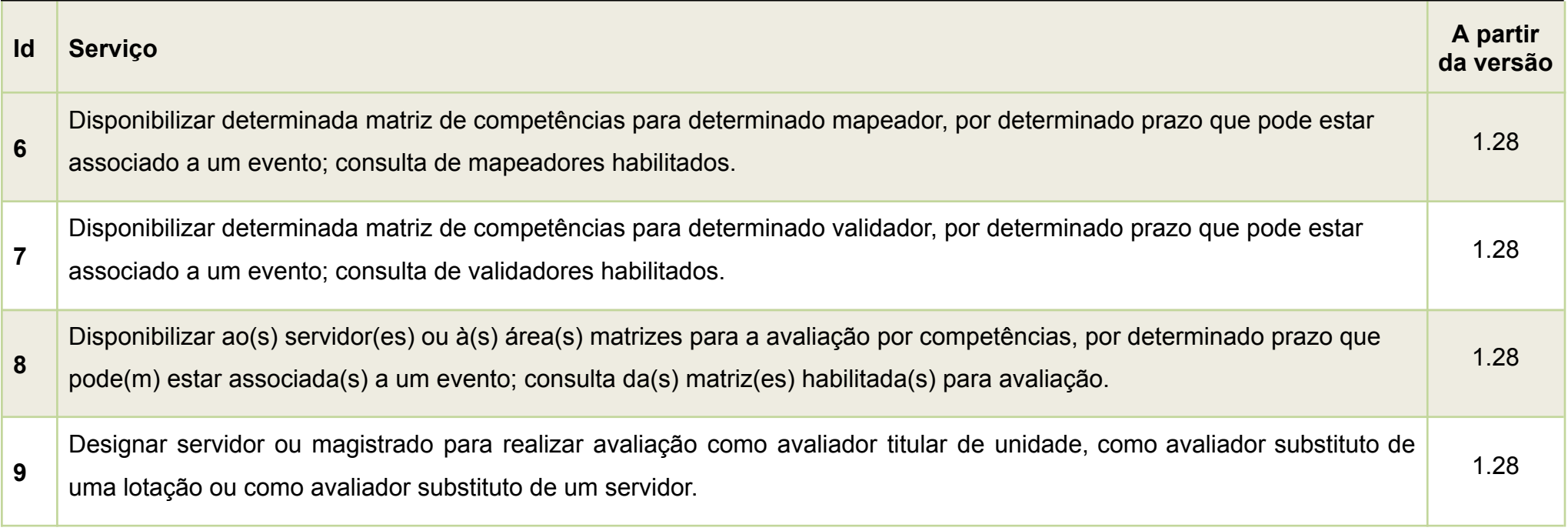

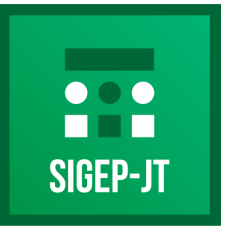

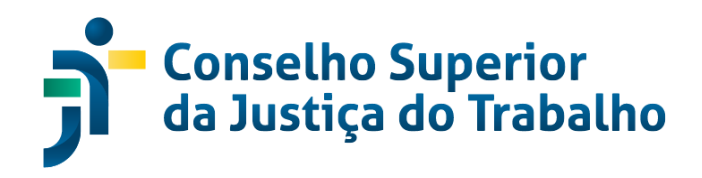

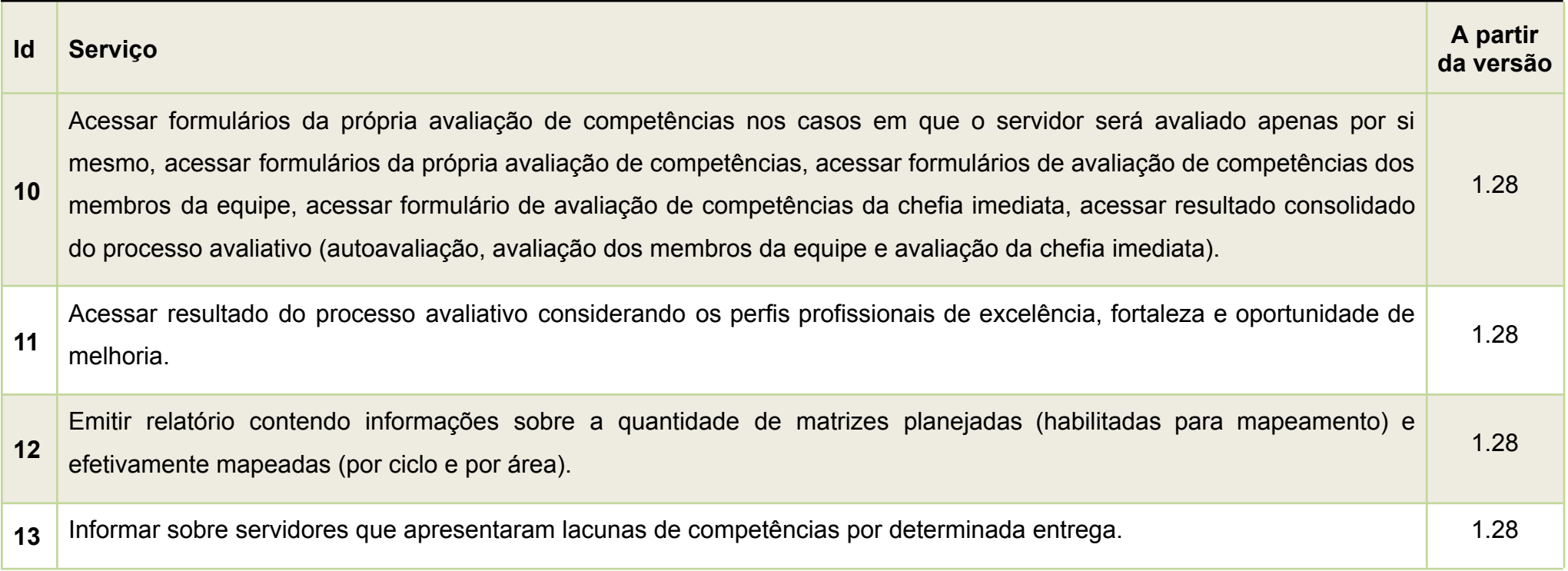

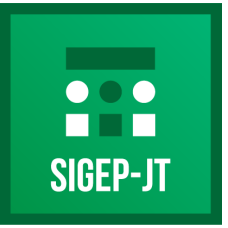

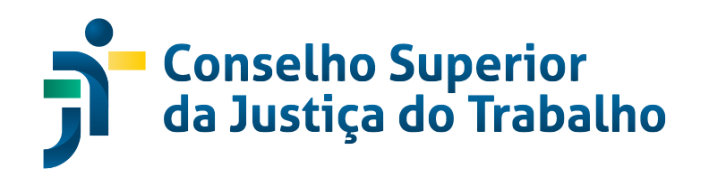

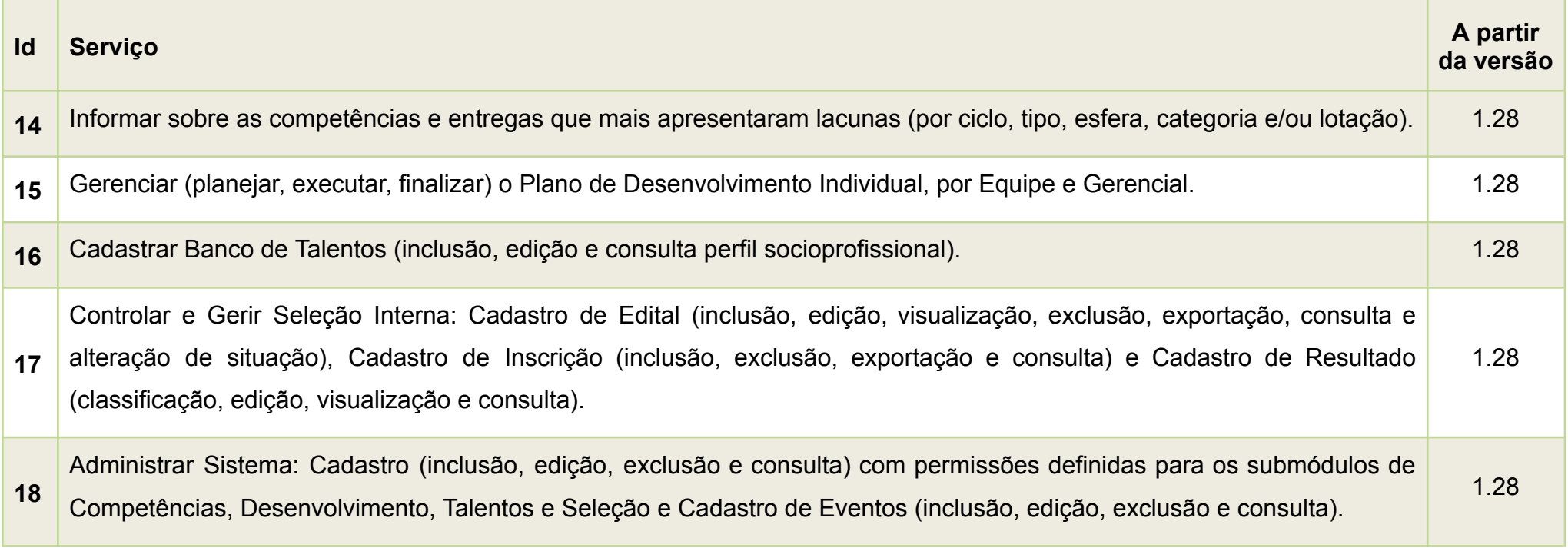

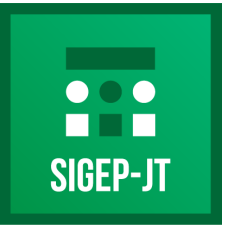

Gestão de Pessoas da Justica do Trabalho

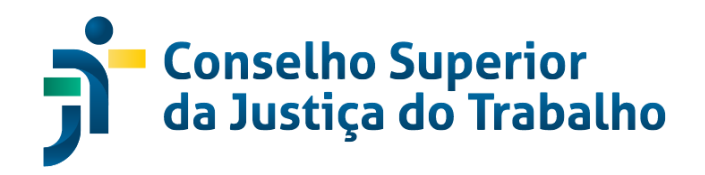

### **ROL - REQUERIMENTOS DE FREQUÊNCIA ON-LINE**

#### **Descrição**

Módulo em formato de portal na internet que congrega diversos serviços e ferramentas destinadas a atender diretamente aos magistrados e servidores, viabilizando o autosserviço, a exemplo dos sistemas de requerimentos on-line. Também agrega controle de frequência e ferramentas de consultas diversas, todos integrados com o banco de dados do Módulo Principal (MP).

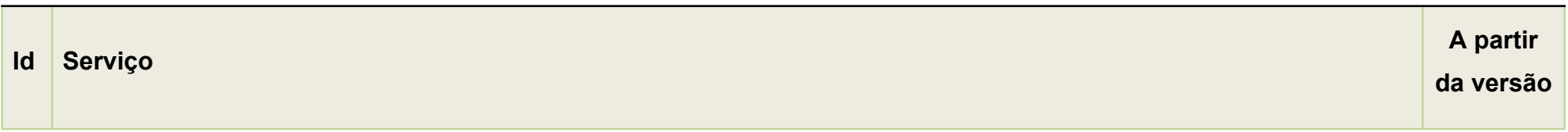
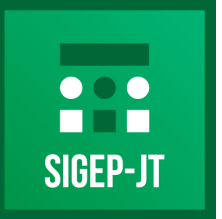

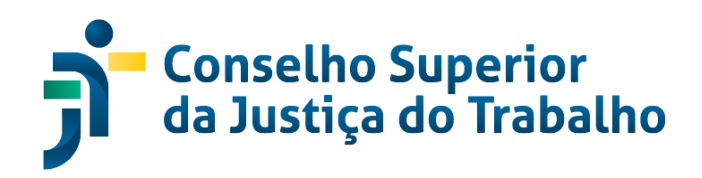

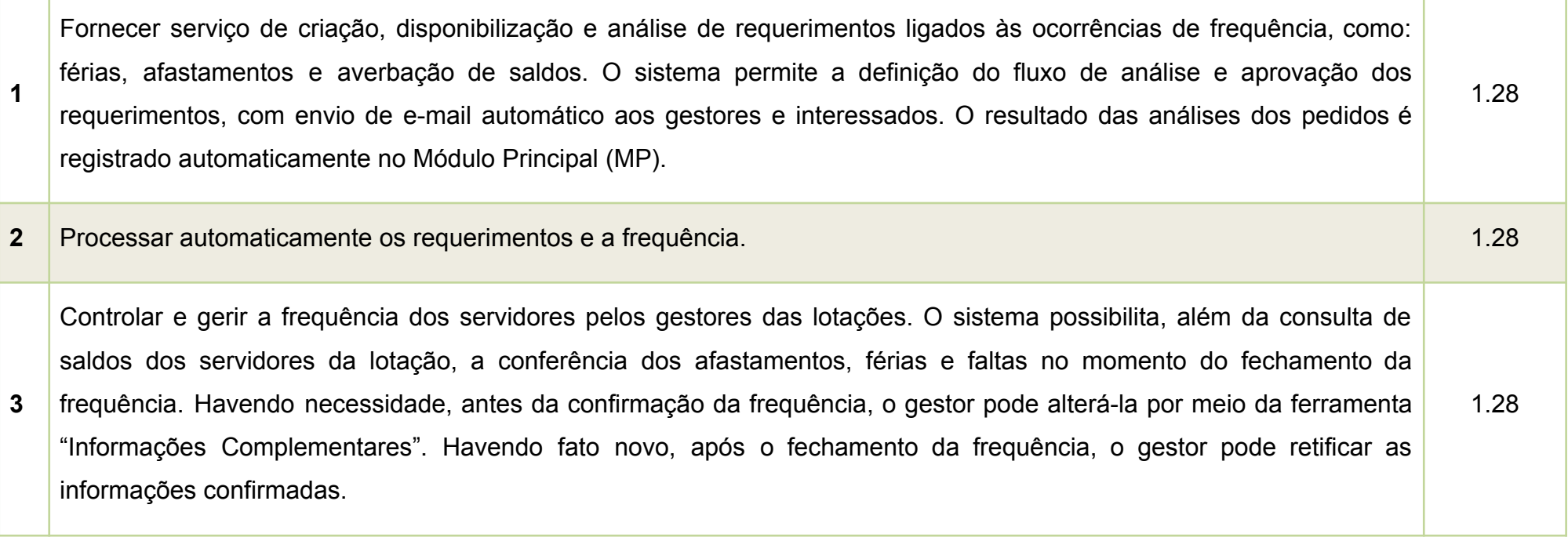

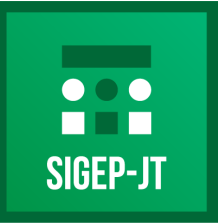

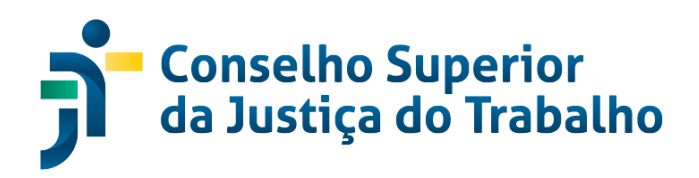

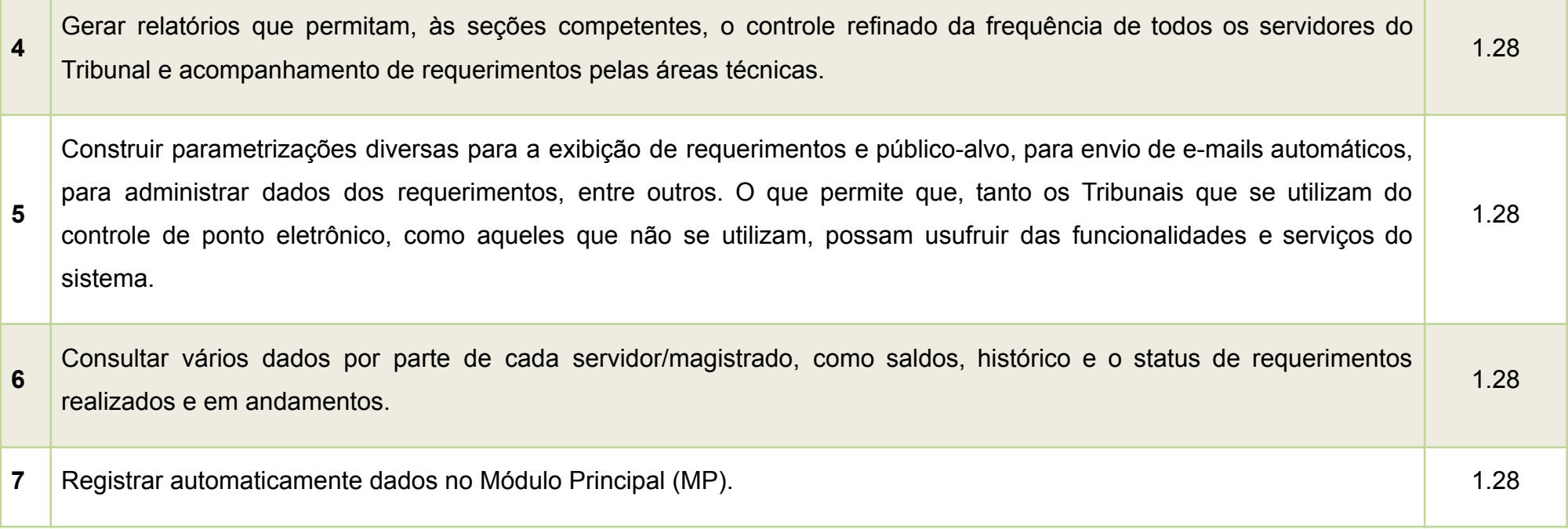

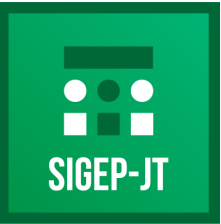

Gestão de Pessoas da Justica do Trabalho

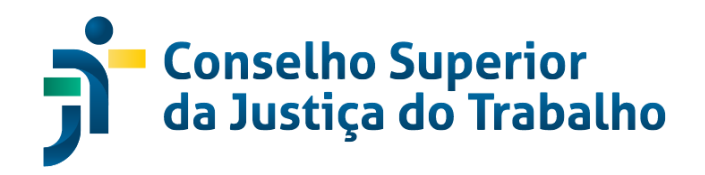

#### **SAF - PASTA FUNCIONAL ELETRÔNICA**

#### **Descrição**

O módulo "Pasta Funcional Eletrônica" oferece um repositório único, seguro e de longo prazo, para o armazenamento e consulta de documentos pertencentes ao histórico funcional de magistrados e servidores, em meio eletrônico.

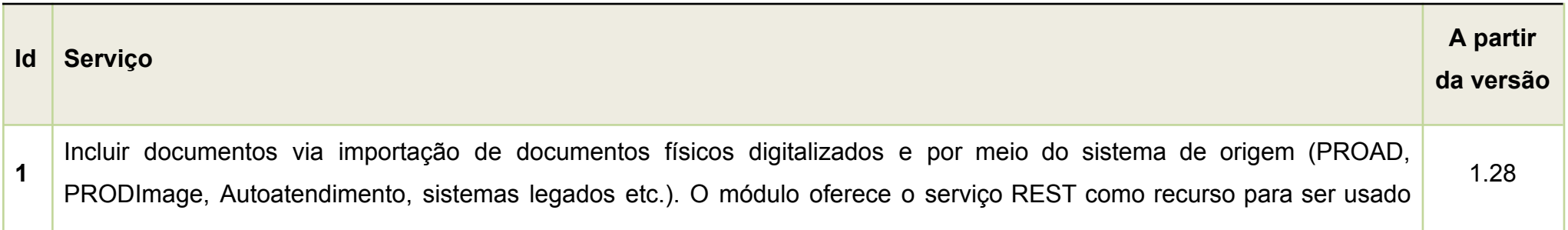

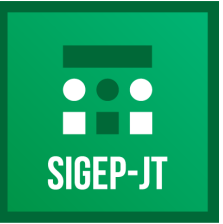

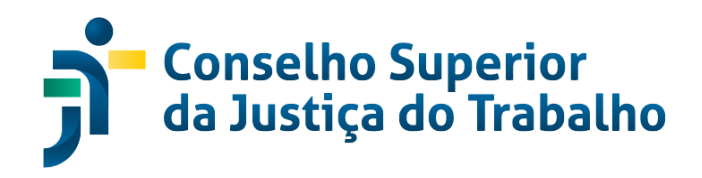

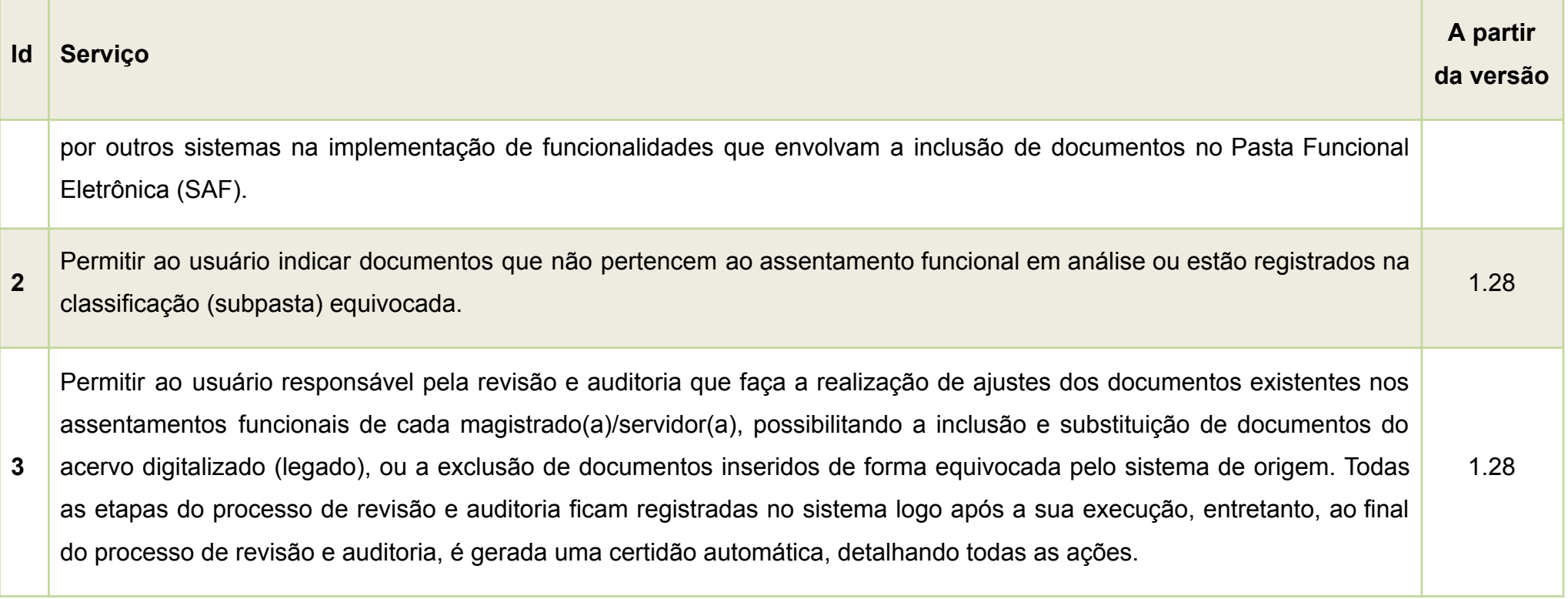

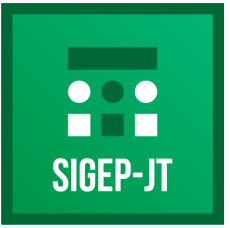

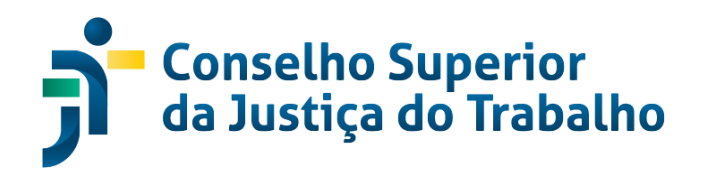

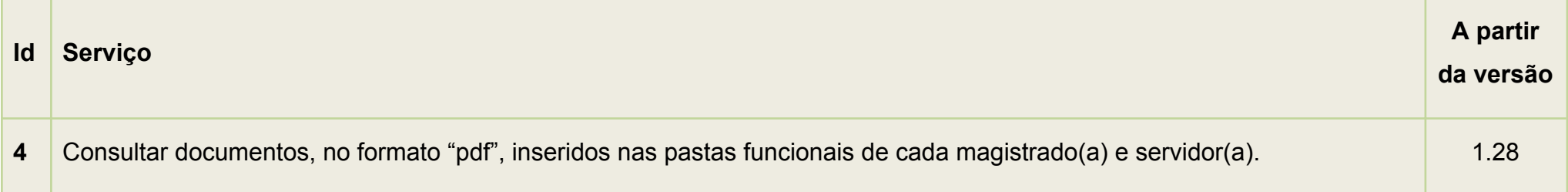

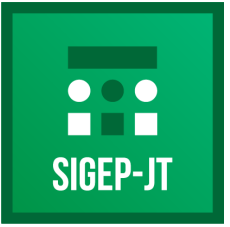

Gestão de Pessoas da Justica do Trabalho

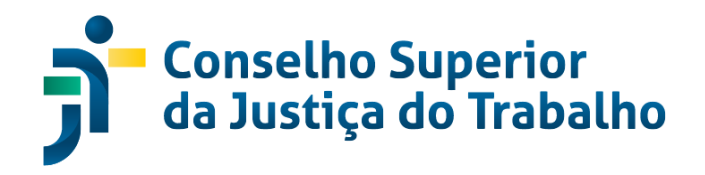

#### **SIGS - SISTEMA INTEGRADO DE GESTÃO EM SAÚDE DA JUSTIÇA DO TRABALHO**

**Descrição**

Módulo responsável por fazer a gestão de saúde e dos prontuários.

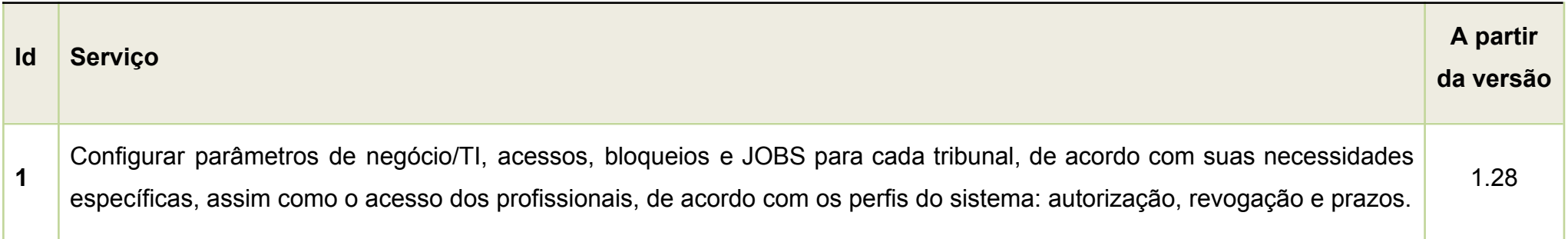

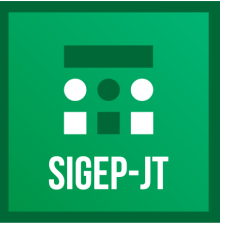

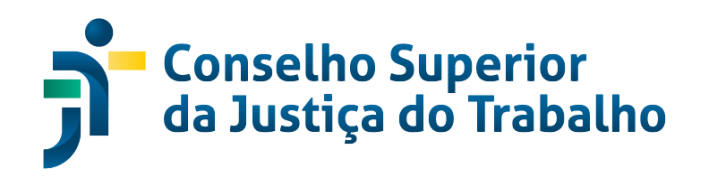

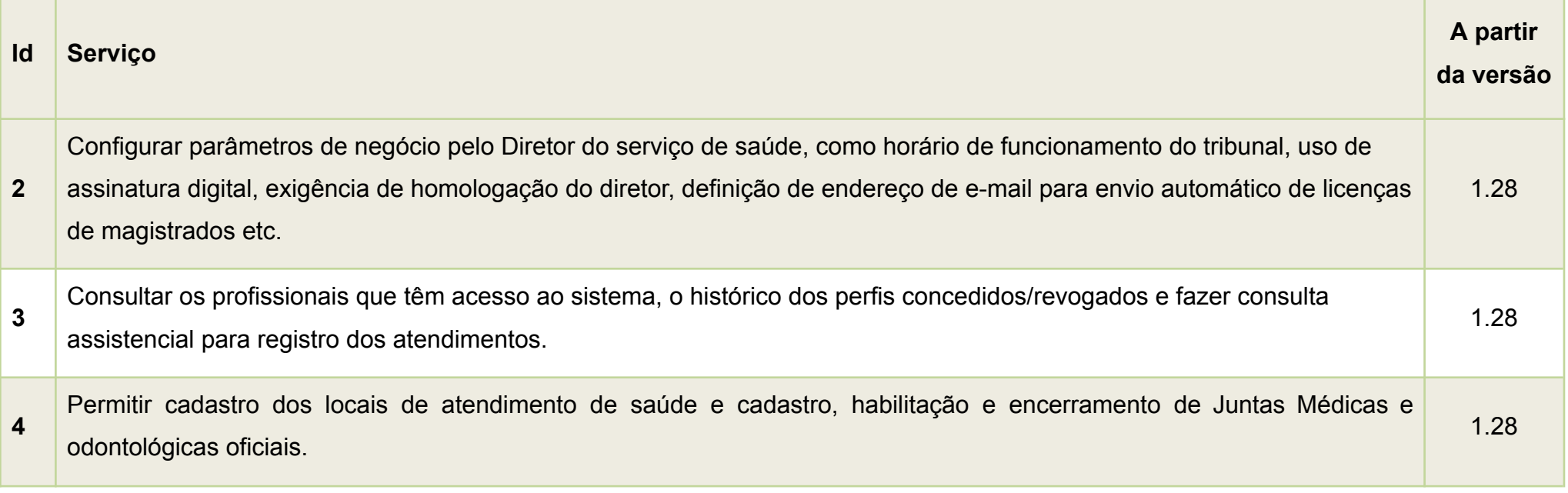

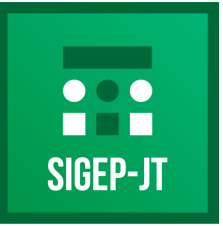

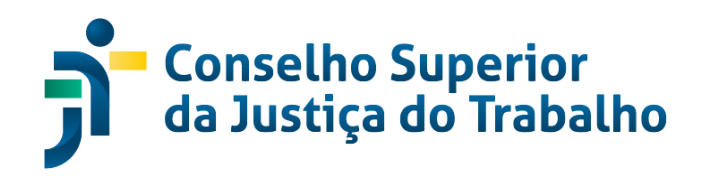

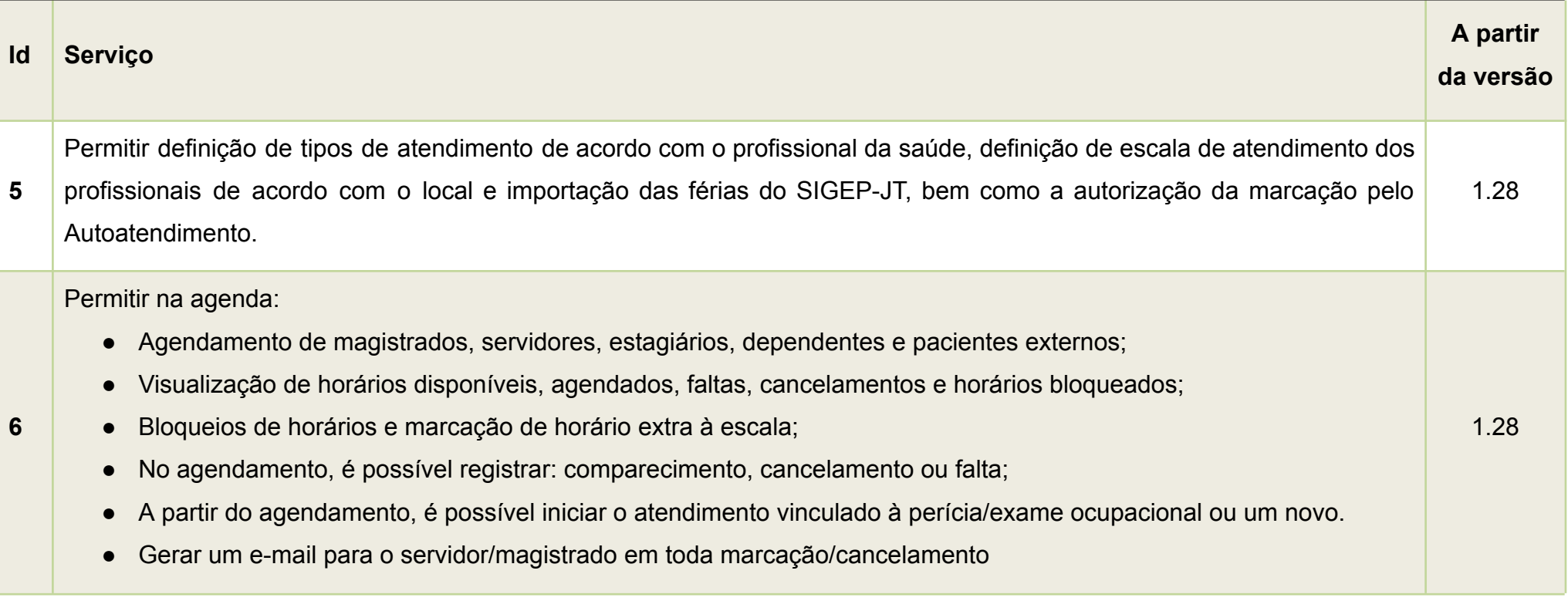

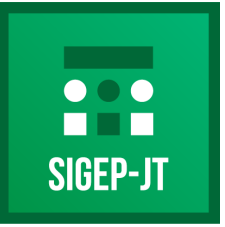

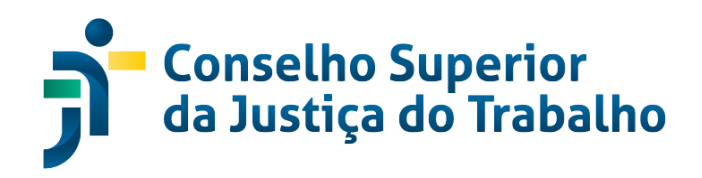

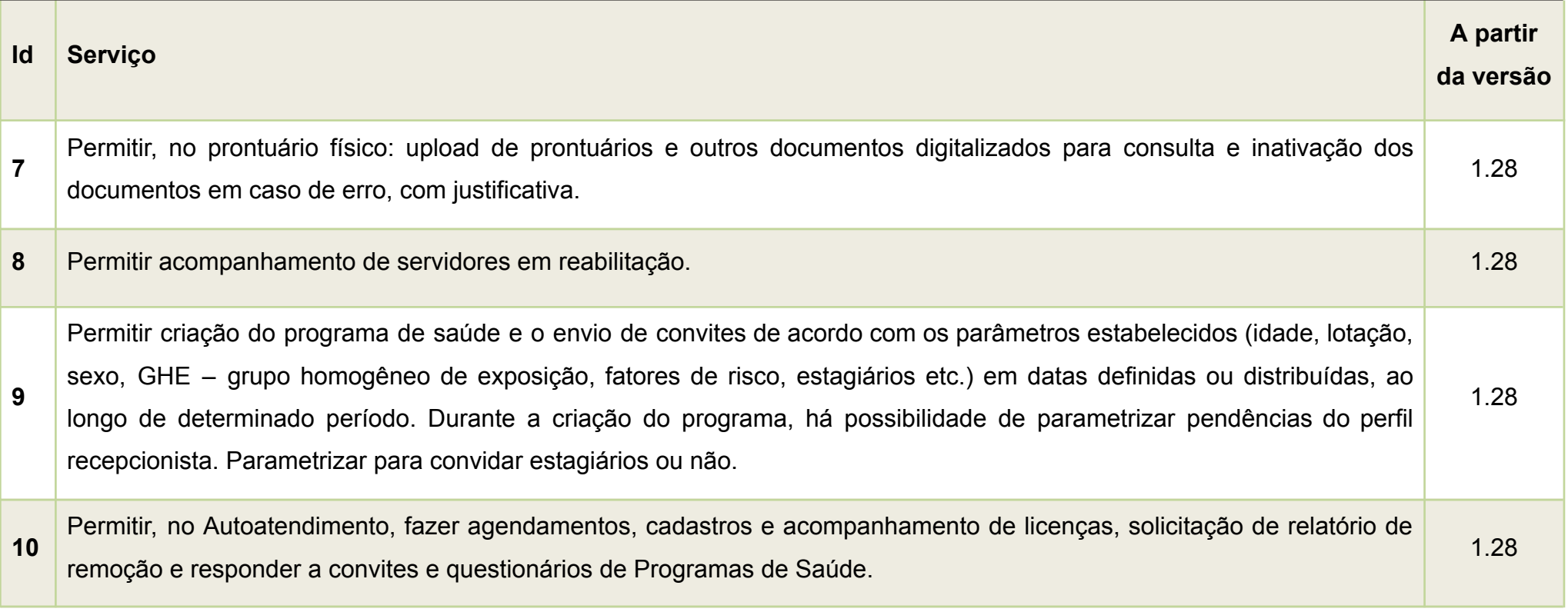

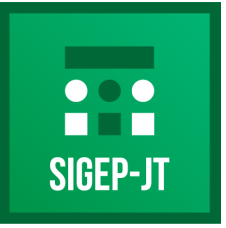

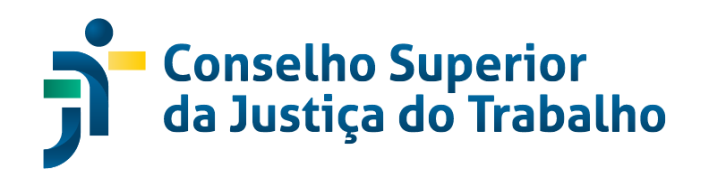

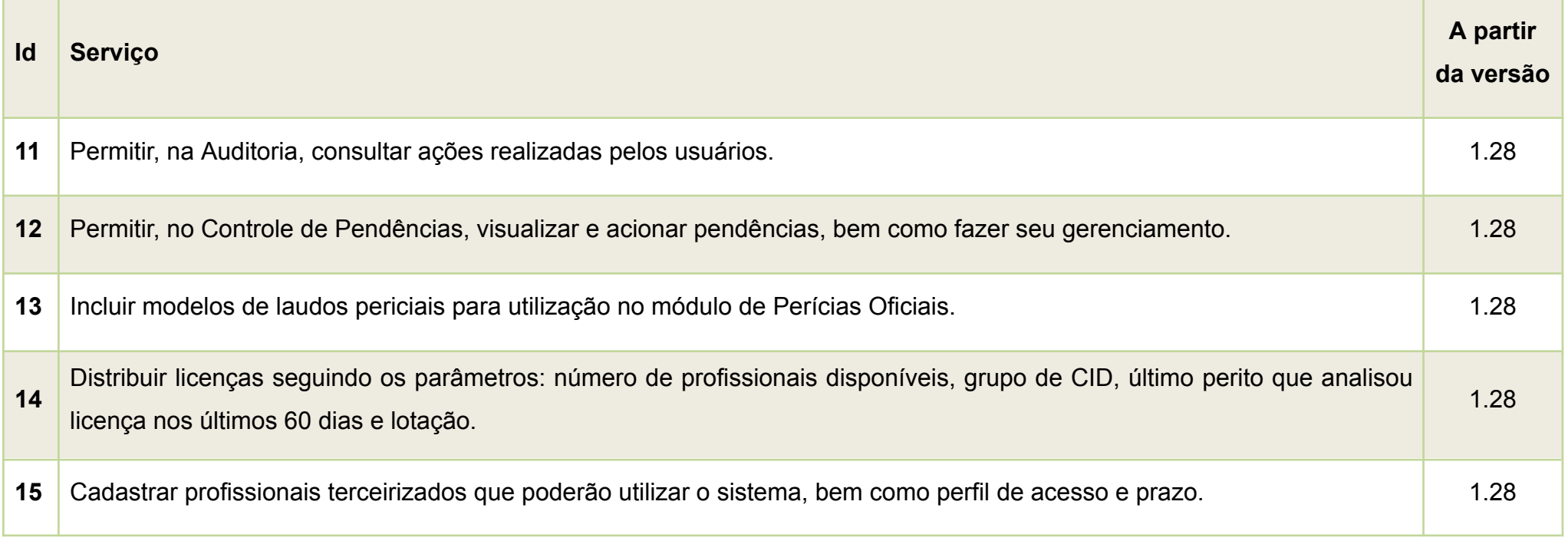

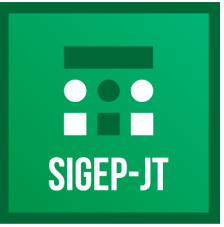

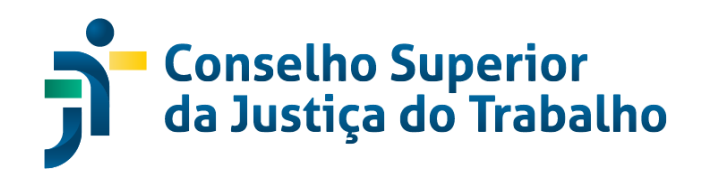

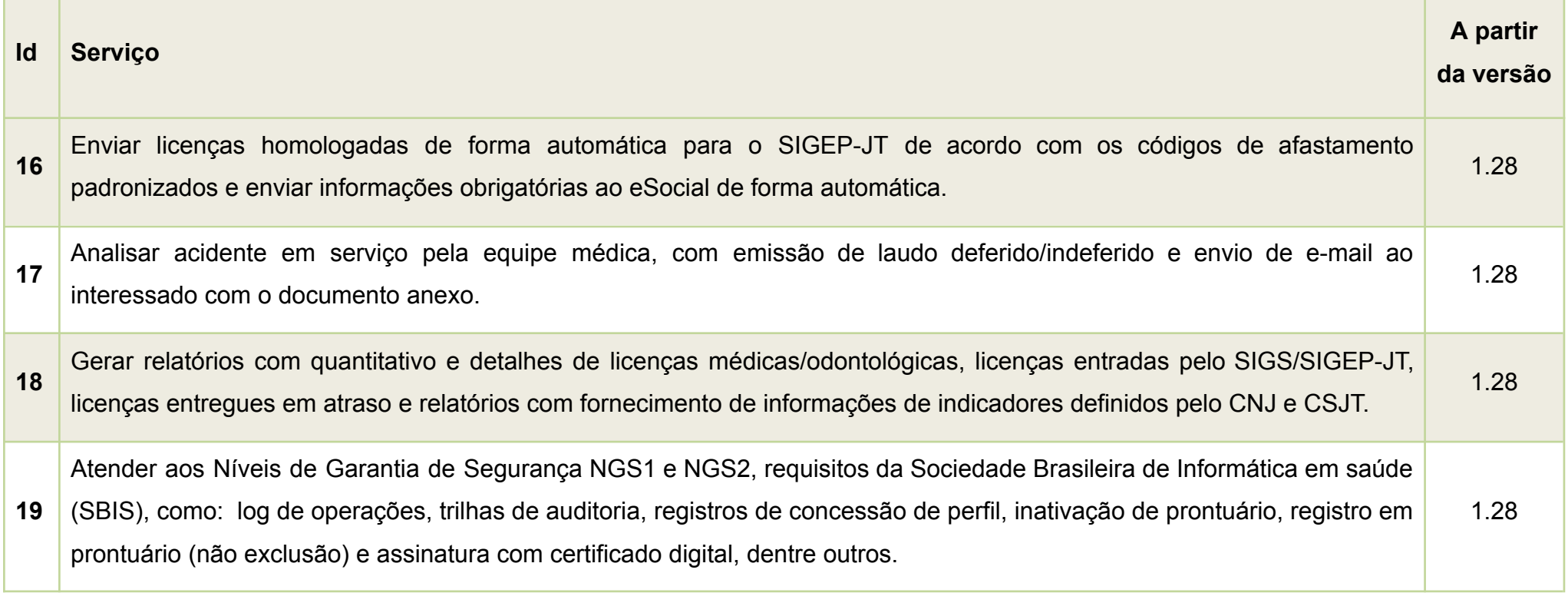

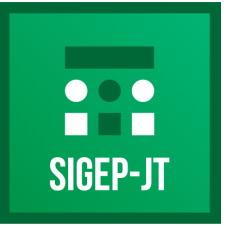

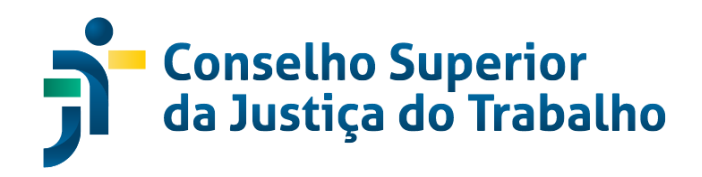

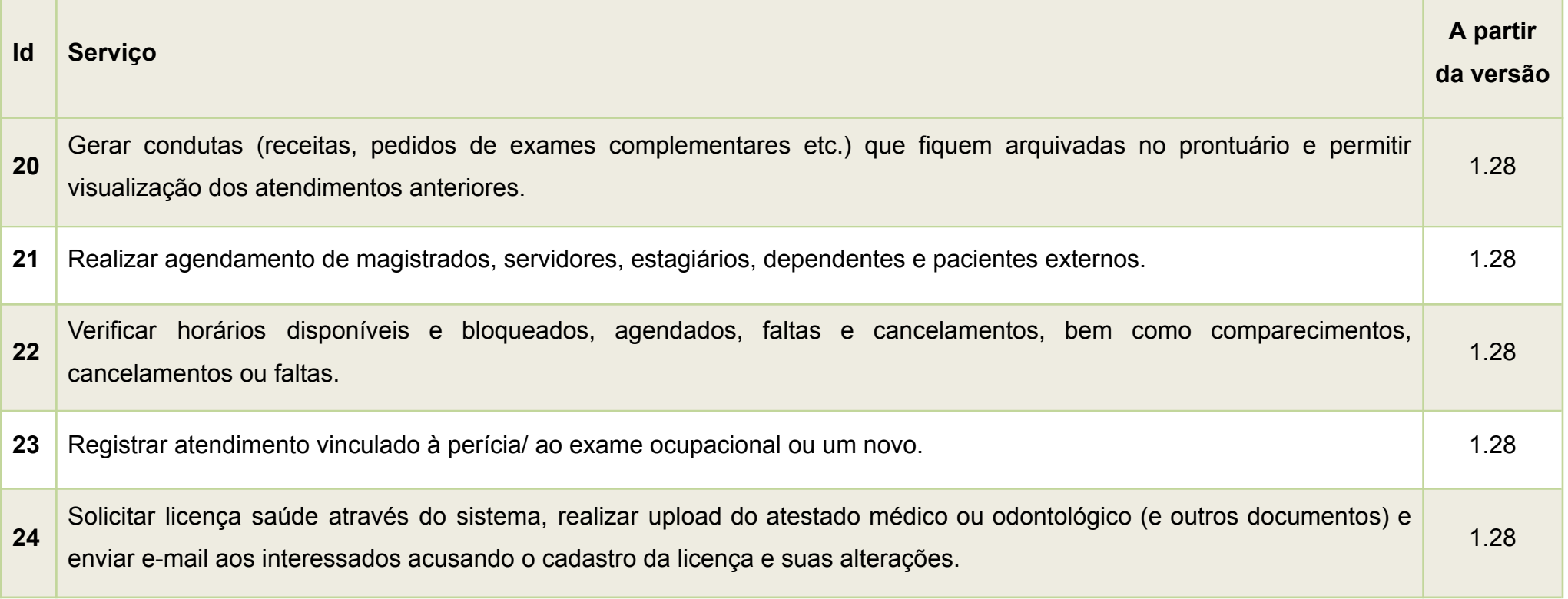

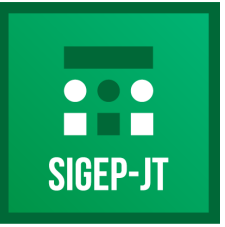

Gestão de Pessoas da Justiça do Trabalho

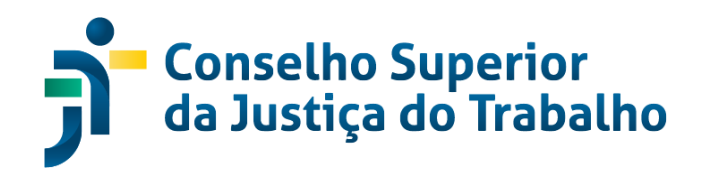

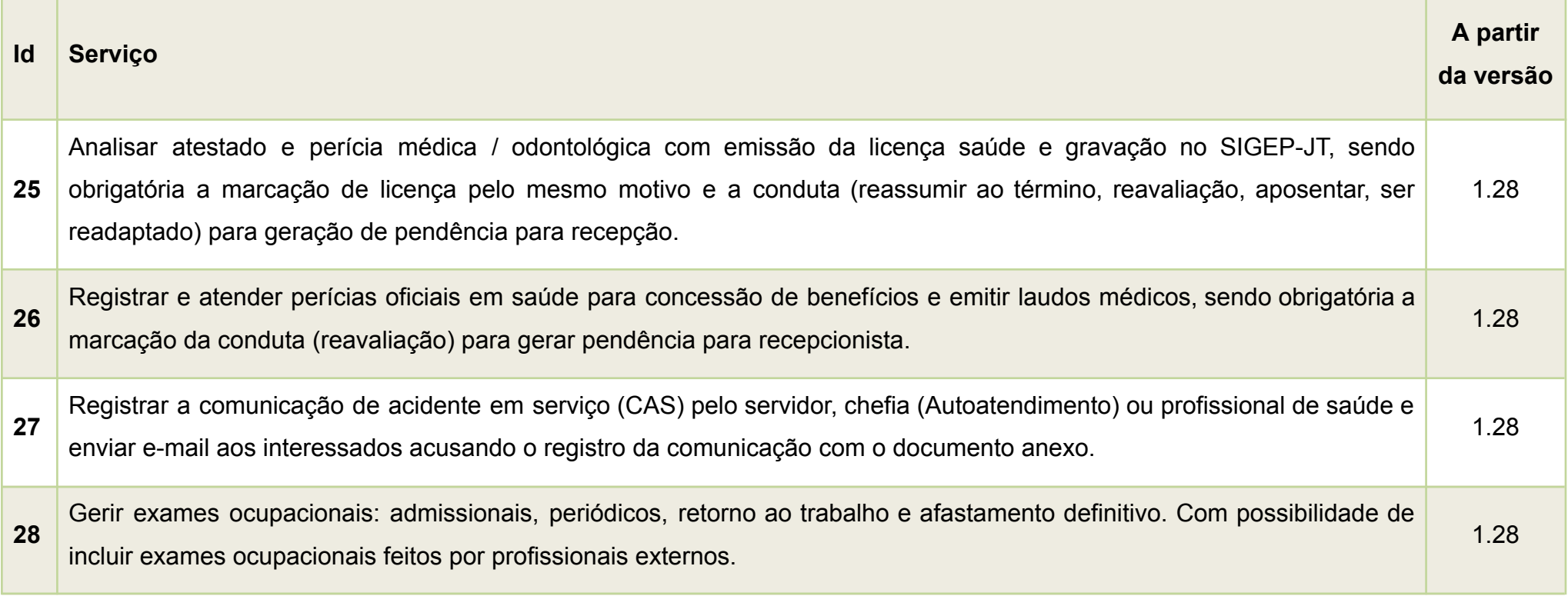

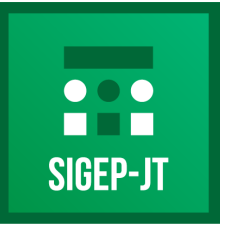

Gestão de Pessoas da Justiça do Trabalho

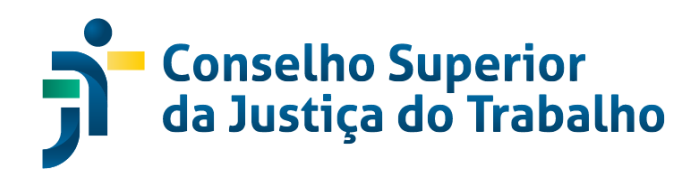

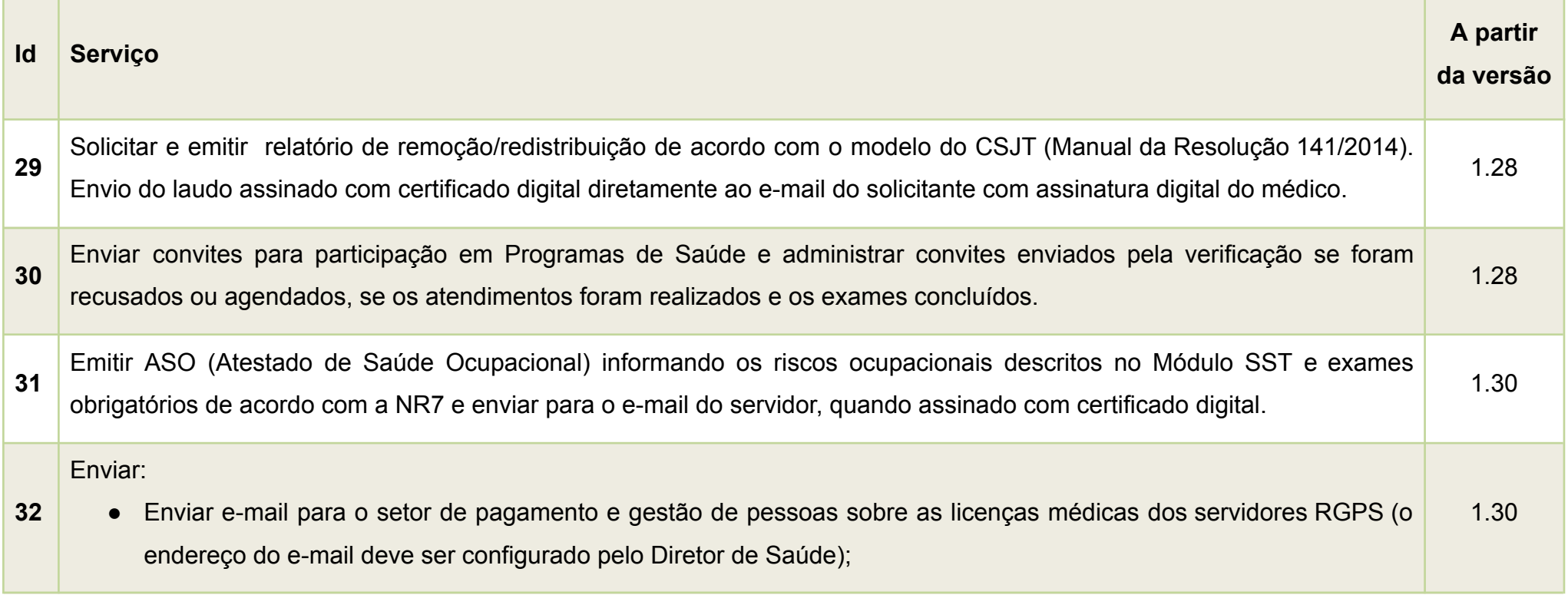

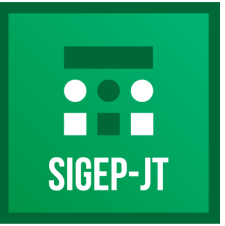

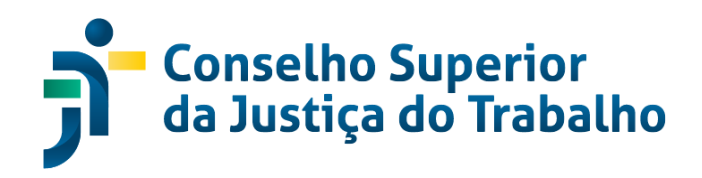

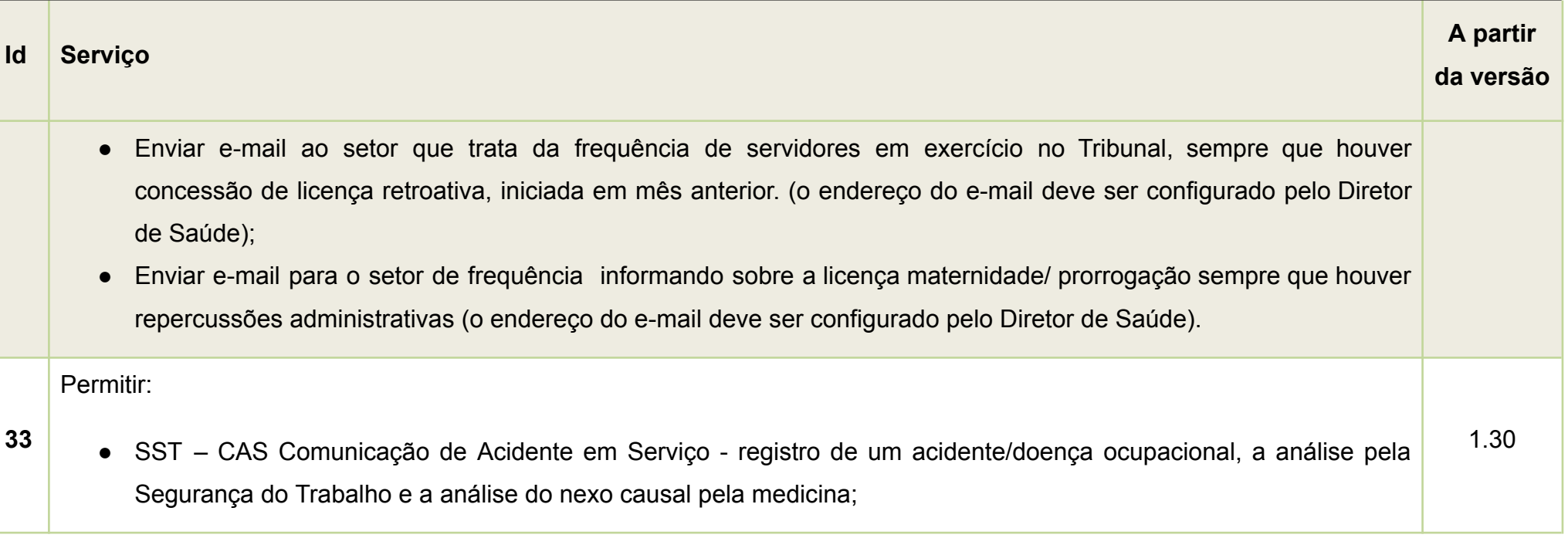

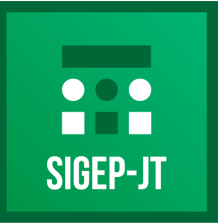

Gestão de Pessoas da Justiça do Trabalho

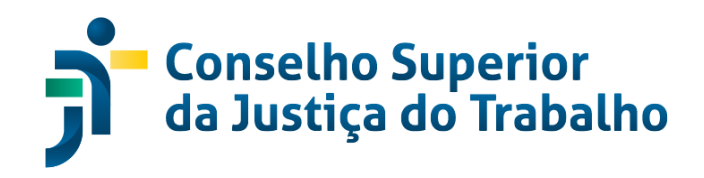

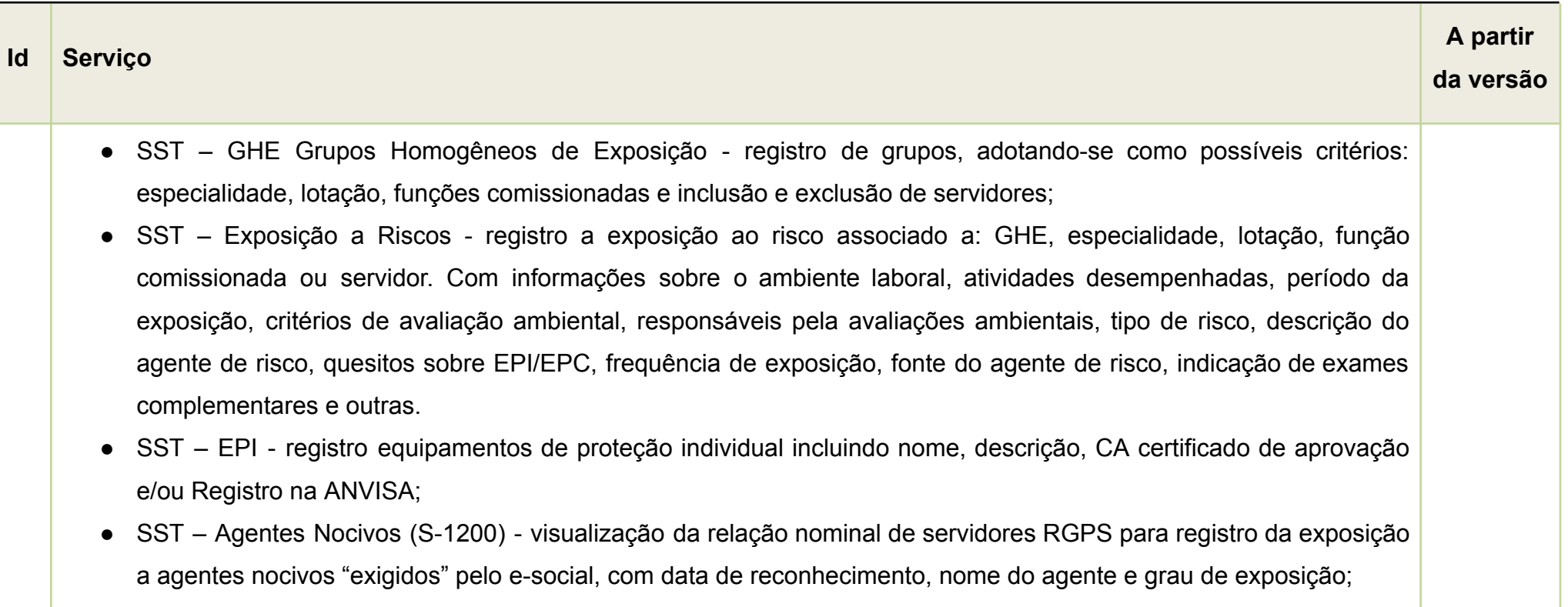

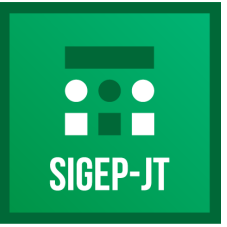

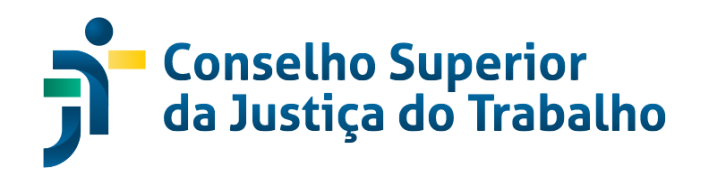

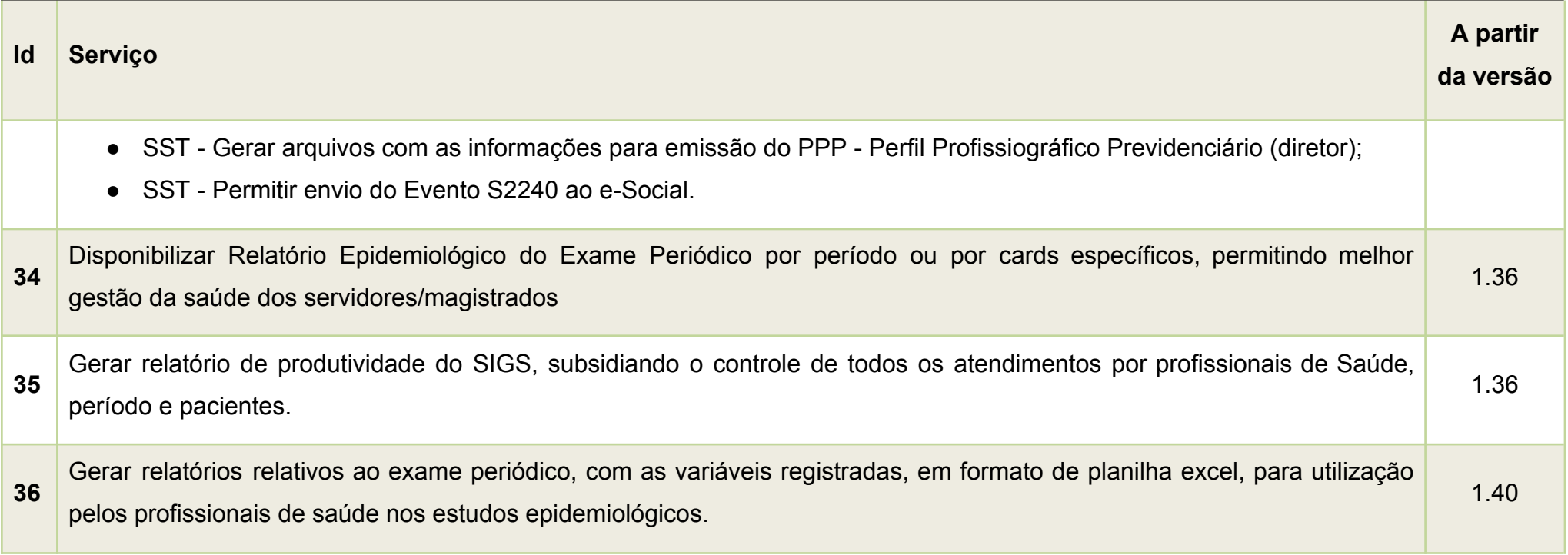

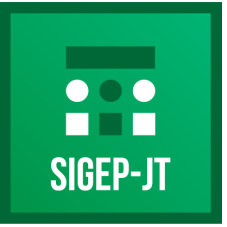

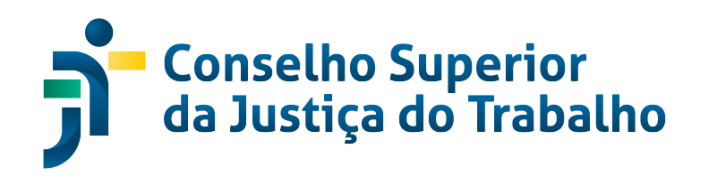

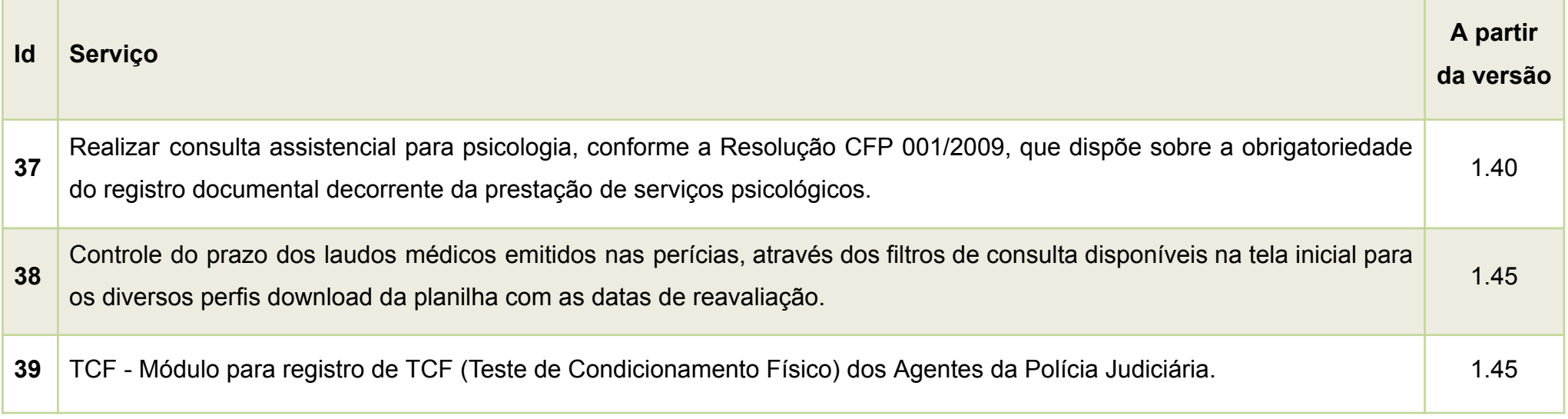

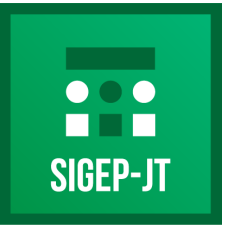

Gestão de Pessoas da Justica do Trabalho

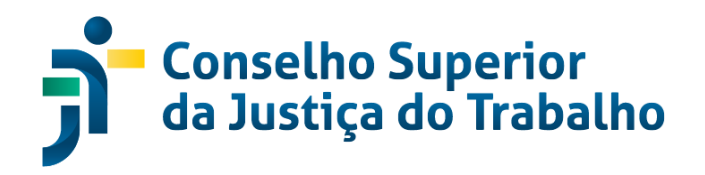

#### **SISEJUD - SISTEMA DE ESCOLA JUDICIAL**

#### **Descrição**

O SISEJUD é um sistema próprio das escolas judiciais e trata-se de um módulo do SIGEP-JT voltado à administração dos treinamentos promovidos pela Escola Judicial.

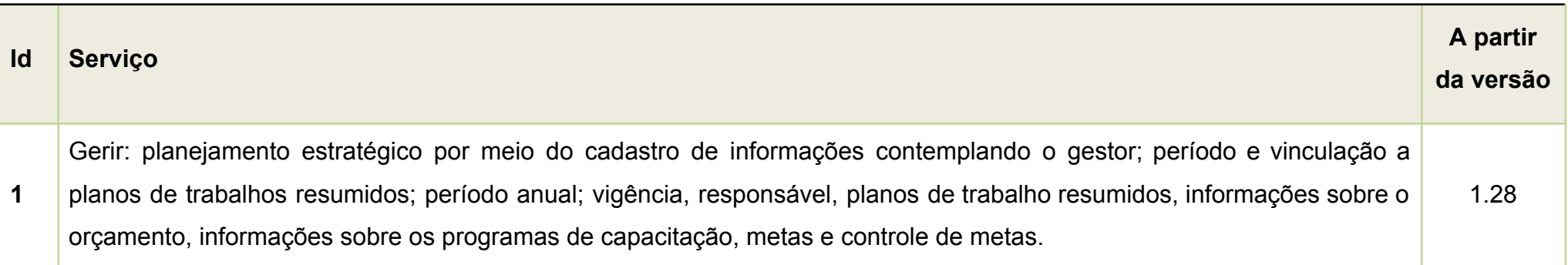

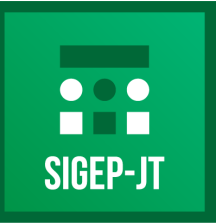

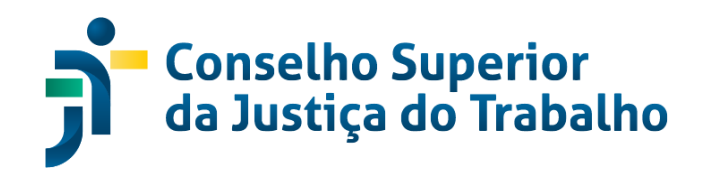

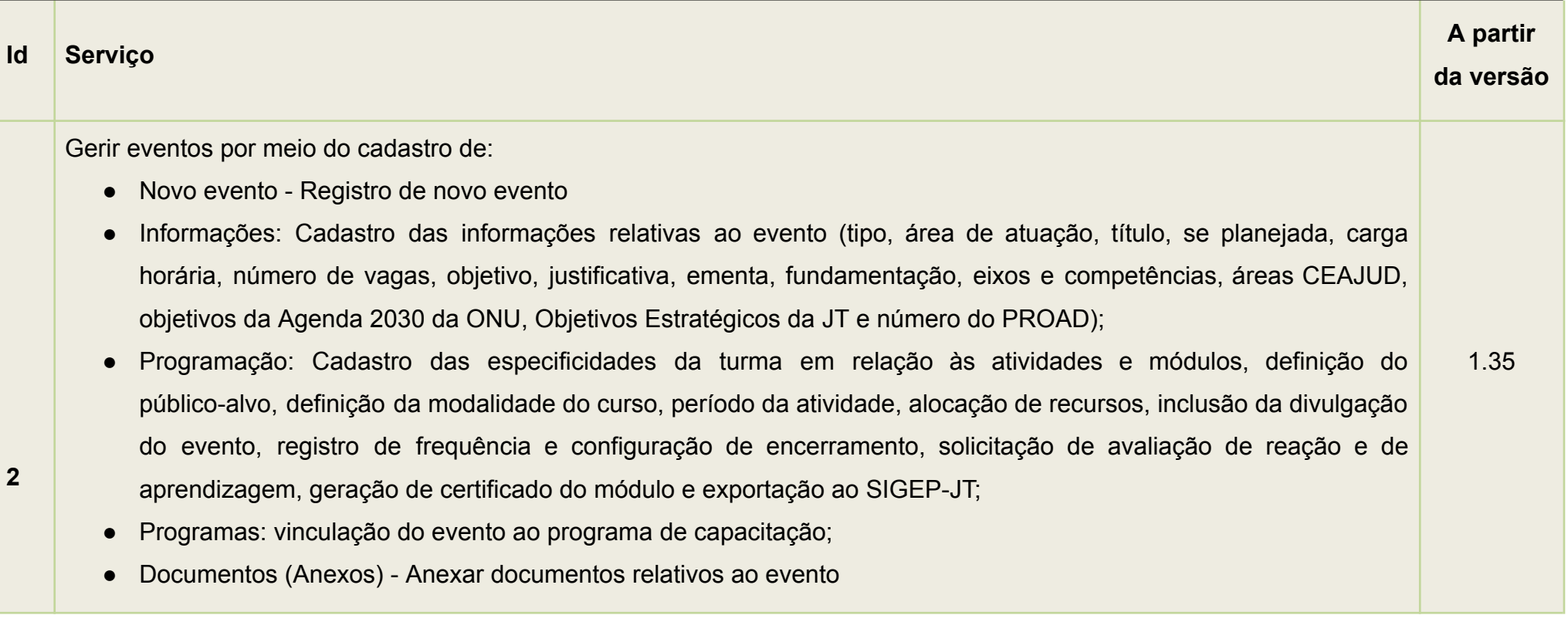

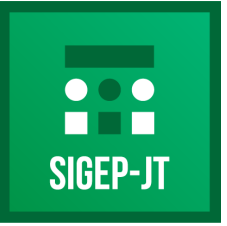

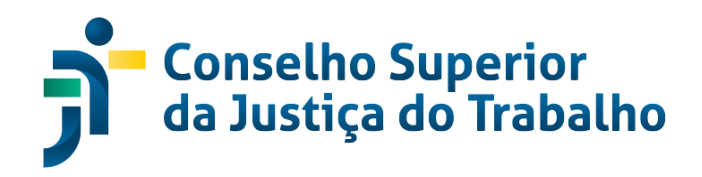

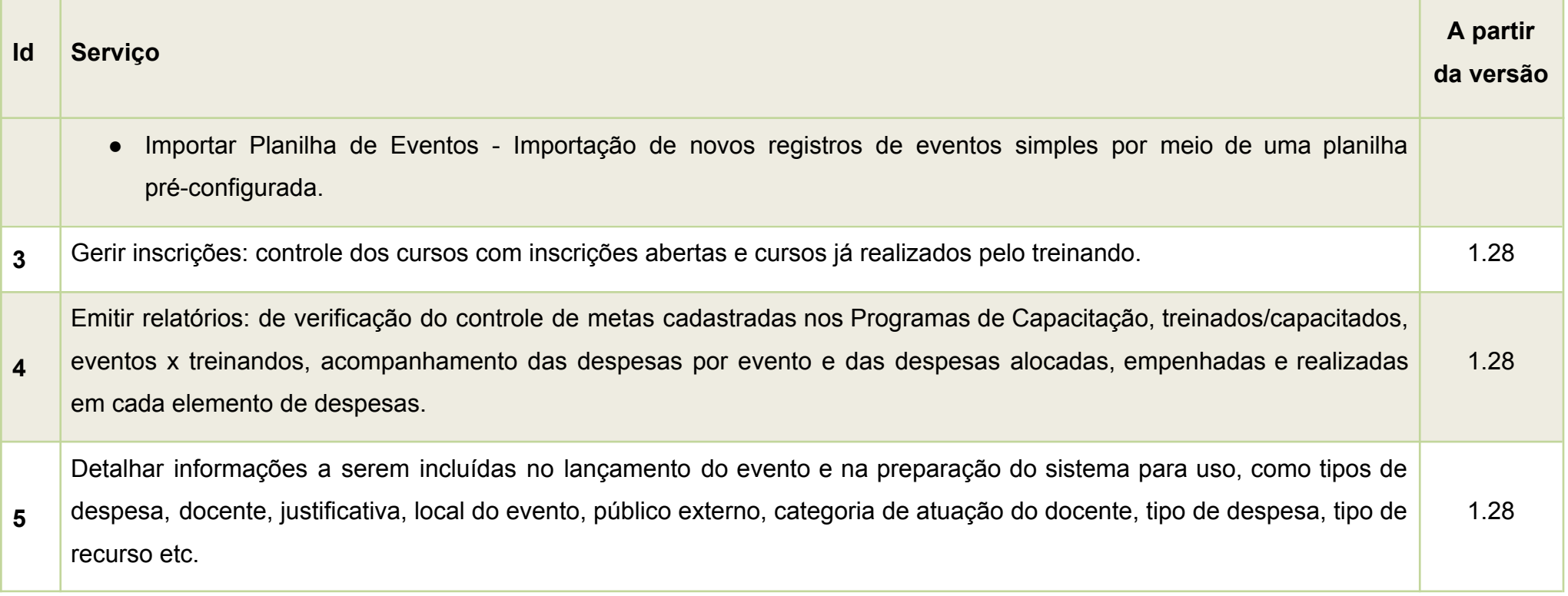

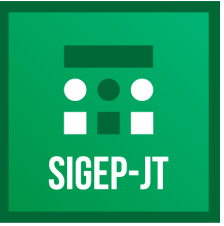

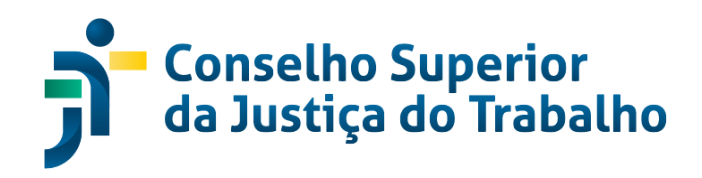

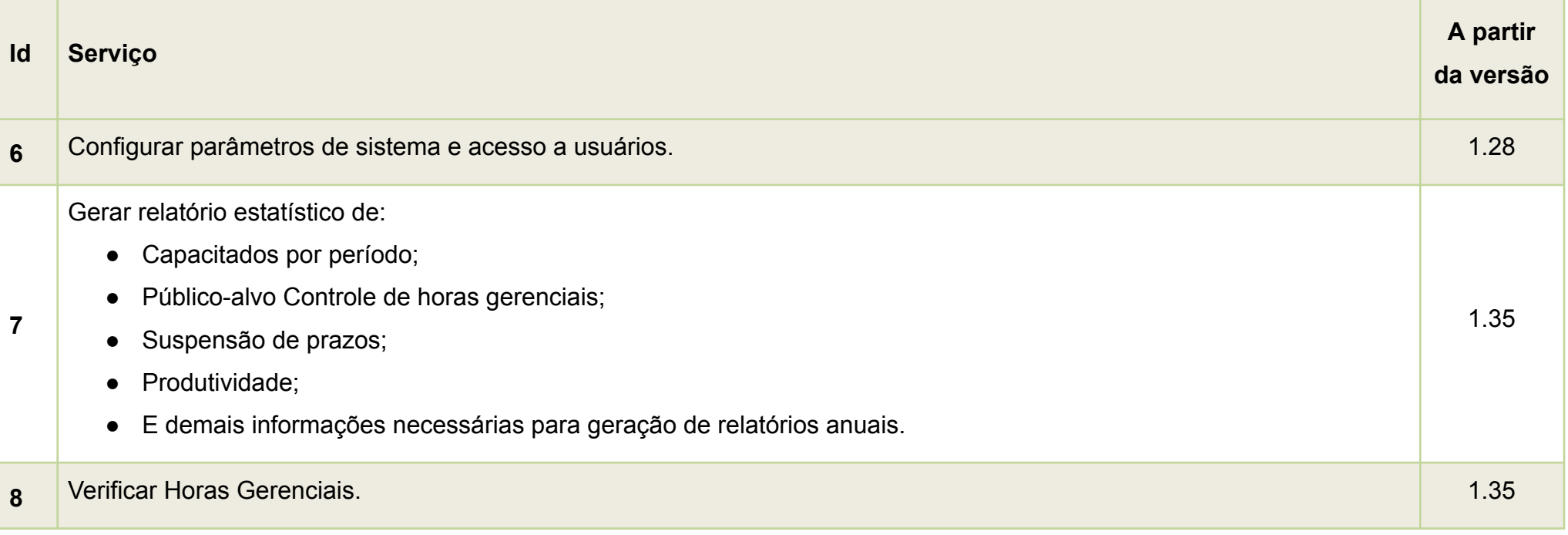

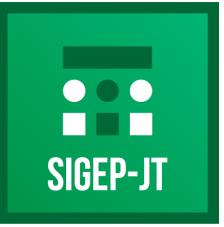

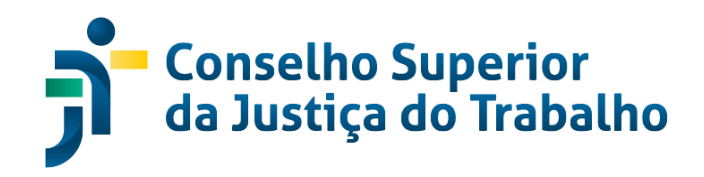

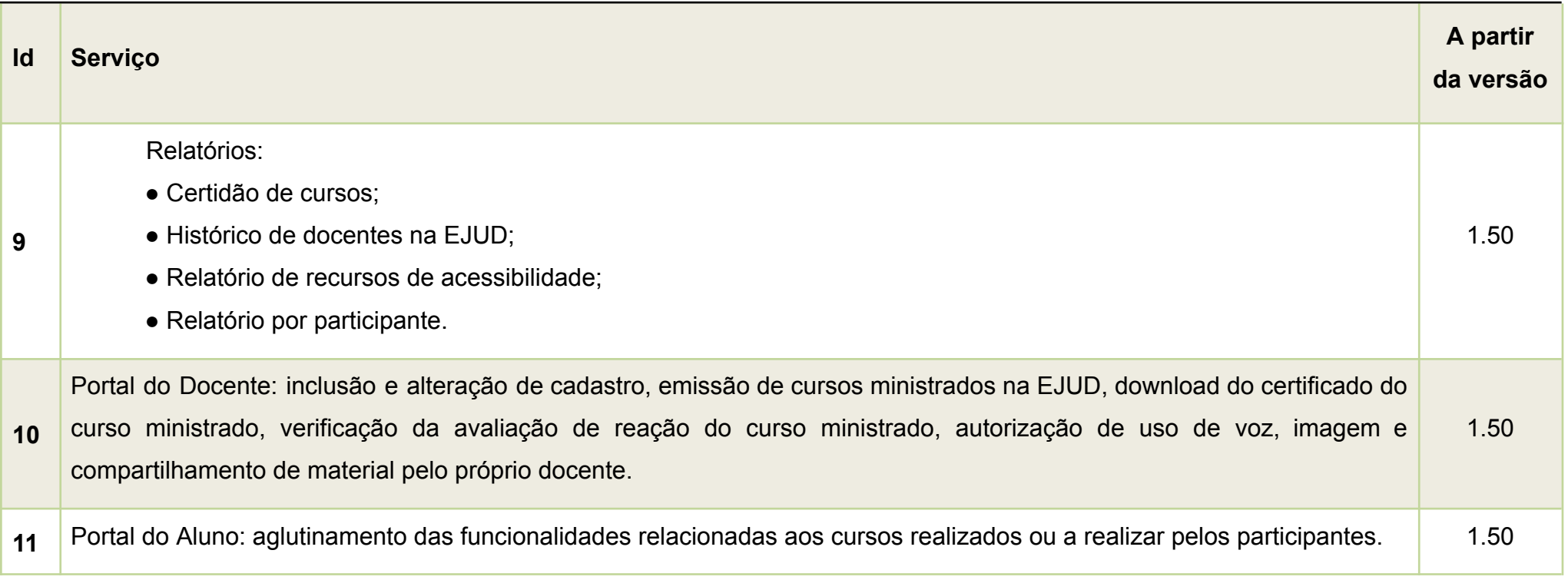